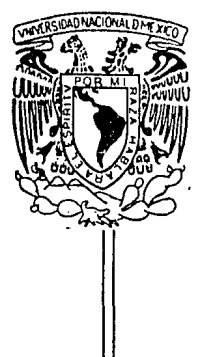

# UNIVERSIDAD NACIONAL AUTONOMA DE MEXICO

# Facultad de Ingeniería

# EVALUACION ECONOMICA DE PROYECTOS DE EXPLOTACION DE YACIMIENTOS

#### $T E-S$ T  $\mathbf{S}$

QUE PARA OBTENER EL TITULO DE **INGENIERO PETROLERO**  $P$  $\mathbf{R}$  $\mathbf{s}$  $\mathbf{E}$  $\mathbf{E}$ N T A  $\sim$  100  $\pm$ ANUAR ROGELIO ABRAHAM NAVARRO

México, D. F.,

1986

 $29$ 

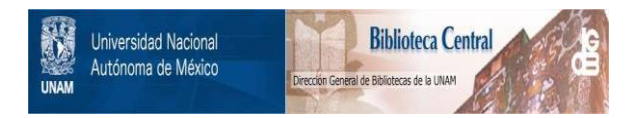

## **UNAM – Dirección General de Bibliotecas Tesis Digitales Restricciones de uso**

# **DERECHOS RESERVADOS © PROHIBIDA SU REPRODUCCIÓN TOTAL O PARCIAL**

Todo el material contenido en esta tesis está protegido por la Ley Federal del Derecho de Autor (LFDA) de los Estados Unidos Mexicanos (México).

El uso de imágenes, fragmentos de videos, y demás material que sea objeto de protección de los derechos de autor, será exclusivamente para fines educativos e informativos y deberá citar la fuente donde la obtuvo mencionando el autor o autores. Cualquier uso distinto como el lucro, reproducción, edición o modificación, será perseguido y sancionado por el respectivo titular de los Derechos de Autor.

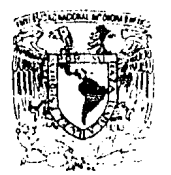

FACULTAD DE INGENIERIA Direcci6n  $60 - 1 - 87$ 

Jantsend Națaral بارت المقام

> Señor ABRAHAM NAVARRO ANUAR ROGELIO. P r e s e n t e

En atención a su solicitud, me es grato hacer de su conocimiento el tema que aprobado por esta Dirección, propuso el Profr. Ing.- Francisco Garaicochea Petrirena, para que lo desarrolle como - -<br>tesis para su Examen Profesional de la carrera de INGENIERO - -PETROLERO.

"EVALUACION ECONOMICA DE PROYECTOS DE EXPLOTACION DE YACIMIENTOS"

- I OBJETIVO.<br>II INTRODUCC
- INTRODUCCION.
- III ELEMENTOS DE EVALUACION EN LA INDUSTRIA<br>PETROLERA.
	- IV CONCEPTOS ECONOMICOS BASICOS.<br>V ASPECTOS FUNDAMENTALES EN LA
	- V ASPECTOS FUNDAMENTALES EN LA EVALUACION DE PROYECTOS.
- VI INDICES ECONOMICOS USUALES EN LA EVALUACION DE PROYECTOS DE INGENIERIA DE YACIMIENTOS.
- VII PROGRAMA DE COMPUTO PARA EVALUAR LA RECUPERACION DIFERENCIAL EN LA EXPLOTACION DE YACIMIENTOS.
- VIII EVALUACION ECONOMICA DE LA INYECCION CICLICA CON NITROGENO PARA YACIMIENTOS DE GAS Y CONDENSADO.
	- IX CONCLUSIONES. BIBLIOGRAFIA. APENDICE: RELACION DE COSTOS EN PROYECTOS DE EXPLOTACION DEL PETROLEO.

Ruego a usted se sirva tomar debida nota de que en cumplimiento-<br>con lo especificado por la Ley de Profesiones, deberá prestar --<br>Servicio Social durante un tiempo mínimo de seis meses como - requisito indispensable para sustentar Examen Profesional; así -<br>como de la disposición de la Coordinación de la Administración -<br>Escolar en el sentido de que se imprima en lugar visible de losejemplares de la tesis, el título del trabajo realizado.

Atentamente. "POR MI RAZA HABLARA EL ESPIRITU" CQ. Universitaria, D.F., abril 15 de 1986. EL DIRECTOR-

-~~"ZM--~ *él.* 

Dr. Octavio A. Rascón Chávez

OARCH 'MRV'gtg

### \ l N D l C E

.,

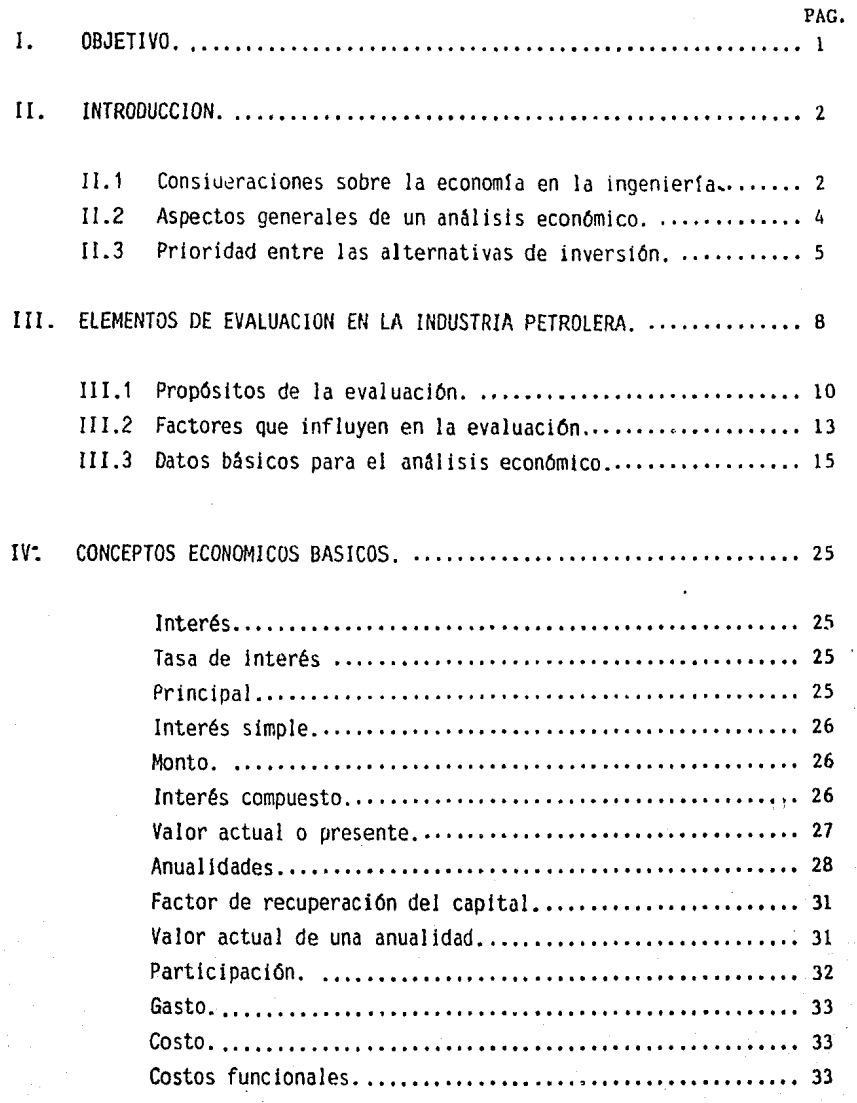

### PAG.

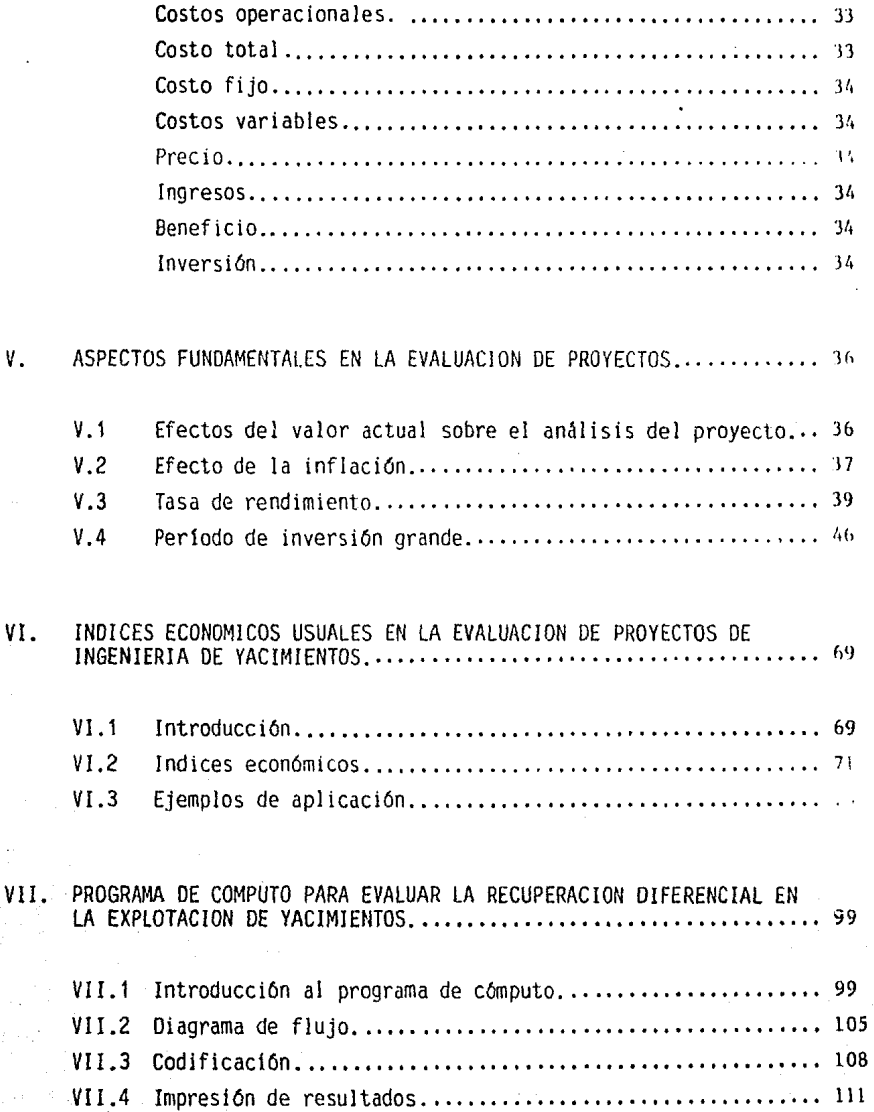

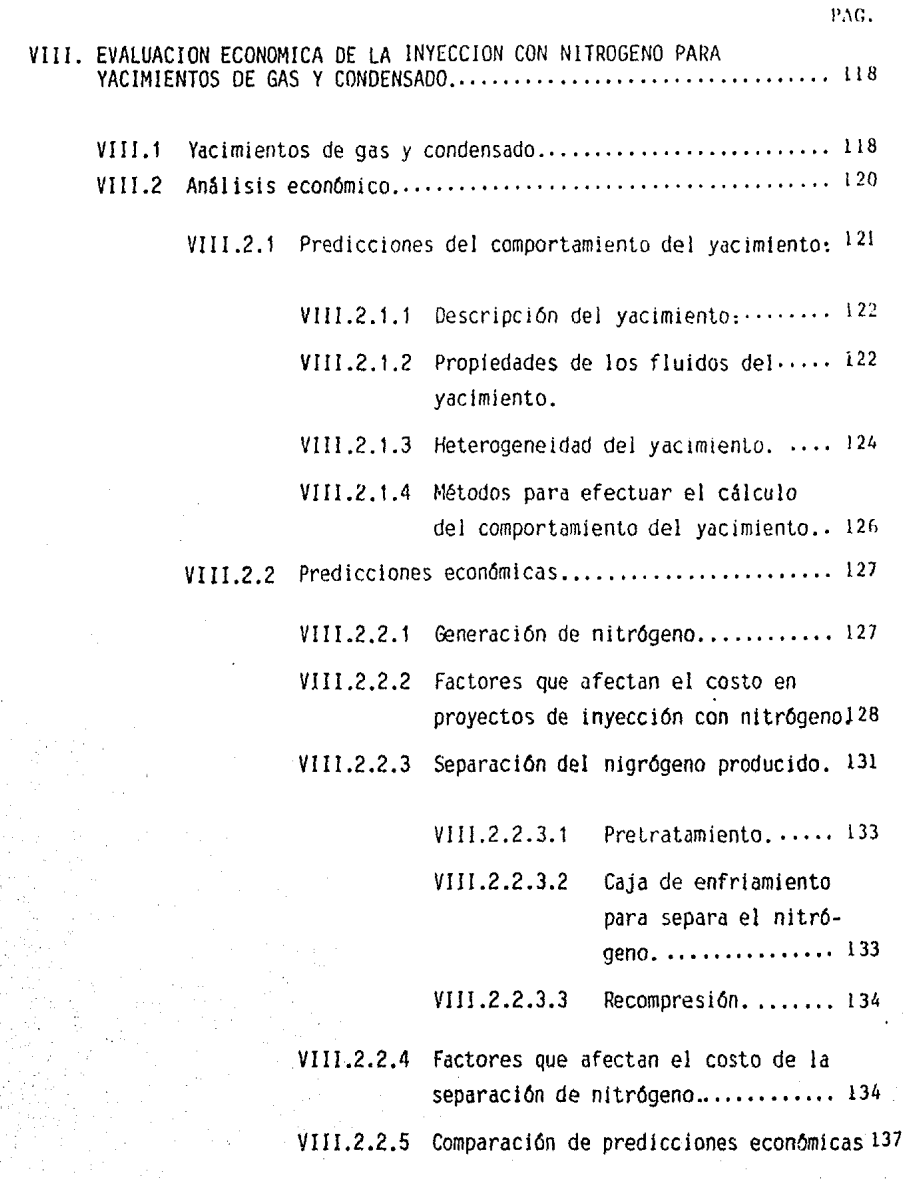

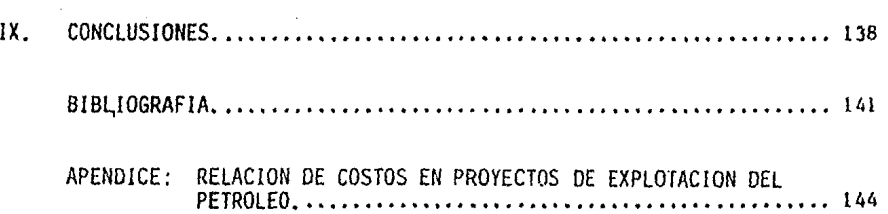

PAG.

### I.- Objetivo.

El análisis económico en la explotación de los yacimientos petrolí feros, tiene como objetivo primordial obtener una eficiencia máxima en la explotación de los mismos. Al hablar de eficiencia máxima significa, en este caso, la máxima recuperación al mínimo costo.

Para loqrar este objetivo, el Ingeniero Petrolero debe realizar dos actividades fundamentales:

l. Analizar la factibilidad técnica de los proyectos.

- 1 -

2. Cuantificar los proyectos económicamente, para demostrar que la alternativa sugerida es la que produce mayor ganancia.

### II.- Introducción.

#### II.1 CONSIDERACIONES SOBRE LA ECONOMIA EN LA INGENIERIA

El ingeniero que presta sus servicios a la Industria Petrolera en un nivel Técnico, debe tener en cuenta que sus recomendaciones y estu-dios deben estar sujetos a un criterio económico, ya que parte de sus funciones es contribuir a que los recursos de la empresa sean usados en la alternativa de inversión (dentro de las posibles), que rinda mayores beneficios. Por lo tanto, en todo estudio ingenieril de un proyecto es preciso distinguir dos aspectos estrictamente relacionados entre sí:

- 1. La fase Técnica del proyecto
- 2. La fase Económica

Esta diferenciación no pretende separar completamente ambas consideraciones, ya que no se puede hablar de un proyecto récnico indepen dientemente de un provecto económico.

### 1. Fase Técnica

En la Fase Técnica el ingeniero aplica los conocimientos de las le yes físicas así como matemáticos, de acuerdo a su especialidad,  $ra$ desarrollar un determinado proyecto. Ahora bien, la solución del problema Técnico con frecuencia requiere consideraciones de tipo económico, por ejemplo, la alternativa de usar motores eléctricos o de combustión interna, implica el estudio de ciertas ventajas o desventajas econúmicos. Pero una vez establecidos uno y otro aspectos del problema, el proyecto constará de una parte Técnica, perfectamente reconocible, en la que estarán comprendidos ciertos factores económicos y la parte econômica propiamente dicha.

 $2 -$ 

#### 2. Fase Económica

Dentro de esta fase, se distinguen tres aspectos, algo diferentes entre sí, aunque conjuntamente necesarios para la completa apreciación del aspecto económico de un proyecto. Estos son:

2.1. Análisi: Económico.- El análisis económico consiste en un balance de ingresos y egresos a fin de determinar el rendimiento del pro-yecto.

2.2. Análisis Financiero.- En el análisis financiero se indica la forma de costear el proyecto y se analizan las fuentes de capital necesario para este propósito.

2.3. Análisis de Imponderables.- En él se consideran los factores que, afectando el proyecto, no pueden expresarse en unidades monetarias y, por ser opuestos a los factores perceptibles, se les denomina factores subjetivos, irredoctibles, intanqibles, etc. y están sujetos al criterio del evaluador.

Es necerario recordar que estos tres aspectos de la economía ingenieril se elaboran en orden y niveles diferentes. En otras palabras, el análisis económico generalmente lo realiza el ingeniero una vez que ha  $$ terminado la fase técnica. El análisis financiero y el de impondera--bles, aunque varían grandemente en forma, de una empresa a otra, se ela $boxan$  solamente cuando se ha hecho el análisis anterior y en un nivel ad rninistrativo. Esto es debido a que departairentos especializados, caro el de Finanzas, tienen una perspectiva global de las necesidades y dispo nibilidad de capital de la crrpresa, mientras que al ingeniero en un nivel técnico no le es indispensable tal información

- 3 -

#### II.2 ASPECTOS GENERALES DE UN ANALISIS ECONOMICO

En la figura 2.1 se ilustra gráficamente la historia financiera de un proyecto nuevo. El eje vertical se utiliza para representar la ganancia e inversión acumulativa y el horizontal corresponde al tiempo.

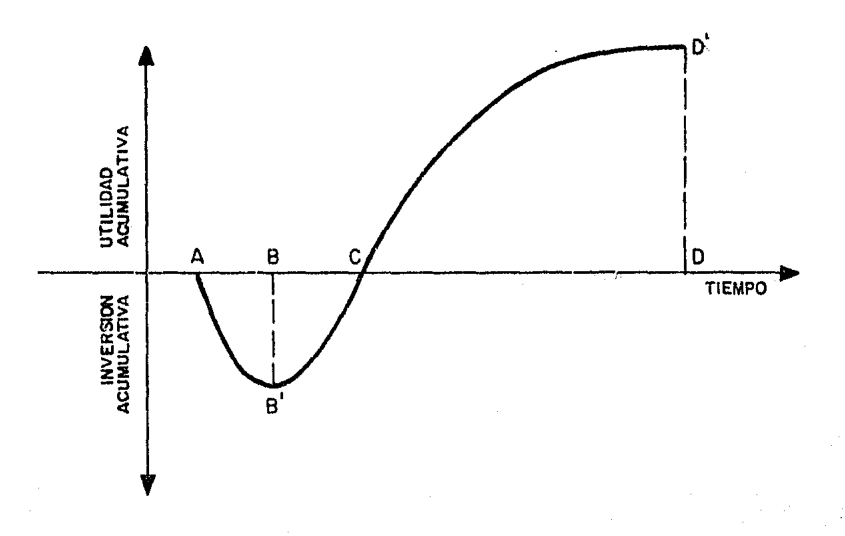

#### Figura 2.1

En A se inicia la inversión y concluye en B; a partir de este punto el proyecto empieza a rendir frutos y se va recuperando la inversión, quedando totalmente restituida en C, donde se empiezan a obtener ganancias. Finalmente se abandona el proyecto en D.

Resumiendo, se distinguen cinco elementos en la historia financiera de un proyecto:

AB= Periodo de inversión BC= Período de recuperación, cancelación. BD= Vida productiva del provecto. CD= Período de utilidades (vida fructífera del proyecto). BB<sup>±</sup> Capital total invertido. DD<sup>L</sup> Ganancia total.

Los factores enlistados anteriormente proporcionan la respuesta precisa a las siguientes preguntas:

- ¿ Cuál es el costo del provecto? nn t
- ¿ Cuánto tiempo pasará antes de recuperar el capital total inverti  $d<sub>0</sub>$

 $AB + BC$ 

- ¿ Cual será la utilidad final? m<sup>1</sup>
- ¿ Cuánto tiempo tomará obtener esta utilidad? AD.

### II.3. PRIORIDAD ENTRE LAS AUTERNATIVAS DE INVERSION

El conocimiento de los factores previamente mencionados es esencial en el análisis económico de todo provecto, pero no es suficiente.

Por ejemplo si se observan los proyectos presentados en la figura 2.2, a simple vista se podría pensar que el proyecto A es más conventen te que el proyecto B, debido a que con la misma inversión se obtiene -mayor ganancia, sin embargo este factor no garantiza la superioridad de A sobre B. En el proyecto B se gana menos, pero la inversión se recupera más rápidamente.

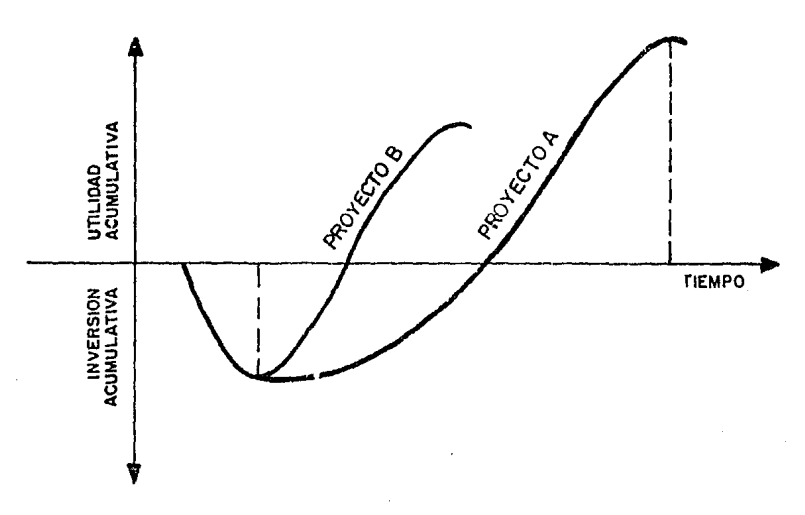

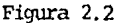

Cuando el analista, en este caso el ingeniero, elabora el estudio de un proyecto está facilitando a la administración de la empresa los medios de contestar tres preguntas básicas inherentes a toda decisión. --Estas preguntas son:

- 1.- ¿ Por qué realizar el proyecto?
- $2. 2$  Por qué llevarlo a cabo ahora?
- $3.$  ¿ Por qué hacerlo de este modo?

La primera de estas interrogantes plantea el porqué econômico de<sup>1</sup> proyecto, es decir, la justificación de su desempeño en cuanto al rena. miento económico que producirá. Ia sequnda pregunta trata del elemento tiempo; la oportunidad de su relación con las condiciones actuales y futuras de mercado, disponibilidad de fondos para la inversión, etc. y la tercera pondera la propia técnica del proyecto, comparada con otras al-ternativas que pulieran existir para su realizaci6n.

Existe otra pregunta indispensable para la aprobación de un proyecto y que puede emanar de la respuesta dada a les anteriores:

- 6-

 $4 - i$  Por qué realizar este provecto en yez de otros?

Agui se presenta la alternativa de ejecución entre varios provectos y la respuesta que a ella puede darse determina un orden de preferencia entre todos los provectos que la enpresa contenpla para su ejecución.

Generalmente, es difficil que el ingeniero que realiza un estudio -técnico-económico pueda establecer el orden de prioridad de un proyecto, pues él está al tanto le éste y no de los demás, Normalmente, existe una autoridad central en la empresa que determina la prioridad entre todos los provectos en base a ciertos criterios de evaluación adoptados -por la empresa v que se obtienen en el análisis económico del proyecto. Por lo tanto, es conveniente que el ingeniero tenga en mente este procedimiento comparativo a que se someten los provectos, pues le proporciona rá una mejor comprensión del significado y aplicación de los factores -por dl obtenidos.

#### III. FLEMENTOS DE EVALUACION EN LA INDUSTRIA PETROLFRA

Ia evaluación en la Industria Petrolera es un tema que incluye muchas variables, por lo que es difficil definirla de una manera simple. -Sin embargo puede ser descrita de manera ordenada, detallada y planeando además un análisis de la información disponible con la finalidad de determinar la solución más favorable del provecto bajo análisis. Aunque  $\epsilon$ sta no es una definición completa, proporciona un criterio qeneral en el que se especifica cme la evaluación debe ser ejecutada de manera profesional.

Es necesario hacer una distinción entre la evaluación formal y la  $\sim$ informal que a menudo se ejecuta de un día a otro. Cada vez que alguna persona realiza alguna compra, al menos subconcientemente hace alguna -forma de evaluación. En la mayoría de los casos dicha evaluación dificil mente puede ser llamada científica,

Probablemente las fallas más comunes de las evaluaciones elaboradas por :inqenieros sin experiencia es su poca o nula importancia en los as- ~tos eoon6:nicos encontrados al efectuar cálculos de Ingenierfa de Ya- cimientos.

Los cálculos realizados por el Inqeniero son por lo tanto un medio de obtener la mejor alternativa para obtener los mayores beneficios.

El método del Ingeniero es deseable mientras se minimice el elemen to emocional. Dicho método es descrito de manera ordenada, detallada y planeando la rranera de proceder en la solución del proyecto. Este - procedimiento puede ser sintetizado de la siquiente manera:

1.- Estudiar el proyecto para determinar sus diferentes aspectos, canprender su naturaleza y alcance,

 $-8 -$ 

- 2.- Dividir el provecto en sus numerosas fases. estableciendo la relativa importancia de cada una y las relaciones entre ellas.
- 3.- Sintetiver los elementos conocidos y los desconocidos.
- 4,- Estar al corriente con todos los hechos pertinentes que han sido establecidos por la experiencia o bien investigados.
- 5.- Resolver las fases commonentes separadamente y atacarlas juntas progresivam te, para poder resolver el proyecto original.

Por lo tanto este procedimiento consiste en empezar con hechos co nocidos y principios establecidos, y debe permitir un razonamiento lógi co e ingenieril para proceder de una manera ordenada, evitando las equi vocaciones de una actitud personal y/o de consideraciones políticas,

El evaluador tiene la obvia responsabilidad de observar que los intereses de su empresa estén protegidos en todo momento. Lo interesante en primer término serfa la interpretación y presentación de datos. --Es decir, se tendría que analizar si las alternativas presentadas son las más probables o bien si son las más convenientes para la empresa.

#### III.1. PROPOSITOS DE LA EVALUACION

La evaluación en la Industria Petrolera, se realiza generalmente por alguna de las siguientes razones:

- 1) Guia para la toma de decisiones.
- 2) Futura perforación y desarrollo de acuerdo a la política de explotación.
- 3) Contabilidad e impuestos.

En todas las evaluaciones, deben establecerse las reservas probadas de hidrocarburos y su posible valor en dólares. Asimismo es necesario estimar el probable ritmo de recuperación y su valor actual en dólares.

Lo anterior significa que la evaluación del Ingeniero no sólo debería ser realizada en las áreas de yacimientos, operación o producción, sino que también debe estar familiarizado en cuestiones de impuesto y otros factores que afectan la economía de los hidrocarburos.

Es indispensable tomar en cuenta el pasado económico y realizar un estudio detallado de la tendencia económica, para llegar a tener mayo confiabilidad en la evaluación realizada. A pesar de que las prediccio nes son estimaciones sujetas a variaciones, realizadas por gente competente, generalmente resultan satisfactorias.

1) GUIA PARA LA TOMA DE DECISIONES.-

Durante el análisis de un determinado proyecto se debe realizar una evaluación para la toma de decisiones, agregando los factores de seguri dad basados en el juicio y experiencia del personal que interviene en -

la toma de decisiones.

Consecuentemente la evaluación dependerá de la veracidad de los datos, por lo cual éstos deben estar basados en la mejor información disponible, con sus limitaciones claramente establecidas.

Sin embargo el uso excesivo de factores de seguridad, puede distorsionar completamente los hechos que servirán como base para la toma de decisiones.

El primer propósito de la evaluación en los niveles directivos, no es únicamente que se presenten hechos, sino que éstos proporcionen un medio de comparar los atractivos relativos de las diferentes alternativas de inversión.

Aunque las reservas y otros datos de Ingeniería de Yacimientos proporcionan la base para las conclusiones, en el análisis final deben ser considerados únicamente como medios para lograr un fin.

Ahora bien, es importante efectuar estudios de Ingeniería de Yacimientos en campos ya probados, de manera que se puedan producir más eficientemente Los trabajos y estudios va terminados deben ser economicamente justificables. También se deben realizar estudios sobre la posibilidad de instalar plantas para tratamiento, extracción, procesamien to de gas producido, etc., así como la aplicación de métodos de recuperación secundaria o mejorada.

Los estudios de Ingeniería de yacimientos así como los geológicos, son necesarios para definir las probabilidades de descubrir yacimientos de diferentes dimensiones.

FUIURA PERFORACION Y DESARROLLO DE ACUERDO A LA POLITICA DE EXPLOTA-2)  $CION. -$ 

 $-11 -$ 

Entre las evaluaciones más críticas, se encuentran las concernientes a localizaciones no perforadas para el futuro desarrollo de campos 6 pozos exploratorios, debido a que la mayor inversión generalmente corresponde a la perforación y terminación de un pozo exploratorio.

Desafortunadamente las evaluaciones ejecutadas con anterioridad al desarrollo de un nuevo campo son las menos exactas, debido a que los datos disponibles son relativamente escasos y tienen un alto grado de incertidumbre. En cualquier evaluación la precisión es función directa de la cantidad de los datos confiables disponibles y se debe confiar en gran parte en los principios de probabilidad y estadística.

Los principales factores a considerar son los costos de perforación y producción, estudios geofísicos tales como sísmico y magnético, mapas geológicos estructurales y características propias de las zonas potenciales.

 $31$ CONTABILIDAD E IMPUESTOS.

Las evaluaciones relativas a contabilidad, innuestos y estado de cuenta, son generalmente concisas porque se refieren sólo a las reservas totales, a su valor total y al valor de cada uno de los intereses involucrados.

#### III.2 FACTORES OUE INFLUYEN EN LA EVALUACION.

El número y la relativa importancia de los factores involucrados -en alguna evaluación específica, depende del buen criterio del evaluador. En todos los casos estos factores pueden ser subdivididos dentro de dos clasificaciones generales.

- 1) Factores económicos.
- 2) Factores característicos de los vacimientos.

1) Factores económicos.

1.1) Política Económica General.

El valor de una propiedad, produciendo utilidades, depende con toda certeza del entorno económico en el cual se llevan a cabo las transaccio nes comerciales. La demanda de un producto o bien de sus derivados, depende de la relativa prosperidad de acuerdo a las leyes de la oferta y la demarda. Esto, por consecuencia, controla los precios y el valor relativo de la propiedad. La producción de petróleo no ofrece excepción a estos principios.

1.2) Costos de Perforación, Desarrollo y Producción.

Es evidente que para obtener una utilidad se debe considerar la inversión necesaria. Después de determinar los costos, se debe analizar si un proyecto es demasiado largo o demasiado corto para convenir a los intereses de la compañia, aunque el proyecto sea económicamente favorable. En los costos también se deben considerar los riesgos interentes a todo proyecto.

### 1.3) Valor del dinero.

El valor real de una cantidad de dinero invertida en un proyecto depende de varios factores como son: su posición con respecto al impuesto, el tiempo necesario para que produzca ganancias, el costo de usarla,

 $1 \t3$  –

y su poder de compra actual y a futuro. De estos, el impuesto es probablemente el factor más importante. La mayoría de las transacciones financieras se realizan sin el debido estudio de los aspector pertinentes a los impuestos. Por lo tanto, en la elaboración del análisis económico de un provecto, es importante incluir el impuesto a que estará sujeto el capital manejado por la empresa, ya sea durante la inversión o -bien durante la etapa de ganancias del proyecto.

Aunque es difícil decidir que impuesto debe aplicarse a cada pro vecto, por lo general se toma información sobre el impuesto total pagado por la empresa en el año anterior y se aplica a todos los años del  $$ provecto en forma proporcional.

2) Factores característicos de los vacimientos.

2.1) Reservas

El analizar un provecto de Ingeniería de Yacimientos, depende principalmente de la cantidad de reservas disponibles. Este paso de la evaluación, junto con el del ritmo de producción, incorpora el mayor esfuerzo de ingeniería. Debido a que no existe una manera verdaderamente confiable de calcular las reservas, los descubrimientos realizados deben provenir de la aplicación rigurosa de los métodos de ingeniería ya probados y establecidos.

Lo anterior significa no sólo el aplicar uno o varios métodos de los disponibles, sino también verificar los resultados para comprobar que sean consistentes con otros datos. Por estas razones la exactitud de las reservas calculadas se encuentra en proporción directa a la canti dad de los datos disponibles.

Las reservas se analizan mejor dividiéndolas en probadas y no pro badas. Las reservas probadas abarcan todas las zonas abiertas a producción, mientras que las reservas probables incluyen todas las otras zonas que probablemente producirán,

Las reservas probadas son más interesantes debido principalmente a su producci6n de hidrocarburos, así caro a los datos de prueba que se pueden obtener para confirmar dichas reservas.

Las reservas probables pueden clasificarse adicionalmente como posibles o potenciales, lo cual depende de la cantidad de datos disponi bles.

Una zona en la cual se dispone de registros geofísicos, análisis de núcleos, descripciones gool6gicas de rruestras *y* de pruebas de perforación, puede ser evaluada con mayor exactitud que otras (generalmente campos viejos), donde los únicos datos disponibles son anotaciones he-chas por el perforados que muestran que se obtuvo producción de hidrocarburos, más el tiampo reqistrado de perforación.

Es a menudo necesario dar un pequeño crédito a las reservas potenciales, donde la evidencia sostenida es también escasa.

Algunas reservas son listadas sólo como factores de más y anotadas como tales en el informe del proyecto. Dichas reservas son a menudo las principales fuentes de desacuerdo entre dos evaluaciones, debido a que es difícil decidir con exactitud lo que constituye una real evidencia de reservas.

#### III.3 DATOS BASICOS PARA EL ANALISIS EXONOMICO.

#### INVERSIONES

 $\ddot{\phantom{.}}$ 

Bajo el punto de vista financiero, el capital necesario para la realización de un proyecto se puede dividir en dos grandes categorías:

a) Capital fijo o irmovilizado del proyecto, que es el capital necesario para realizar las instalaciones requeridas.

15

b) capital de trabajo, que es el capital requerido para la etapa de funcionamiento.

El capital fijo representa el valor monetario de los activos per manentes, que son el conjunto de bienes que se adquieren una sola vez durante la instalaci6n del proyecto *y* se usan a lo largo de su vida ·· - (itil. lllgunos econcmistas utilizan el t&mino inversi6n inicial caro sin6nirro de activo permmente, por lo tanto la inversi6n en un proyecto se puede definir cono el capital invertido en la adquisición de los activos permanentes.

Se pueden considerar inversiones de la Industria Petrolera, los siguientes puntos:

- 1) El costo por afectación de daños a terceros.
- 2) Los gastos directos de exploración, levantamientos topográficos y otros similares.
- 3) Una coota razonable de los gastos indirectos hechos en las operaciones de los campos, aplicables a los trabajos de desarrollo en las diversas fases de la industria.
- 4) Cualquier otra erogación que constituya inversión de carácter penranente.

Es conveniente analizar cuidadosar;ente los puntos anteriores *y*  ordenarlos de una forma más adecuada para su aplicación en el análisis económico. Todos los criterios de evaluación que se obtienen por medio del análisis económico, tienen por origen la inversión, la cual se compara de diferentes maneras con la ganancia que la misma produce. Por  $\cdot$ lo tanto, se considera más conveniente para el análisis la siguiente  $$ clasificaci6n de la inversión:

 $-16 -$ 

- ll El costo por afectaci6n de daiios a terceros.
- 2) Ios gastos en trabajos geológicos y geofísicos, las carreteras de acceso y las construcciones en los campos de exploración, la perforación de pozos estructurales y exploratorios, y los gastos de levantamientos topoqráficos relacionados con la exploración.
- 3) Los gastos de la perforaci6n de pozos de desarrollo, que resulten productores, incluyendo la mano de obra y otros gastos intangibles de perforaci6n. (Los pozos secos se pueden considerar como inversión o gastos, a juicio de la empresa).
- 4) El costo de los bienes destinados al uso de la empresa tales como immuebles, equipos, maquinarias, vehiculos, embarcacio-nes y los realizados con el propósito de explotar los hidro-carburos como ductos, baterías de recolección, compresoras, tenninales de crnbarque, tanques, corrcteras y similares.

En la clasificación anterior se descarta el renglón de " una cuo ta razonable de los qastos indirectos", debido a diferencias de crite- rios existentes, que dificultan su generalización.

Sin embargo, se puede afirmar que la tendencia general es incluir la menor parte posible de los costos indirectos.

Asimismo, los gastos exploratorios pueden ser eliminados de esta categoría y ser incluídos en egresos. Con relación al punto 2, solo los gastos de pozos exploratorios o estructurales que resultaran productores, son capitalizados; el resto es caxgado a gastos.

En resumen, la inversión en un proyecto comprende los egresos  $$ realizados en la adquisici6n y construcción de equipos e instalaciones

necesarias para producir los hidrocarburos.

Es conveniente diferenciar las diversas partidas de la inversi6n de acuerdo con la clasificación dada anteriormente, va que la recupera-ci6n de tales egresos se hace de diferentes mmeras, caro se verá rrás adelante. Algunas empresas incluyen el capital de trabajo como inver*si6n* pura los efectos de cvaluaci6n. Esta consideraci6n tiene cierto fundamento, ya que sí existe un intervalo apreciable entre el tiempo de  $i$ nstalación de un proyecto y el tiempo en que comienza a producir ingre sos, el capital de trabajo de la empresa aumentará proporcionalmente y podría verse como un incremento en la inversión. Sin embargo, la deter minación de esta cifra es algo complicada, ya que en ella entran factores económicos que no siempre están al alcance del ingeniero a un nivel técnico.

#### INGRESOS.

El punto de partida para la determinación del beneficio económi co de un proyecto son los ingresos y ganancias producidas por este. -En un proyecto de explotaci6n de yacimientos los ingresos provienen de la venta de los hidrocarburos (petróleo y gas natural). A los ingresos anteriores se les conoce con el nombre de Indresos por Operaciones.

El procedimiento seguido para determinar los ingresos por la ven ta de hidrocarburos consiste en asignar un valor monetario a la unidad de volumen del hidrocarburo y multiplicarlo por la totalidad de hidrocarburos a producirse, según se predijo en la parte técnica del estudio. Este valor monetario o precio por unidad de volumen, merece especial atenci6n, pues en tcxlo proyecto se trata con precios futuros los cuales son extramadamente difíciles de estimar.

Por regla general, se toman las cotizaciones del hidrocarburo, efectivas para el momento en que se realiza el estudio como aplicables

en el futuro. Esta práctica, obviamente cae en un error, pues los precios del crudo y del gas natural experimentan fluctuaciones. No obstante, cualquier otro método que intente pronosticar el commortamiento de los precios adolecerá del mísmo defecto,

Otra manera algo generalizada de hacerlo es trazar curvas de las co tizaciones pasadas en funci6n a la fecha de coti?.aci6n *y* extrnpolar tli- cha curva para los diversos afios en que se realice el proyecto.

Tal método podría ofrecer mayor aproximación a lo real que el mencionado, pero no garantiza la veracidad de los resultados.

Es de hacer notar, por lo tanto, que cualquier rrétodo utilizado para pronosticar el comportamiento de los precios, está sujeto a desviacio nes que pueden ser fuente de apreciables errores. Sólo se puede recomen dar el estudio de cada caso en particular, a fin de estimar el precio  $$ adecuado en el futuro.

En cuanto a los Ingresos por Servicios, se consideran principalmente los producidos por transporte, ya sea marítimo o por ducto, y por otros servicios afines. Estos ingresos están asimismo sometidos a fluctuaciones que no se toman en consideración para un proyecto, pues en el desarro llo de un campo petrolifero por ejemplo, no se puede contar de antemano con los ingresos que producirá la posible utilización, por empresas aje-nas, del dueto instalado,

 $En$  el renglón ingresos, por lo tanto, se deben considerar los ingre sos por operaciones, tomando en cuenta las limitaciones existentes en la predicción de los precios de los hidrocarburos.

#### EGRFSOS.

Para realizar la producción de hidrocarburos, así como su distribu-

- 19 -

ción y venta se requiere lógicamente de ciertos egresos. In la evaluación de un proyecto, estos expesos se estiman asionando precios a los distintos elementos requeridos, para lo cual se les desglosa en diferen tes renglones de manera parecida a la empleada con propósitos de contabilidad. Existe la diferencia, sin enbarco, de que en esta se pretende establecer lo que ya ha ocurrido y facilitar procedimientos para compro bar la eficiencia administrativa de la empresa, mientras que en el análisis económico los egresos se consideran a priori como datos del proyecto. Por lo tanto, no interesan todas las divisiones y subdivisiones que se hacen en la contabilidad habitual, pero si la estructura general de la contabilidad de costos pues conduce a un mismo objetivo.

En la práctica, el inceniero que estudia un proyecto obtiene del -Departamento de Contabilidad de la empresa los gastos y costos ocasiona dos por instalaciones similares a las que él estudia, así como los costos de administración u otra erogación pertinente. Estas cifras son, generalmente, las del último período fiscal anterior y están referidas a la unidad de contabilidad adoptada por la empresa.

Cuando se estudian proyectos que por su naturaleza incluyen costos hasta entonces desconocidos en la empresa o bien al analizar nuevos pro yectos, es decir, en los casos donde no existen precedentes, la estimación de los costos debe basarse en:

- 1) Operaciones y proyectos análogos de la misma empresa
- Comparación con los costos de empresas ya establecidas 2)
- 3) Estimar de la manera más estricta el valor monetario de cada uno de los recursos que se utilizarían en el proyecto.

A continuación se indican las principales categorías en que se agri pan los egresos de la industría petrolera en general:

- 1) Pagos a compañías por la prestación de servicios en las operaciones de exploración y desarrollo de camos petroleros. Dentro de éstos se pueden citar principalmente:
	- Estudios referentes a magnetometría, sismología, gravimetría y  $a$ ) otros.
	- b) Toma de registros geofísicos, tanto en la perforación de pozos exploratorios como de desarrollo.
	- c) Pruebas del conjunto de control superficial durante la perforación.
	- d) Inspección de tuberías.
	- Apriete computarizado de roscas durante la introducción de tube e) rías de revestimiento.
	- f) Operaciones de cementación de pozos.
	- g) Anclaje del equipo y sarta de producción.
	- h) Inducción durante la etapa de terminación de pozos (con nitrógeno, acido, etc.).
	- i) Estudios sobre la simulación y el comportamiento de yacimientos petroleros.
- 2) Gastos de Operación. Incluye las erogaciones causadas en las diversas operaciones de la industria, siendo las principales:
	- a) Producción.
	- b) Transporte, tanto marítimo como por ductos.

En todas ellas, el concepto más importante lo constituye la mano de obra, la cual incluye desde el personal especializado hasta la mano de obra no clasificada y su total comprende no solo los sueldos y jornales base sino también los pagos por concepto de vacaciones, horas extraordinarias, etc. Además, se incluyen en los gastos de operación el costo de energía y combustible; los gastos en materias primas y otros suminis

- 21 –

tros necesarios en las diversas operaciones; el costo de los trabajos de reacondicionamiento y estimulación de pozos, así como las reparacio nes de rutina que se hagan en el equipo instalado; y, en fin, todas las erogaciones que se relacionan directamente con las operaciones men cionadas y otras que pueden existir. Por esta razón, se les acostum bra llamar también, costos directos.

#### $3)$ Depreciación.

Teóricamente, para mantener a una industria en su nivel productivo es necesario reemplazar cualquier instalación o equipo una vez alcanza do el final de su vida útil, es decir, cuando los activos permanentes renovables (máquinas, edificios, etc.) quedan inutilizados debido al desgaste y al deterioro. Para este fin, es práctica común cargar a -los gastos de operación una partida anual equivalente a la pérdida de valor de los activos en ese año; este procedimiento se llama depreciación o amortización.

Las operaciones de la industria petrolera, como toda industria extractiva, se relacionan con un recurso no renovable v por lo tanto el concepto de reemplazar a los activos no es estrictamente aplicable a ciertas instalaciones necesarias para su explotación, como son las -centrales de recolección, los pozos, etc. Sin embargo, a pesar de que la depreciación de estos activos no tiene por objeto renovar a los ya existentes debido a que los hidrocarburos explotados se están agotando irremediablemente, se asume que serán reemplazados por otros, es decir que se invertirá en nuevas fuentes de suministro, a fin de mantener la capacidad productiva de la industria por lo menos en un nivel constante. Si esta renovación no se ileva a cabo, si no se reinvierte la depreciación en nuevas exploraciones e instalaciones de explotación, la industria sufre una descapitalización. A medida que ésta se acentúa, la industria perece.

El método de depreciación generalmente usado es el de Línea Recta, que consiste en dividir el costo inicial del activo entre los años de su vida útil y usar el cociente como depreciación anual.

#### $4)$ Gastos Generales y Administrativos.

Muchas de las erogaciones incurridas en las operaciones de la industria petrolera no pueden ser atribuídas directamente a la unidad contable. Estos costos y gastos llamados generales y administrativos, pero más comunmente costos indirectos, varían grandemente con la naturaleza y el tamaño de las operaciones, la organización de la empresa, etc. Los costos indirectos pueden atribuirse principalmente a los departamentos auxiliares de la empresa los cuales se denominan departamentos de -Servicios como son: Ejecutivo, Legal, Mantenimiento, Contabilidad, Relaciones Industriales, Planeación, Personal, Hospitales, etc. Estos son los departamentos que no contribuyen a producir la renta de la empresa y sin embargo son útiles para el mejor funcionamiento de la misma. Tam bién se incluyen los desembolsos por concepto de seguros pagados, pérdidas de petróleo y otras substancias, bienestar y beneficios para los empleados, así como otras obligaciones contraactuales, etc. Es obvio que para un solo proyecto no se puede computar el nonto de estas erogaciones, por lo cual, se toma la parte que del total desembolsado por la empresa durante el ejercicio fiscal, le corresponde al proyecto.

La manera de distribuir los costos indirectos entre las diversas operaciones varía de una empresa a otra y con la naturaleza del propio costo. Algunas empresas distribuyen estos costos en base al costo de la mano de obra en cada unidad contable, en base al total de costos directos de la misma, en base a las unidades producidas, etc. o en base a una combinación de estas alternativas.

23

#### CONSIDERACIONES SOBRE EL PRONOSTICO DE LOS DERESOS

Como se ha indicado, es indispensable que el ingeniero que estudia un proyecto tenga a mano los costos y gastos que este ocasionará, ya  $$ sean suministrados por el departamento de contabilidad o estimados por él mismo. Ahora bien, estos egresos se computan en partidas globales durante el ejercicio fiscal en la unidad contable. Sabiendo la producción durante el mismo período se pueden expresar los egresos en términos de unidades monetarias por unidad de volúmen producida, lo cual se denomina costo unitario y es generalmente expresado en dólares por barril para los costos de producción de petróleo.

#### IV.- CONCEPTOS ECONOMICOS BASICOS

#### **TNUERES.**

Desde cierto punto de vista, el interés es una cantidad de dinero recibida como resultado de invertir determinados fondos prestândo los. En este caso, el interés constituye una ganancia a benefi-cio.

De otro punto de vista, el interês es una cantidad de dinero pagada como resultado de pedir fondos prestados, es así que el interés constituye un costo. En general el término interés se utiliza para referirse a la renta obtenida por el uso del dinero.

### TASA DE INTERES.

Es la razón entre la ganancia producida por una inversión y la in versión misma.

La tasa de interés que produce una suma de dinero, generalmente se expresa como el porcentaje de la suma que se debe pagar por la uti lización del dinero durante un año. También se formulan tasas de interés para períodos diferentes de un año, conocidos como períodos de interés.

Por lo tanto el interés y la tasa de interés están asociados a un periodo de tiempo dado.

Por ejemplo, una tasa de interés de 8%, significa que en un período x se pagarán 8 pesos por cada 100.

#### PRINCIPAL.

Es la suma de dinero colocada a interés.

- 25 -

INTERES SIMPLE.

El interés por pagar cuando se cancela un préstamo es proporcional al tiempo de duración del mismo. El interés que se gana puede determinarse de la siguiente manera:

Si P es el principal, n el período de interés e i la tasa de interés, entonces;

 $I = P n 1 ... ... ... ... ... ... ... 4.1$ 

Por ejemplo, se toman \$ 1,000.00 prestados a una tasa de interés simple de 6% al año, Al final del año, el interês sería:

 $I = (1000)$  (1) (0.06)  $I = $60.00$ 

MONTO.

Es la suma del interés más el principal, es decir es el dinero que se debe pagar al final del período de interés. Considerando el ejemplo anterior, el principal mas el interês sería \$ 1060.00 que se deben pagar al final del año.

#### INTERES COMPUESTO,

Al hacer un préstamo por un período de tiempo que comprenda varios períodos de interés, se estipula que el interés ganado se acumule al final de cada período de interês, es así que el interês se ha convertido o compuesto en principal.

Si P es el principal, i la tasa de interés, entonces el interés al finalizar el primer período es Pi y el monto al terminar este primer período será P + Pi o factorizando P $(1 + i)$ : observando que -para calcular el monto se multiplica el principal P por el factor  $(1 + i)$ .

El principal al comenzar el segundo período es ahora P  $(1 + i)$  y el monto al terminar este período se calcula multiplicando el prin cipal P  $(1 + i)$  por  $(1 + i)$  y obtenenos:

$$
P(1+i)^{2}
$$

Análogamente, el monto al final de tres períodos es:

$$
P(1+1)^3
$$

Y en general, el monto al terminar n períodos es:

En que el factor  $(1 + i)^n$  se llama factor de capitalización de un sólo pago.

Ejemplo:

Se invierten \$ 1000.00 al 6% de interés capitalizable anualmente al comenzar el año 1, el monto capitalizado al final del cuarto año será:

 $F = $1,000,00 (1 + 0.6)^4$  $F = $ 1,000.00 (1.2625)$ 

 $F = $ 1,262,4770$ 

VALOR ACTUAL O PRESENTE.

Despejando P de la ecuación 4.2 la cual da el monto de una imposición o pago único.

-27

P= Fr 1 l [( 1 + il n ...••...•.....•.• 4 .3

1D que indica que lo que dentro de n años es F */* hoy es P. se deno núna valor actual o presente de F (capital utilizable dentro de n años), a P.

El factor  $\frac{1}{\sqrt{2}}$  es llamado factor del valor actual de un pa  $(1 + i)^n$ go o imposición.

ANUALIDADES.

Se llama anualidad a una serie de pagos iguales (imposiciones) que se hacen al final de períodos anuales sucesívos de jnterés, durante un tiempo determinado, para formar un capital o amortizar una deuda,

La suma de los montos de los varios pagos se puede calcular con el factor de capitalizaci6n de un s6lo pago, para cada uno por separado y sumando luego los montos como se muestra en la tabla 4.1, donde se efectúa el cálculo del monto de una serie de cinco imposiciones de \$ 100,00 hechas al final de cada año al 6% de interfls ccrnpuesto anual .

Tabla 4.1

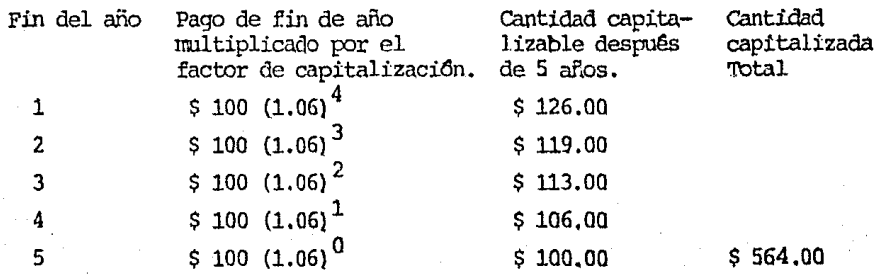

La aplicación del método ilustrado sería laboriosa para calcular el monto capitalizado, si se trata de una serie larga de anualidades, por lo cual se simplifica mediante la siguiente expresión:

$$
F = A (1) + A (1 + i)_{k_1, \ldots, k} A (1 + x)^{n-2} + A (1 + x)^{n-1, \ldots, 4 - 4}
$$

En la que A representa cada uno de los n pagos iguales de la serie y que se llama anualidad, o sea en la tabla 4.1 los \$ 100.00.

Esto se debe a que el monto futuro P es igual a la suma de los montos separados futuros para cada anualidad A.

Multiplicando la ecuación 4.4 por (1+i) se tiene:

 $F(1+i) = A(1+i) + A(1+i)^2 + \ldots + A(1+i)^{n-1} + A(1+i)^n \ldots$ 4.5 Restando la ecuación 4.4 de 4.5:

 $F(1+i)-F =$  A  $(1 + i)^n - A$ 

Despejando F:

 $F = A \left[ \frac{(1 + i)^n - 1}{t} \right]$  .................4.6 El factor  $(1 + i)^{n} - 1$  se llama factor de capitalización de

una serie de pagos iguales y permite calcular el monto F de una serie de anualidades iquales de valor A.

Por ejemplo, el monto capitalizado por las cinco imposiciones de a  $$100.00$  antes dichas es:

$$
F = $100 \left[ \frac{(1 + 0.06)^{5} - 1}{0.06} \right]
$$
$=$  \$ 100 (5.637)  $F = 563.70$ 

Lo cual concuerda con el resultado obtenido en la tabla 4.1

Si de la ecuación 4.6 se despeja A se obtiene:

constante o factor de amortización en serie de pagos iguales. Este factor permite encontrar el valor necesario de A de cada pago a -fin de año, para acumular un monto futuro F.

Ejemplo:

¿ Qué anualidad es necesario pagar para liquidar un préstamo de \$ 100,000,00 en 10 años, con el 6% anual como tasa de interés?

Debido a que \$ 100,000.00 es el capital tomado en préstamo (Principal), de acuerdo a la ecuación 4.2 dentro de -10 años deberá convertirse en:

 $F = $100,000.00 (1+ 0.06)^{10}$ 

 $F = $ 179,080.00$ 

que es el capital que se tiene que pagar mediante entregas A, por lo tanto de la ecuación 4.7:

A= \$ 179,080.00 
$$
\left[\begin{array}{c}0.06\\1.06\end{array}\right]^{10}
$$

 $A = $ 13,586.42$ 

 $30 -$ 

FACTOR DE RECUPERACION DEL CAPITAL.

Substituyendo en la ecuación 4.7 el valor de

 $F = P (1 + i)^n$ , resulta:

$$
A = P (1 + 1)^{n} \left[ \frac{1}{(1 + 1)^{n} - 1} \right] \qquad \cdots \qquad (4.8)
$$

El factor de recuperación del capital es  $\frac{1}{\sqrt{1+\frac{1}{2}}}\left(\frac{1+i}{n}\right)^n$  y sirve

para encontrar los pagos A de fin de año o renta constante, que su ministrará una suma de valor actual P.

Eiemplo:

Si se invierten \$ 1000.00 al 5% de interés compuesto capitalizable anualmente suministrarán ocho pagos de fin de año de :

A= \$ 1000.00 
$$
\begin{bmatrix} 0.05 & (1+ 0.05)^8 \\ (1+ 0.05)^8 & 1 \end{bmatrix}
$$
  
= \$ 1000.00 (0.1548)

 $A = $154.7644$ 

VALOR ACTUAL DE UNA ANUALIDAD.

Despejando P de la ecuación 4.8

$$
P = A \left[ \frac{(1+i)^{n-1}}{i (1+i)^{n}} \right] \dots (1+i)^{n}
$$

El factor  $\frac{(1 + i)^n - 1}{(1 + i)^n}$  se l factor de valor actual de --

una serie de pagos iguales y puede emplearse para calcular el valor actual P de una serie de pagos anuales iquales de valor A.

Ejemplo.

El valor actual de una serie de 10 pagos anuales de -

\$ 154,7644 al 5% 
$$
\alpha
$$
 amquesto anual, será;  
\n $P = $ 154,7644 \left[ \frac{(1 + 0.05)^8 - 1}{0.05 (1 + 0.05)^8} \right]$   
\n $P = $ 1000.00$ 

De las expresiones emunciadas con anterioridad  $(4.2 - 4.9)$ , se pue de encontrar que algunos factores son recíprocos de otros, como se muestra en la siguiente tabla:

Tabla 4.2

Factor de Capitalización de un solo pago.

 $(1+i)^n$ 

Factor de Capitalización de una serie de pagos iguales

$$
\left(1+i\right)^{n}1
$$

Factor de Recuperación de capital

 $\frac{i(1+i)^n}{(1+i)^n-1}$ 

PARTICIPACION

Es la cantidad de dinero a que tiene derecho el comprador de un equipo cuando los gastos de operación efectivos son mayores que los que se proporcionan en el catálogo.

Factor del valor Actual de  
un pago o importción  

$$
\frac{1}{(1+i)^n}
$$

Pactor de amortización en serie de pagos iguales

$$
\frac{i}{(1+i)n-1}
$$

Factor del Valor Actual de una serie de pagos iguales

$$
\frac{(1+i)^n-1}{(1+i)^n}
$$

GASTO

Representa un eqreso, sólo se reftere a salidas de dinero part:!.culares y no caro el costo, constitufdo por la suma de gastos,

#### $msm$

Se habla de costo cuando se considera la suma de todos los gas tos efectuados en la producción de un bien (equipo materiales), o servicio (de compresión del gas, bombeo de aceite, servicio de administración, estudios, proyectos) ,

#### COSTOS FUNCIONALES

Reúnen todos los costos que pueden ser atribuídos a una fun-ci6n espec.!'.fica dentro del trabajo de conjunto de la empresa, Dentro de la Industria Petrolera serían entre otros: el costo de Geología, el cos to de perforación, el costo de producci6n, el costo de refinación, el - costo de transporte, el costo de petroqurmica, el costo de la función de administración, el costo de prensa y propaganda,

Estos costos permitiran delimitar la responsabilidad economica a cada departamento, indicando si hay reestructuraciones posibles para un mejor desempeño.

## COSTOS OPERACIONALFS

Son todos aquellos gastos que por su característica principal de operaciones pueden reagruparse como el costo de limpieza de tubería, costo de pintado de la tubería o de instalaciones, costo de transporte de determinados materiales, costo de almacenamiento, costo de carga, -costo de instalación de aparatos, costo de colocación e tntroduccidn de tubería de perforación y de ademe en un pozo petrolero, etc.

#### oosro rrorAL

Agrupa todos los costos y gastos efectuados para un trabajo o para la fabricaci6n de algún material.

 $-33 -$ 

## Costo total; Costo fijo más costo variable

#### COSTO FLJO

Son los costos que se efectúan una sola vez y son independien tes del trabajo al que se le carque, se realice o no.

Dentro de estos costos están las inversiones, la depreciación, los muebles, los inmuebles y el pago de primas de seguros.

#### COSTOS VARIABLES

Estos costos son aquellos que entran en vigor solo cuando em piza la función de producción de la empresa o de algún trabajo.

Cuando empieza a producir el trabajo en cuestión, se generan los gastos de personal, energía, consumo de materias primas, combustible, lubricante.

Es conveniente gravar con un cierto margen de ganancias a los costos variables a fin de permitir a la empresa autofinanciar sus inversiones tomando en cuenta gastos imprevistos que pudieran ponerla en diff cil situación económica.

#### PRECIO

Es el valor de una cosa expresada en dinero

Valor= Función (utilidad y rareza).

Normalmente el precio es superior al costo total de manera -que permite un porcentaje de ganancia.

#### **INGRESOS**

Son todas aquellas cantidades en dinero que recibe una empresa, por la venta de sus bienes y servicios producidos, así como las apor taciones y subsidios de particulares o de instituciones,

Los subsidios tienen por objeto o bien bajar el precio de ven ta o mantener los beneficios dentro de un margen razonable que permita subsistir a una empresa.

### **BENEFICIOS**

Son las cantidades que persisten al restarle a los ingresos totales el costo total.

Beneficio = Ingreso - Oosto

## INVERSION

Es el conjunto de operaciones que tienen por finalidad aumentar los bienes de producción, actuando de manera directa sobre la produc ción futura.

Los bienes de producción o de capital son el conjunto de bienes que se emplean en el proceso para aumentar la productividad del trabajo.

Inversión= Aumento de capital fijo.

#### ASPECTOS FUNDAMENTALES EN LA EVALUACIÓN DE PROYECTOS. v V.1 EFECTO DEL VALOR ACTUAL SOBRE EL ANALISIS DEL PROYECTO

En la discusión que se presentó en la introducción, tomando como  $$ referencia la Figura 2.1, no se hizo ninguna consideración respecto al descuento, es decir sobre el valor actual de futuros ingresos o egresos.

Para simplificar, supóngase que el período de inversión (AB) de la Fig. 2.1 es pequeño, es decir menor de un año, por lo cual el problema de descuento sobre este período es despreciable.

Con el fin de resumir y comparar las inversiones de capital, así como las utilidades de un provecto, se acostumbra expresar todas las inversiones e ingresos en sus valores equivalentes a un mismo instante de tiempo. Un tiempo base conveniente es el punto B (Fig. 2.1), en el cual se comienza a tener un ingreso neto positivo en el proyecto.

La figura 5.1 ilustra las curvas de la utilidad acumulativa contra el tiempo que se pueden obtener para un provecto en cuatro diferentes casos, llamados ingresos sin descuento e ingresos con descuento (valor actual) a tasas de 1, 5 y 10% anuales respectivamente.

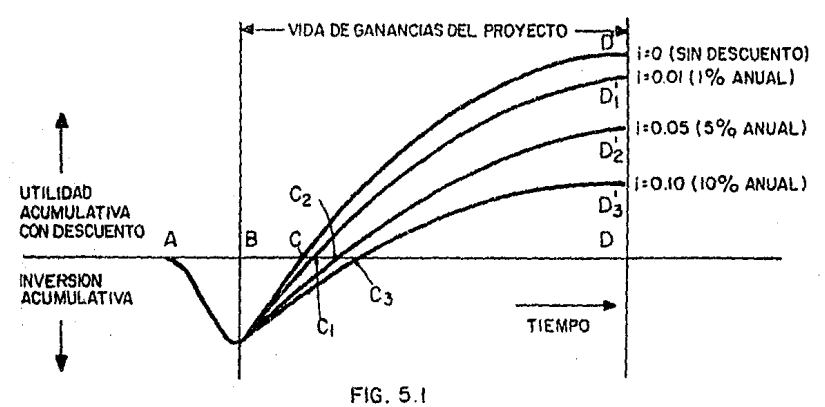

 $36 -$ 

La manera en la cual las curvas aparecen en la gráfica es fácil de entender si se recuerda que para ingresos futuros con descuento, el ingreso en el año n ha sido multiplicado por el factor del valor actual - $(1/ (1+i)^n)$ , el cual siempre menor que 1 y decrece conforme i se incrementa.

De la Fig. 5.1 se observa que a medida que aumente la tasa de interés, la utilidad con descuento (valor actual) disminuirá y el Periodo de Recuperación con descuento (valor actual) aumentará.

La tasa de interés que se debe utilizar para la reducci6n a valor actual se selecciona de la siguiente manera: si el capital requerido para la inversión se ha obtenido mediante un préstamo, el sentido común in dica usar la tasa de interés asignada al préstamo; si la compañía genera su propio capital, como frecuentemente sucede en la Industria Petrolera, debe tanarse la tasa de interés equivalente al poder de ganancia de las inversiones de capital de la canpañ1a.

## V.2 EFECTO DE LA INFLACION.

### $V.2.1$  SOBRE LAS INVERSIGNES

Supóngase que la inflación se esta originando a una Tasa f (expresada en decimal) por año. Esto significa que una suma de dinero P , tendrá dentro de un año, un poder de compra de sólo P/(1+f ) o P (1-f ), dependiendo de la definici6n de f. La definici6n escogida no afecta el presente trabajo, ya que si la tasa de inflación es pequeña, las dos expresiones son aproximadamente iguales.

- 37 -

Bajo estas circunstancias, el poder de compra dentro de un año, de una suma de dinero P invertida hoy a una tasa de interés i. es P (1+i).  $(1-f)$ , o aproximadamente:

Poder de compra = P  $(1+i-f)$  $(5.1)$ ya que i f es pequeño compradado con (i-f)

Para ilustrar lo que esta condición implica, si f es 0.03 (3% anual), entonces if es menor del 10% de  $(i-f)$ , siempre y cuando i sea mayor de -0.043 o sea la tasa de interés sea mayor del 4.3% anual.

En general, se puede decir que la inflación puede ser tomada en cuenta en los cálculos de una inversión, por el símple hecho de usar la tasa de interés menos la tasa de inflación en lugar de la tasa de interés.

#### V.2.2 SOBRE EL VALOR ACTUAL

Supóngase que \$ 100 fueron invertidos a una tasa de intefes anual del 10%, pero la inflación se estuvo originando a una tasa del 3% anual. Entonces la suma de \$ 100 dentro de un año sería de \$ 110, pero el poder de compra en valor actual de los \$ 110 sería de solo \$ 107, de acuerdo a la ecuación 5.1. Es decir la suma de \$ 100 invertida abora tendría un poder de compra de \$ 107 (valor actual) dentro de un año.

Pero \$ 110 pagados dentro de un año, también tendrán un poder de -compra de \$107 (valor actual); así desde el punto de vista del poder de compra en el tiempo en que el dinero será pagado, el valor actual de --\$ 110 pagables dentro de un año es \$ 100. Es decir:

$$
P = \frac{110}{(1+.1)^1} = 5.100
$$

v en general:

$$
P = \frac{F}{(1+i)^n}
$$

Esto muestra que la inflación no afecta los cálculos del valor actual o presente.

#### V.3 TASA DE RENDIMIENTO

Para entender la definición de la tasa de rendimiento, considérese de nuevo la Fig. 5.1.

A medida que la tasa de interés i se incrementa arriba del 10% - anual, el punto D' se aproxima a D y para algún valor R de la tasa de interés el punto D' coincidirá con D. como se muestra en la Fig. 5.2.

Este valor R se define como la tasa de rendimiento del proyecto. --Se puede decir entonces que R es la tasa de interés realizada sobre la inversión de capital.

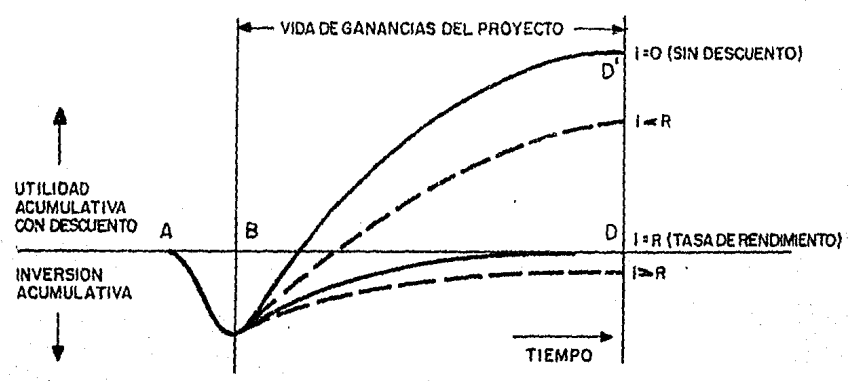

FIG. 5.2

 $39 -$ 

La tasa de rendimiento es un índice de rentabilidad ampliamente aceptado. En otras palabras R se define como la tasa de interés que re duce a cero el valor presente de una serie de ingresos y egresos.

La tasa de rendimiento R, se utiliza como criterio para escoger un proyecto entre varios, pero no proporciona suficiente información. Por ejemplo, no da idea acerca de la cantidad de dinero involucrada de mane ra que la inversión de capital y la utilidad final deberán ser reportadas. Tampoco da idea acerca de la duración de los períodos (inversión, recuperación, utilidades, etc.)

La información anterior es esencial para llevar a cabo un proyecto, al igual que lo es el criterio ordenado así como la tasa de rendimiento para tomar decisiones finales sobre cuales proyectos llevar a cabo y  $-$ cuales rechazar.

Se concluye entonces que la toma de decisiones para poder seleccionar entre varios proyectos requiere como información mínima los siguientes seis factores:

- 40 -

- 1) capital total invertido
- 2} Período de inversión
- 3) Utilidades
- 4) Período de recuperación
- 5) Período de ganancia
- 6) Tasa de rendimiento

## Ejemplo:

Se ha estimado que el costo de capital de un cierto provecto serían \$ 31,000, que la vida de ganancias del proyecto será de 6 años y que los ingresos netos en estos 6 años serán \$ 5,000, \$ 12,000, \$ 13,000, -\$12,000, \$12,000 v \$8,000 respectivamente.

### Calcular:

- El por ciento de utilidad y el tiempo de pago sin descuento  $a)$
- b) Los valores reducidos a valor actual (con descuento) usando -una tasa de interés del 10% por año; y
- c) La tasa de rendimiento.

### Solución:

Para hacer más real el ejemplo, supóngase que los ingresos no se han tenido exactamente al final de cada período sino en el transcurso de ellos, de manera que los factores del valor actual se calcularán con respecto a los puntos medios de esos períodos.

De la tabla 5.1, la utilidad total sin descuento es:  $$62,000 - $31,000 = $31,000$ Por lo cual el porciento de la utilidad sin descuento es:  $$31,000 \times 100 = 1008$  $31,000$ 

Por otro lado, la utilidad total con descuento es:  $$46,554 = $31,000 = $15,554$ 

y el por ciento de la utilidad con descuento es:

$$
\frac{$15,554 \times 100 = 50.208}{31,000}
$$

Con los datos de la tabla 5.1 se construye la Fig. 5.3, de donde se obtienen los períodos de recuperación.

El período de recuperación sin descuento es de 3.1 años y con descuento de 3.65 años.

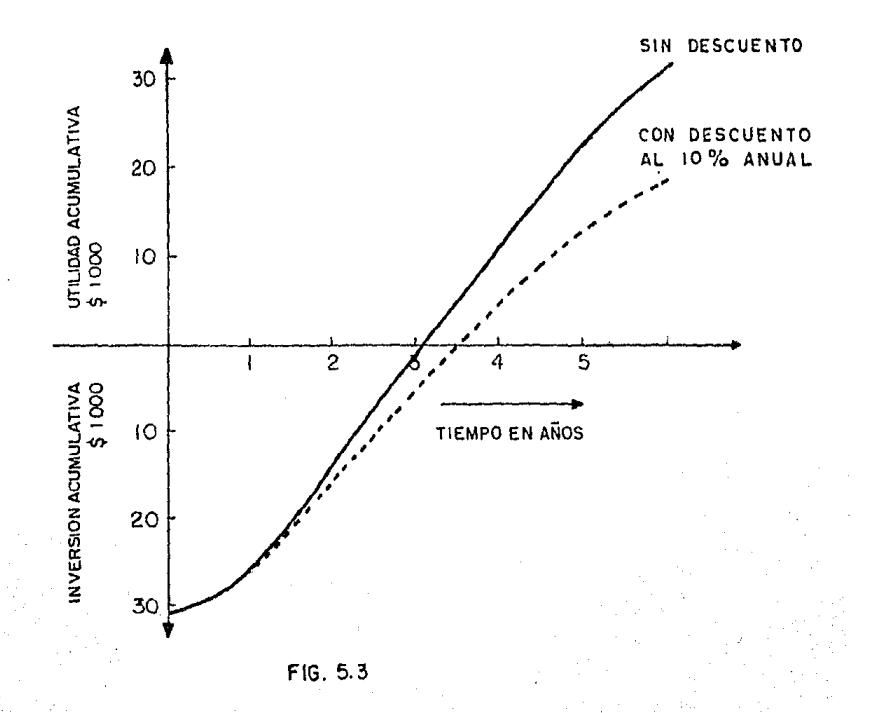

**TABLA 5.1.** 

VALOR ACTUAL DE LOS INGRESOS NETOS, INGRESOS ACUMULATIVOS Y UTILIDADES ACUMULATIVAS<br>EN LOS AÑOS INDICADOS. (LOS FACTORES DEL VALOR ACTUAL SE CALCULAN CONSIDERANDO LOS<br>PUNTOS MEDIOS DE CADA PERIODO)

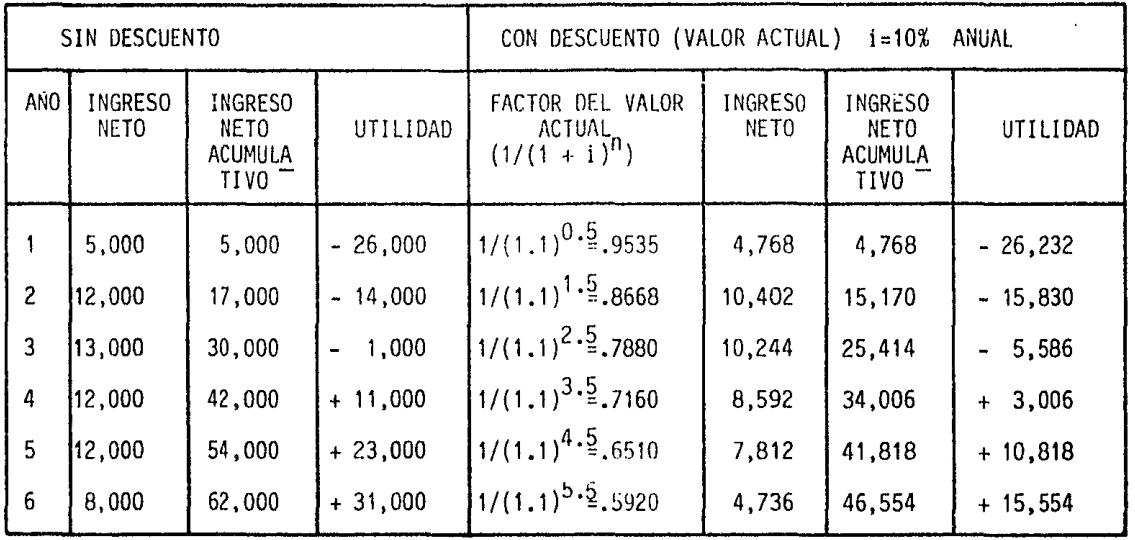

 $\pmb{\cdot}$  $\frac{3}{4}$ 

Una manera conveniente de encontrar Ja tasa de rendimiento es graficar el ingreso neto acumulativo con descuento a distintas tasas de interés. El punto en el cual esta curva es intersectada por el costo del proyecto definira la tasa de rendimiento. La tabla 5.2 y la Figura 5.4 ilustran el procedimiento.

Tabla 5.2

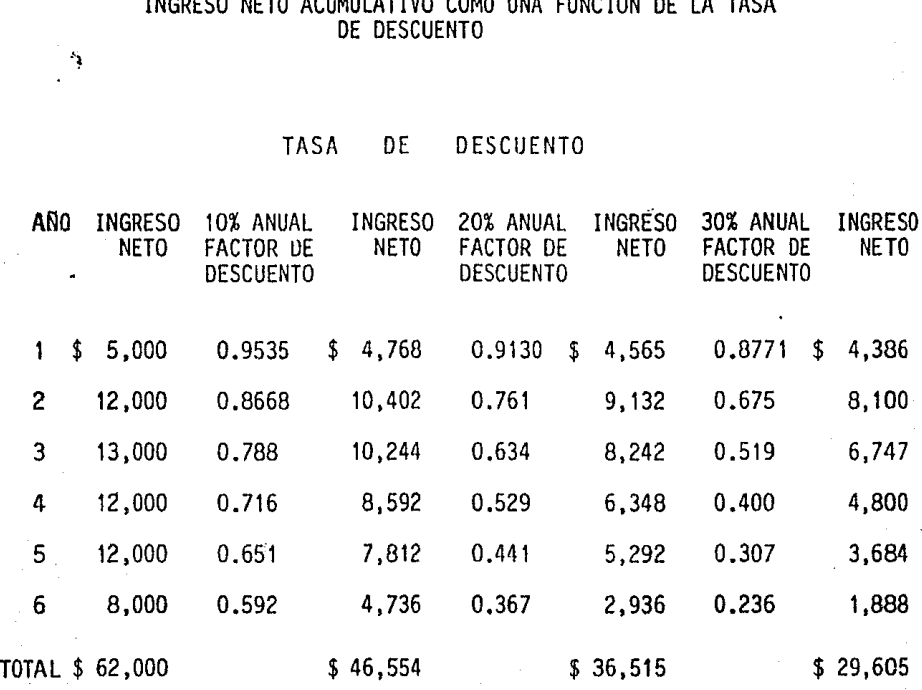

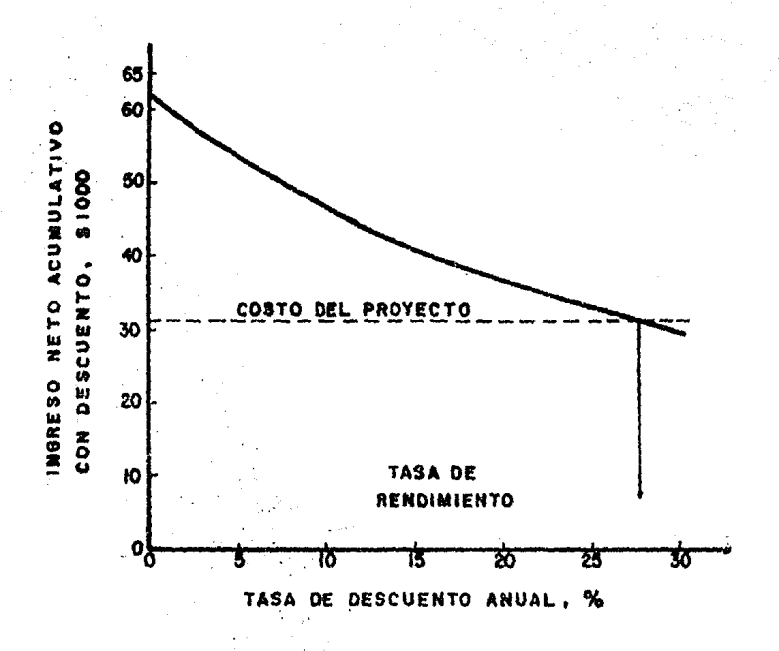

 $5.4$ FIG.

## V.4 PERIODO DE INVERSION GRANDE

En lo visto con anterioridad, se supuso que la inversión necesaria para llevar a cabo un proyecto ocurre en un período corto de tiempo - -(menor de un año); pero frecuentemente, en proyectos de gran escala, la inversión se lleva a cabo en un período considerablemente largo y entonces surge el problema de determinar el punto de partida más conveniente para el análisis económico del proyecto.

Existen 3 posibilidades para elegir dicho punto de partida (fig.  $2.5)$ 

- $1)$ El tiempo en el cual ocurre la primera inversión (punto A)
- 2) El tiempo en el cual el proyecto obtiene su primer ingreso neto positivo (punto B)
- 3) El tiempo en el cual la inversión es recuperada y el proyecto  $$ comienza a obtener utilidades (punto C)

Utilizar el punto C no sería práctico puesto que el período de recuperación BC es una función de la tasa de interés, de modo que el uso de C podría involucrar un punto de partida que variaría con la tasa de interés, pudiendo ser que el proyecto nunca generara utilidad alguna.

El uso de B es también susceptible de criticarse.

Podría darse el caso de no llegar un día en que el ingreso excedie ra la inversión. Proyectos de este tipo son comunes en la Industria Pe trolera, como por ejemplo una exploración infructuosa.

- 46 -

Esto parece indicar que A debe ser tomado como punto de partida, pe ro antes de llegar a una conclusión definitiva, se examinará la importan cia de seleccionarlo adecuadamente.

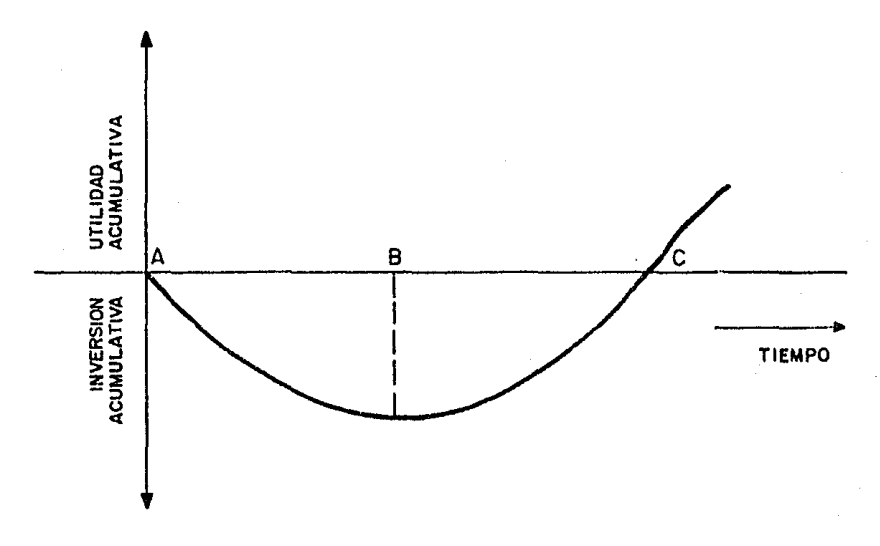

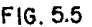

El capital total invertido es independiente del punto de partida y su conversión a valor actual puede ser determinada en cualquier momento, una vez que la Tasa de interés ha sido estimada. De iqual manera, el período de inversión, las utilidades, el período de recuperación y la -vida de ganancias del proyecto, son también independientes del punto de partida.

Sin embargo, la tasa de rendimiento depende del punto de partida usado en el cálculo, lo cual se flustra en el siguiente ejemplo: supónga se que \$ 1 es invertido hoy en un proyecto que al cabo del primer año pro

duce \$ 1 de ingreso neto y al cabo del segundo año produce también \$1 de ingreso neto. Este ejemplo es mostrado gráficamente en la figura -5.6, donde la parte (a) muestra los ingresos y egresos anuales y la par  $te$  (b) es dibujada para conformar el modelo de la figura II.1.

Si A es tomado como punto de partida, la Tasa de rendimiento R se deriva de la ecuaci6n:

$$
1 = \frac{1}{1+R} + \frac{1}{(1+R)^2}
$$

Donde el primer miembro es el valor actual de la inversión y el segundo es el valor actual de los ingresos netos, utilizardo R cano la ~ sa de interés.

Esta ecuación lleva a un valor de R de 0.618 o 61.8% anual.

Por otro lado, se se tana B *caro* p.mto de partida, la inversión se habría efectuado hace un año, así que el valor actual de la inversión en el punto B, sería 1 {l+i), donde i es la Tasa de interés.

Esta cantidad debe ser iqual al valor actual de los ingresos netos con descuento utilizardo la tasa de rendimiento R. I..a ecuación para R sería entonces:

$$
1 + i = 1 + \frac{1}{1 + R}
$$

'··

Si i es tomada como 0.1 (10% anual), se obtendría un valor de R de 90 900% anual.

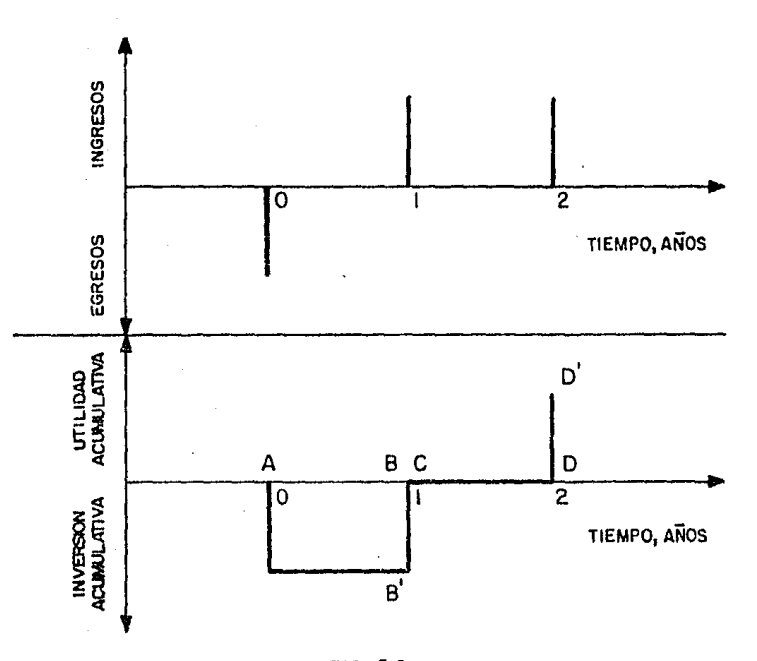

FIG. 5.6<br>PERIODO DE INVERSION GRANDE

Ejemplo que ilustra la influencia del punto de partida en el cálculo de la tasa de rendimiento.

Se concluye entonces, que la elección del punto de partida puede afectar el cálculo de la tasa de rendimiento de una manera considerable.

Si A fuera tomado como el punto de partida del proyecto, todas las inversiones de capital afectarian el cálculo de la tasa de rendimiento. Lo interesante sería analizar si es esta, la manera correcta de evaluar el proyecto.

Supóngase que una compañía desea comprar una máquina cuyo costo es de \$ 2,200 y después de estimar las utilidades que rendirá dicha máquina. se calcula que la tasa de rendimiento es de 20% anual. Es evidente que no existirá diferencia alguna si los \$ 2,200 se toman de un capital en cuenta corriente o de uno en cuenta de aborros, en donde se ha ganado -\$ 200 al año durante los últimos nueve años con una tasa de interés del 4% anual. En consecuencia, si el valor actual de la inversión total de capital en dos proyectos es la misma y si la historia de ganancias de estos dos proyectos también la misma, entonces los dos proyectos tendrán la misma tasa de rendimiento.

El período de inversión no influye prácticamente, excepto para determinar el valor actual del capital total invertido.

Parecería lógico, por lo tanto, utilizar el punto B como punto de partida del proyecto y acumular todas los egresos anteriores a este pun to, de manera de poder obtener el valor actual del capital total invertido y entonces calcular la tasa de rendimiento como se explicó en la  $seci$  6n  $5.3.$ 

$$
-50 -
$$

### V.5 ACELERACION DE PROYECTOS

La aceleración de un provecto se puede definir como un provecto -aplicado a otro redituable ya existente, con el fin de adelantar la obtención de los ingresos netos futuros. Una suposición básica que se ha ce es que el provecto acelerado no causa alteración en los ingresos netos acumulativos sin descuento que se esperan obtener del provecto oriqinal.

La definición anterior es por supuesto una simplificación extrema. Desde el punto de vista de producción, en la Industria Petrolera, la su posición anterior implica no sólo que ningún cambio ocurre en la produc ción acumulativa final, sino también que los pozos más viejos no son más costosos de operar que los recientes, puesto que el resultado de acelerar un proyecto en un campo productor es que la vida de operación de ca da pozo se reduce. En la práctica ninguna de las condiciones anterio-res se cumple realmente.

Muchos proyectos, por ejemplo la perforación de pozos adicionales se justifica suponiendo que no courrirá ningún incremento en la recuperación final del campo, pero tal suposición se hace generalmente porque es algo conservadora y porque es virtualmente imposible asignar un valor a cualquier incremento que pueda resultar en la producción acumulativa de hidrocarburos.

Hay otro punto que casi nunca es tomado en consideración, pero que representa uno de los factores a favor de la aceleración de un proyecto.

 $-51 -$ 

Es el caso particular de campos donde las condiciones son muy corrosi vas y se pueden esperar serios problemas en las tuberías de producción y posiblemente en las tuberías de revestimiento durante una vida de pr9\_ ducci6n extensa.

Las restricciones de la suposición utilizada en la definición, se justifican por la razón de que si un proyecto parede redituable, al ana lizarlo sobre las bases de dicha suposición, con toda seguridad será redituable en la realidad, con la condición de que no se tengan fallas téc nicas.

La experiencia ha demostrado que las predicciones hechas utilizando la definición citada, son aproximaciones suficientemente buenas.

La historia típica de la utilidad acurnulativa-inversi6n acumulativa de la aceleraci6n de un proyecto se muestra en la Figura 5. 7, en la cual Ca es el costo de acelerar el proyecto. Debe notarse que la utilidad -del proyecto original excede a la del proyecto acelerado en una cantida! igual a Ca.

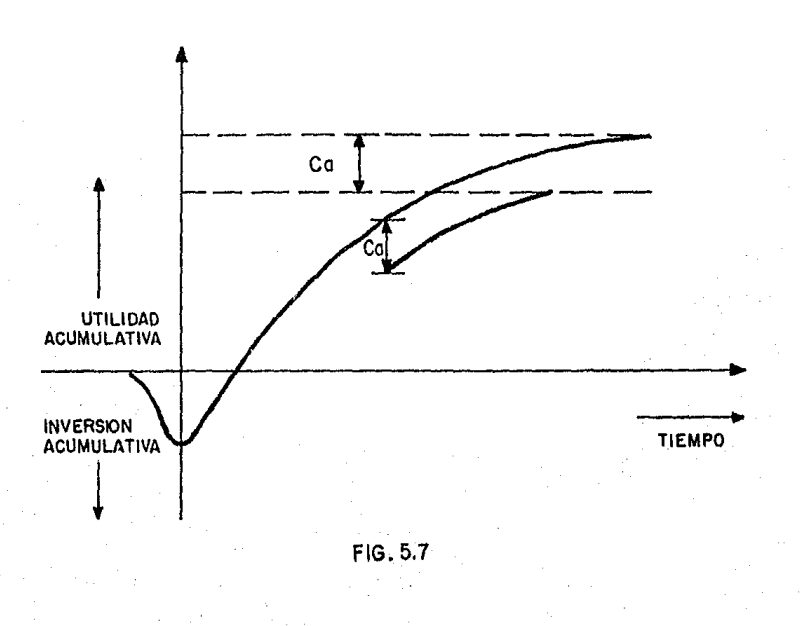

52

La aceleración de un proyecto se justifica economicamente por el hecho de que el "ingreso acelerado" es ganado en menos tiempo y por lo tanto los factores de descuento lo afectan en menor grado que a los ingresos del proyecto original.

Si la diferencia entre el ingreso neto acumulativo con descuento del proyecto acelerado y el ingreso neto acumulativo con descuento del proyecto original es mayor o iqual que el costo de acelerar el proyecto, entonces la aceleración, será recomendable.

Lo anterior se ilustra en la Figura 5,8, en la cual Y2 es el ingre so neto acumulativo con descuento del proyecto acelerado, Y1 es el ingre so neto acumulativo con descuento del proyecto original y Ca es el costo de acelerar el proyecto.

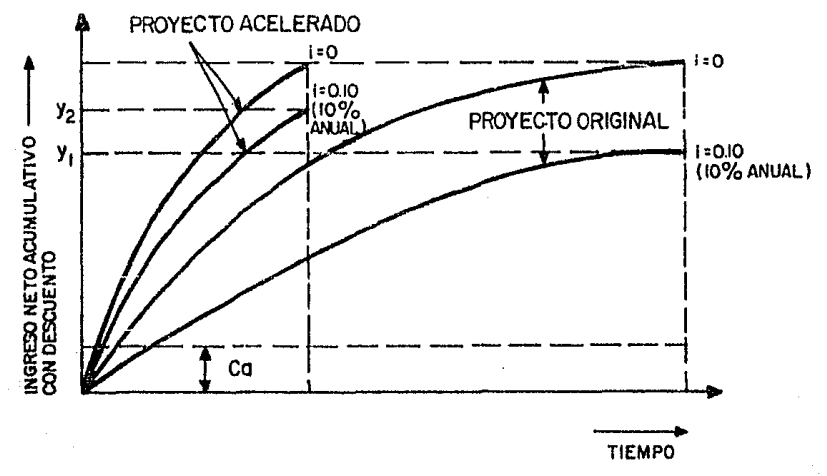

FIG. 5.8

Si  $Y_2 - Y_1 \geq C \alpha$ , entonces la aceleración es recomendable.

53

De acuerdo con lo tratado en las secciones anteriores, es evidente que no existe dificultad en asignar valores al capital invertido, al período de inversión, a la utilidad (o por ciento de utilidad), y a la vida futura (comparada quizás con la vida futura del proyecto no acelerado) para la aceleración de un proyecto.

Sin embargo se puede hacer una distinción entre el período de restitución y el período de cancelación.

El período de restitución puede ser definido como el tiempo en el cual el proyecto acelerado ha devuelto su costo.

El período de cancelación es el tiempo en el cual la diferencia en tre el ingreso neto acumulativo del proyecto acelerado y el ingreso neto acumulativo del proyecto original es igual al costo de capital de -acelerar el provecto.

En la figura 5.9 OA es el período de restitución y OB es el período de cancelación. Ambos períodos pueden ser calculados sobre cualquiera de las dos bases, con descuento o sin descuento.

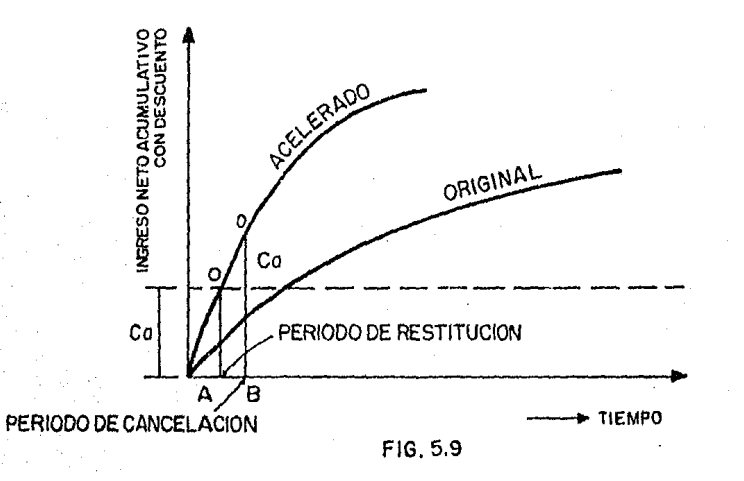

 $54 -$ 

El método usual para determinar la tasa de rendimiento de un provecto acelerado, consiste en aplicar una Tasa de interés i a ambos proyectos, el acelerado y el original. Esta tasa de interés se convierte en la tasa de rendimiento R cuando la diferencia entre el valor actual de los ingresos netos acumulativos, descontados a la Tasa R. es Ca,

En general este procedimiento proporcionará dos respuestas o ninguna, como se observa en la Figura 5.10. Cuando i es cero, la diferencia entre los ingresos netos acumulativos es cero. Conforme i aumenta, la diferencia entre los ingresos netos acumulativos también a\.Ul\entará; pero debe anpezar a disminuir cuando i llegue a ser muy grande. Si i es infl: nitamente grande la diferencia será cero, debido a que los factores de descuento serán cero.

Así pues la diferencia en valor actual puede que nunca alcance el valor de Ca ; o bien si esta diferencia toma el valor de Ca al incrementarse i, lo tomará por segunda vez conforme i continúe aumentando.

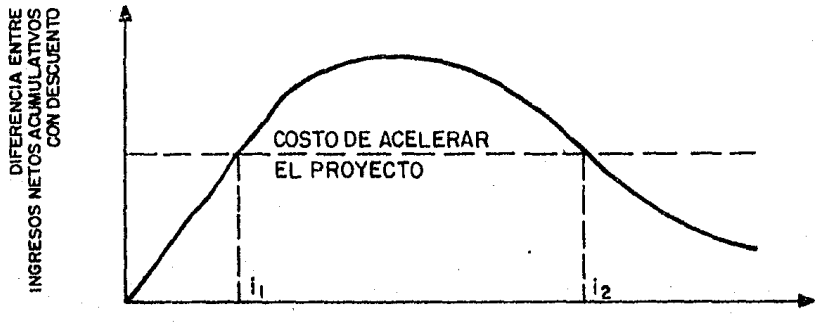

**TASAOE INTERES** 

**FIG.5.10** 

- 55 -

El significado real de la Figura 5,10 es que define los límites -dentro de los cuales debe estar el poder de ganancia (i) de la compañía, para que la aceleración del proyecto sea redituable. Si el poder de ga nancia fuera menor que i $_1$  o mayor que i $_2$ , el proyecto no sería redituable.

Existe un método mediante el cual la tasa de rendimiento adquiere un solo valor. Supóngase que i es el poder de ganancia de las inversiones de capital corriente de la compañía. El método consiste en construir las gráficas de Jos ingresos netos acumulativos para ambos proyectos, - acelerado y no acelerado, descontados a la Tasa i (Figura 5.11.a).  $A$ continuación se construye la curva diferencia (Figura 5.11.b). Con relación a esta figura, en el punto B la diferencia entre los ingresos netos acumulativos con descuento es igual a la diferencia final, es decir a - partir del punto B no hay necesidad de preocuparse acerca de confrontar el proyecto acelerado y el proyecto original. Cualquier dinero ganado con la aceleración del proyecto, al invertirlo en las activitlades gene- rales de la compañía, deberá compensar el ingreso que no se obtenga du-rante el período de ganancias (CD) del proyecto original.

- 56 *..:* 

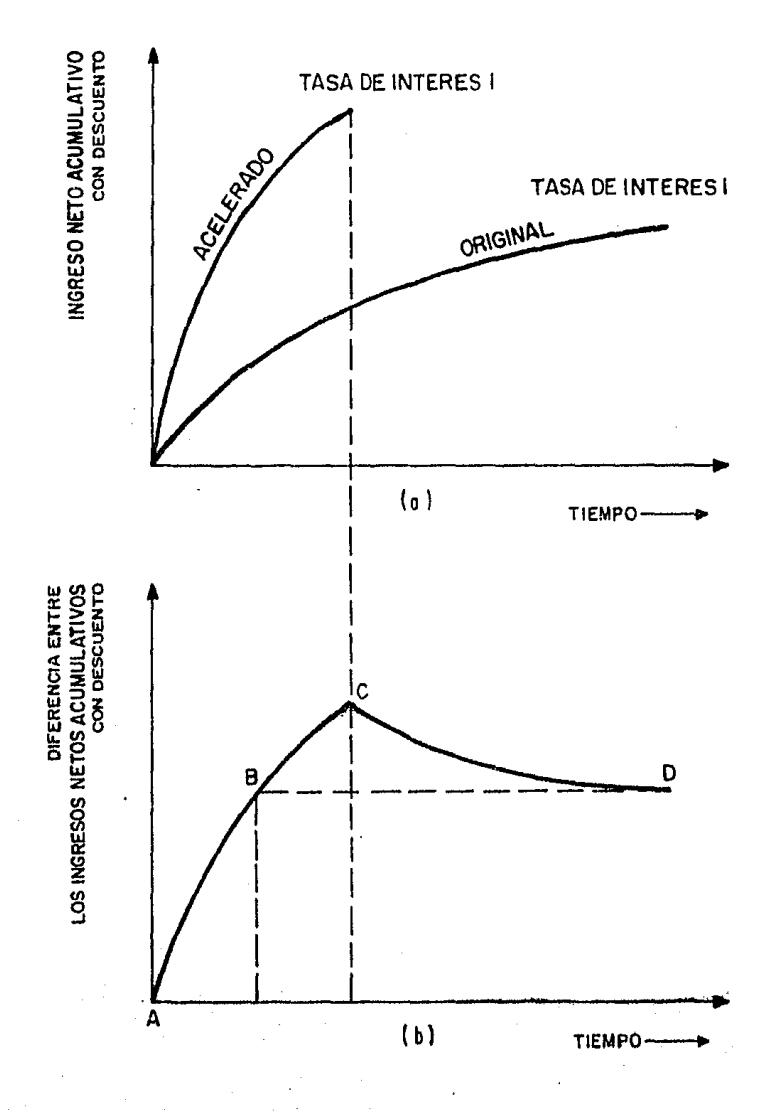

FIG. 5.11

57

De este modo la tasa de rendimiento puede estar basada solamente en el período AB y definirse como la Tasa de interês que cuando se aplica a los ingresos netos, debidos a la aceleración del proyecto durante el período AB, produzca un ingreso neto acumulativo con descuento igual al costo de acelerar el provecto. Para la aceleración de provectos con vida de más de 10 años, el mayor de los dos valores obtenidos al calcular la Tasa de rendimiento por el primer método, es casi iqual al determinado por el segundo método, pero para proyectos cortos el resultado del segundo método se encuentra entre los dos obtenidos del primero.

En provectos acelerados no se puede confiar totalmente en la tasa de ganancia como criterio de decisión; por tal motivo se recomienda mane jarla con cierto cuidado.

A continuación se ilustran algunas de las ideas relativas a la ace leración de proyectos por medio de un ejemplo.

Ejemplo:

Se ha estimado que los ingresos netos para un cierto proyecto serán como se muestra en la Tabla 5.3, en la cual también se incluyen los ingresos netos que se esperan obtener si se acelera dicho proyecto

| AÑO          | PROYECTO ORIGINAL | PROYECTO ACELERADO |  |  |
|--------------|-------------------|--------------------|--|--|
|              | 4,000             | 7,000              |  |  |
| 2            | 5,000             | 15,000             |  |  |
| 3            | 4,000             | 6,000              |  |  |
| 4            | 6,000             | 2,000              |  |  |
| 5            | 3,000             |                    |  |  |
| 6            | 3,000             |                    |  |  |
| 7            | 2,000             |                    |  |  |
| 8            | 1,000             |                    |  |  |
| 9            | 1,000             |                    |  |  |
| 10           | 1,000             |                    |  |  |
| <b>TOTAL</b> | 30,000            | 30,000             |  |  |

TABLA 5.3

El costo de capital para llevar a cabo la acelaraci6n del proyecto es de - \$ 3,000.00

Calcular:

- 1) Utilidad con descuento
- 2) Períodos de restitución y cancelación.
- 3) Dibujar !a curva diferencia entre Jos Ingresos netos acumulativos con descuento para ambos proyectos, acelerado y no acelerado.
- 4) La tasa de rendimiento si el poder de ganancia de la compañia es del

10% anual.

Solución: Para hacer más real el ejemplo, los factores de descuento se cal cularán con respecto a los puntos medios de cada período.

|                |                                            | INGRESO NETO ANUAL<br>INGRESO ACUMULATI-<br>CON DESCUENTO<br><b>VO CON DESCUENTO</b> |                                |          | DIFERENCIA ENTRE<br>LOS.<br>INGRESOS NETOS |                     |
|----------------|--------------------------------------------|--------------------------------------------------------------------------------------|--------------------------------|----------|--------------------------------------------|---------------------|
| año            | FACTOR DE<br><b>DESCUENTO</b><br>10% ANUAL | <b>PROYECTO</b><br>ORIGINAL                                                          | PROYECTO<br>ACELERADO ORIGINAL | PROYECTO | <b>PROYECTO</b><br>ACE LERADO!             | <b>ACUMULATIVOS</b> |
|                | 0.9535                                     | 3814                                                                                 | 6675                           | 3814     | 6675                                       | 2861                |
| $\overline{c}$ | 0.8668                                     | 4334                                                                                 | 13002                          | 8148     | 19677                                      | 11529               |
| 3              | 0.7880                                     | 3152                                                                                 | 4728                           | 11300    | 24405                                      | 13105               |
| 4              | 0.7164                                     | 4298                                                                                 | 1433                           | 15598    | 25838                                      | 10240               |
| 5              | 0.6512                                     | 1954                                                                                 |                                | 17552    | 25838                                      | 8286                |
| 6              | 0.5920                                     | 1776                                                                                 |                                | 19328    | 25838                                      | 6510                |
| 7              | 0.5382                                     | 1076                                                                                 |                                | 20404    | 25838                                      | 5434                |
| 8              | 0.4893                                     | 489                                                                                  |                                | 20893    | 25838                                      | 4945                |
| 9              | 0.4448                                     | 445                                                                                  |                                | 21338    | 25838                                      | 4500                |
| 10             | 0.4044                                     | 404                                                                                  |                                | 21742    | 25838                                      | 4096                |

TABLA 5.4

En la Tabla 5.4 los ingresos netos para ambos proyectos, acelerado y no - acelerado, son descontados al poder de ganancia de la compañia del 10% - anual. La diferencia final entre los ingresos netos acumulativos es de -- \$ 4,096.00, de modo que la utilidad con descuento es:

 $$ 4,096.00 - $ 3,000.00 = 1,096.00$ o bien:  $$1,096.00 \times 100 = 36.53\%$ \$ 3,000.00

Con los datos de la Tabla 5.4 se construyen las figuras 5. 12 y 5. 13. En la primera se tienen los ingresos netos acumulativos para ambos proyectos, acelerado y original en función del tiempo. Aquf se determina que el pe- rtodo de restitución del proyecto acelerado es 0.45 años o 5.5 meses. La segunda muestra la diferencia entre los ingresos negos acumulativos y se puede leer que el periodo de cancelación es aproximadamente un año. También se obtiene que el perfodo que debe considerarse (AB en la figura - 5.11) para determinar la tasa de rendimiento, resulta de 1.15 años.

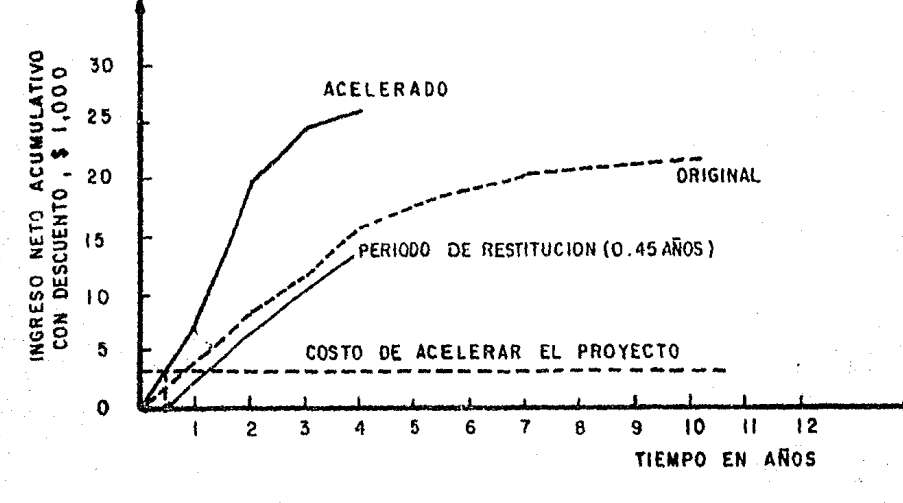

# FIG. 5 . 1 2

- 61 -

Para calcular la tasa de rendimiento utilizando el primer método, se elu-bora la Tabla 5.5 y la figura 5. 14, de donde se deduce que la aceleración será redituable siempre y cuando el poder de ganancia de la compañía se en cuentre situado entre 6 y 255% anual.

Por último, aplicando e' segundo método y con ayuda de la Tabla 5.6 y 14 figura 5.15, se determina que Ja tasa de rendimiento es del 83%, valor que difiere notablemente de los obtenidos en la figura 5. 14.

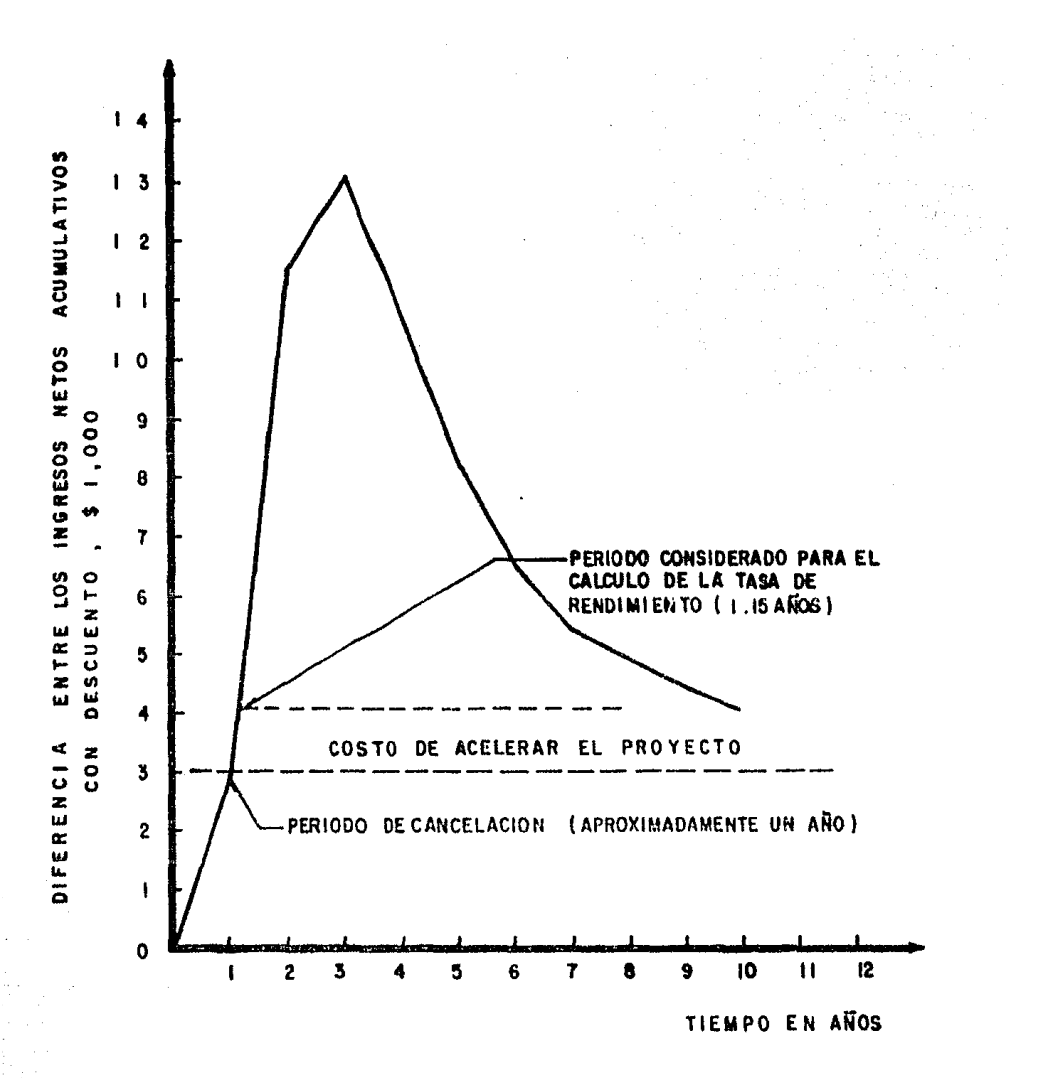

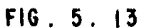

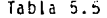

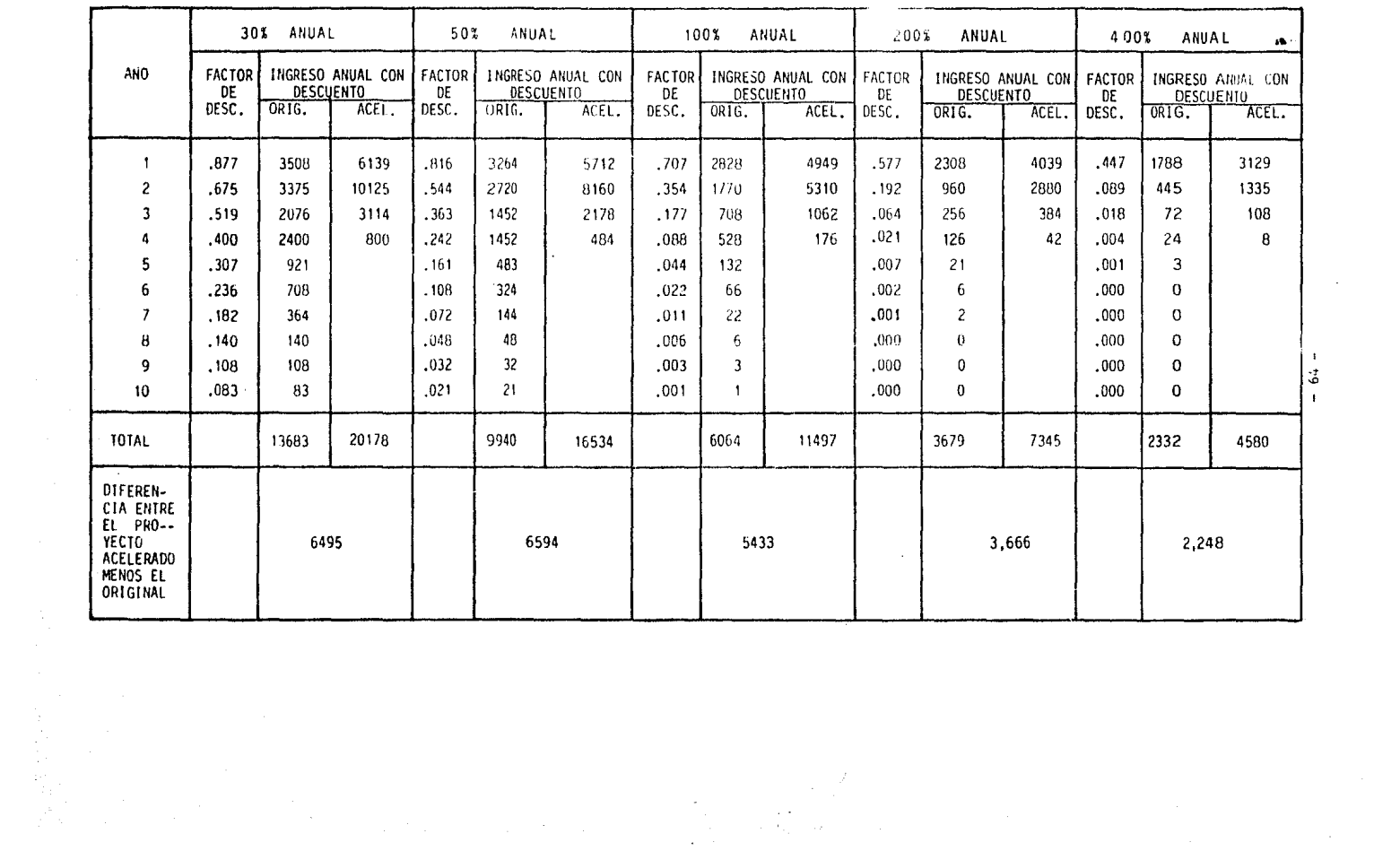

 $\sim 10^{11}$ 

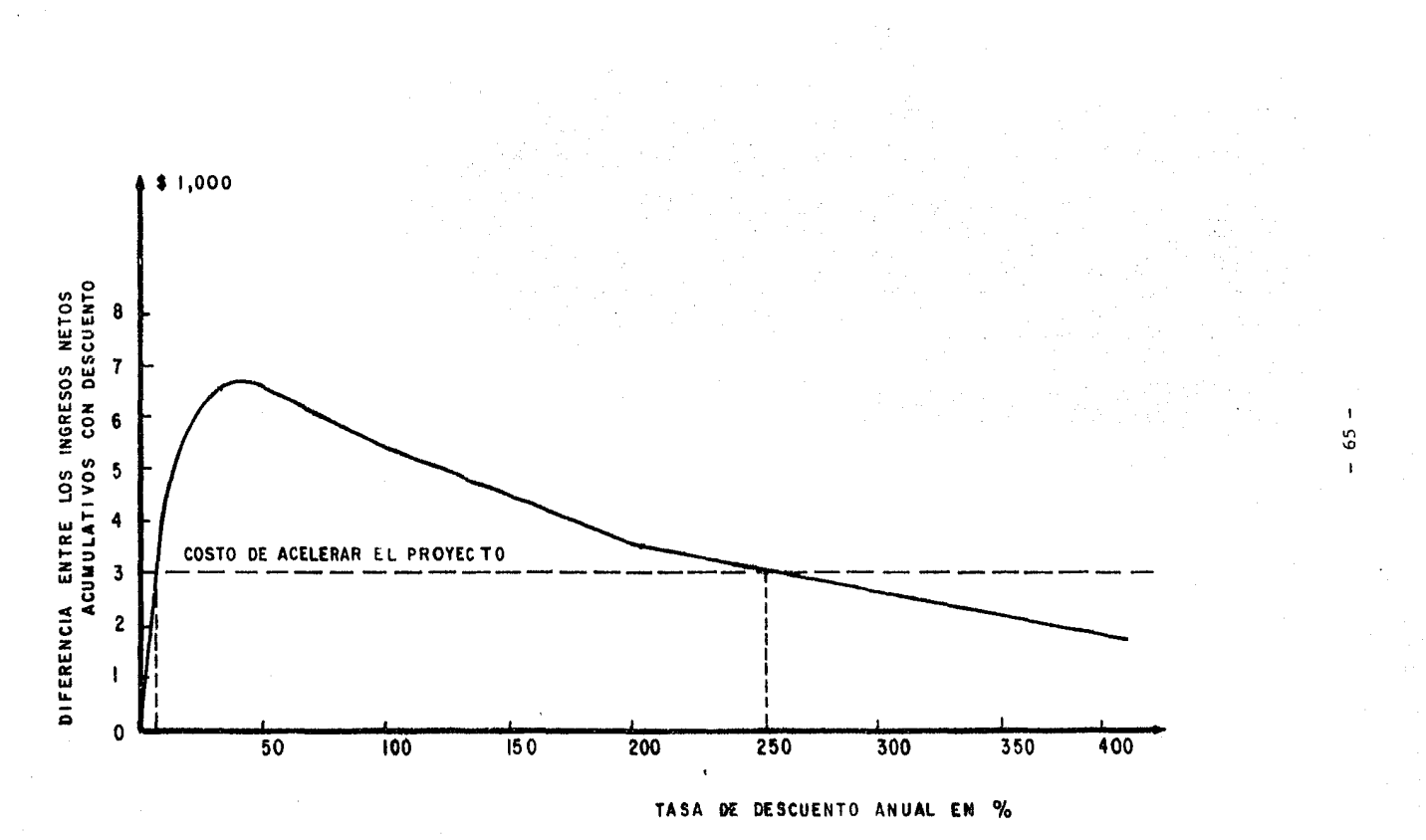

 $F16.5.14$
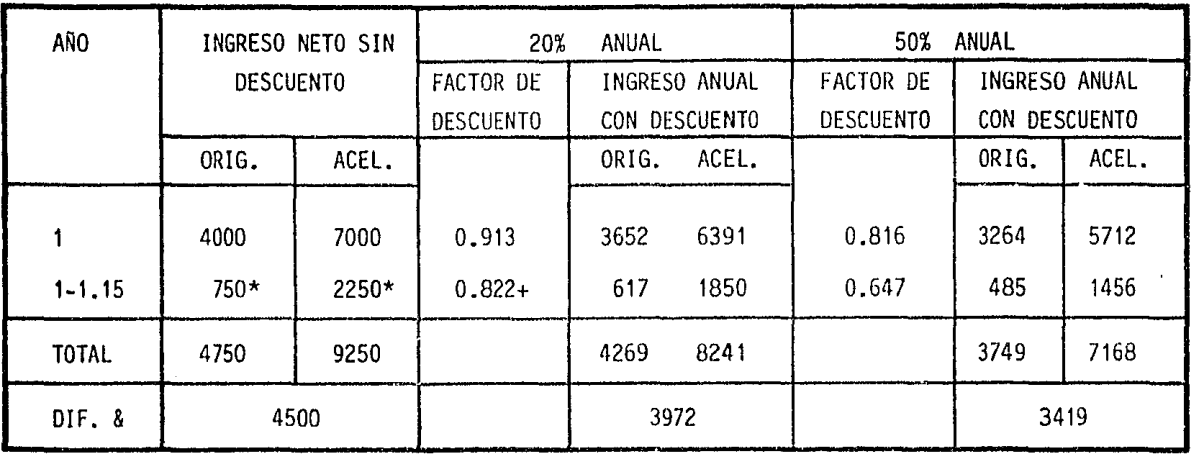

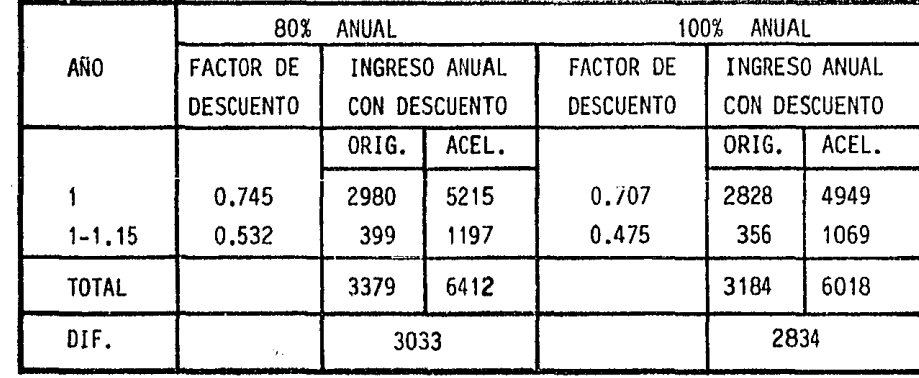

99

 $\bullet$ 

 $\sim$ 

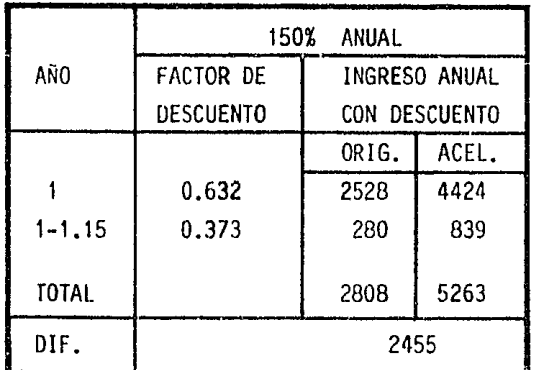

& Diferencia de ingreso entre el proyecto acelerado y el proyecto original

\* Estos valores representan el 15% del ingreso neto correspondiente al segundo año.

+ Este factor se obtiene en el punto medio de 1.15 años; es decir 0.822 = 1/ (  $(1.2)^{1.075})$ 

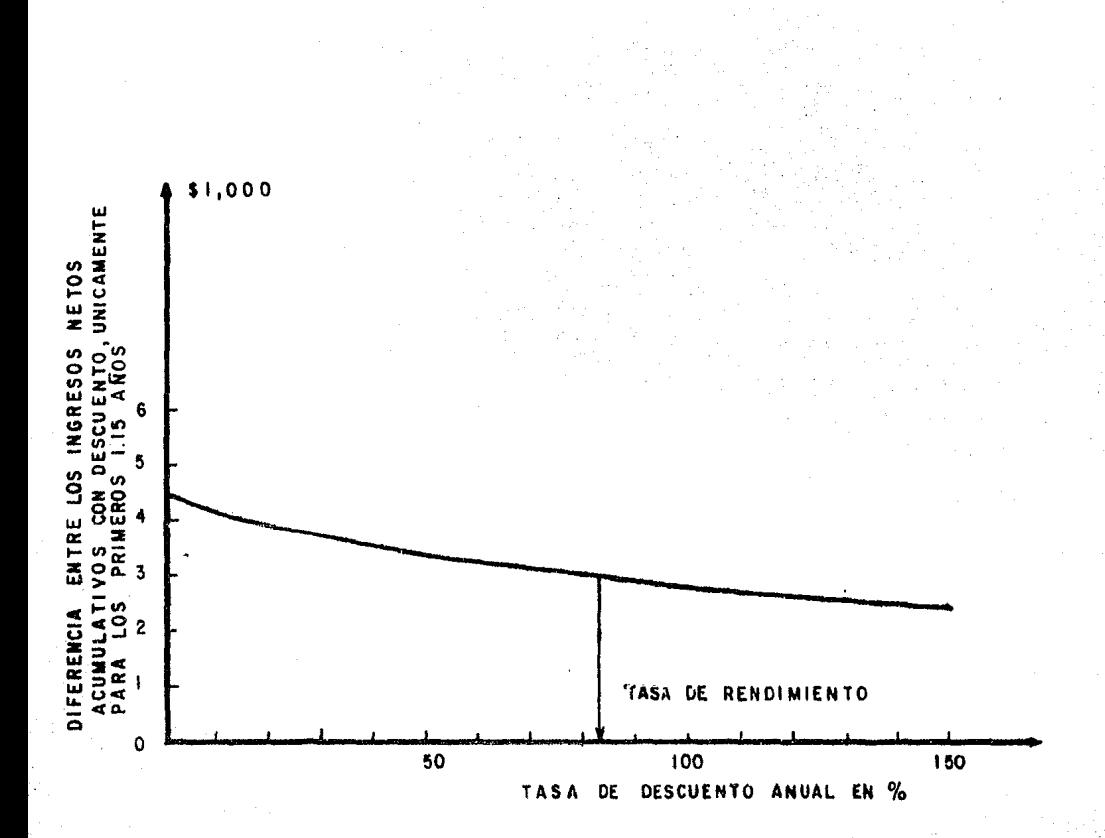

FIG.  $5.15$ 

### INDICES ECONOMICOS USUALES EN LA EVALUACIÓN DE PROYECTOS DE INGE- $VI -$ NIERIA DE YACIMIENTOS

#### $VI.I.$ INTRODUCCION

En los estudios de Ingeniería de Yacimientos, la principal preocupación ha sido la predicción del comportamiento del Yacimiento, considerando al mismo tiempo dos situaciones diferentes:

- 1) Que exista declinación de la presión.
- 2) Que se tengan condiciones de mantenimiento de presión.

Dichos comportamientos han sido trasladados a un tiempo base, a fin de poder observar la diferencia en la recuperación como una función del tiempo. Desde luego que cualquier incremento en la recuperación, no sería posible si no se efectúa un gasto de capital. Procediendo bajo la ley económica natural de la oferta y la demanda, es de importancia en la Ingeniería de Yacimientos escoger aquellos proyectos en los cua-les la inversión de capital es más eficiente; es decir proyectos que -presentan la más alta ganancia sobre la inversión. Esto define a un -proyecto propuesto de Ingeniería de Yacimientos como una inversión o, en otras palabras, la compra de un derecho para obtener una utilidad.

Ahora bien, es importante considerar los criterios usados para evaluar una inversión, los cuales se trataron anteriormente y se presentan de nuevo a grandes rasgos:

 $1)$ Información y Descripción del Proyecto

- a) Debe prepararse un esquema completo del proceso necesario para llevar a cabo el proyecto, junto con la predicción -del tiempo requerido para obtener resultados.
- b) Presentar los costos totales requeridos para la instala- ci6n y mantenimiento.

*ID* anterior debe canprobarse por datos adecuados, presentados de manera concisa.

2) Período de Pago.

Debe estar basado en la estimación de costes y utilidades. Es el tianpo que debe pasar para que el proyecto proporcione un ingreso igual al costo.

3) Tasa de Rendimiento.

Es la tasa de interés que equilibra el valor actual de una serie de ingresos y egresos. En otras palabras, la tasa de rendimiento es la tasa máxima de interés con la cual se podría trabajar en un proyecto y aún salir sin ganar ni perder.

4) Vida Económica.

Es el tiempo durante el cual el proyecto rendirá utilidades.

A continuación se presentan los índices económicos más usuales uti lizados en la evaluaci6n ecoránica de proyectos de Ingeniería de Yaci- mientos. SU determinaci6n *se* ilustrará más adelante mediante alguoos ejemplos de aplicaci6n.

 $-70 -$ 

## VI.2 INDICES ECONOMICOS.

- 1) Utilidad después del impuesto sin descuento. Es el nuevo dinero real que fué generado por la inversión de capital, durante la vida del proyecto. Este factor tiene significado como tal, pero carece de la modificación del tiempo.
- 2) Utilidad después del impuesto con descuento, o sea reducida a valor actual. Este factor es el valor actual del nuevo dinero generado por la inversión de capital. Es una medida de una apreciación en bruto del capital, considerando que está sujeto a una tasa de interés i anual.
- 3) Flujo de efectivo sin descuento. Es el total de dinero regresado a la inversión, sin' modifica- ci6n del tiempo.
- $4)$  Flujo de efectivo con descuento, o sea reducido a valor actual. Es el total de dinero en valor actual , considerando una tasa de inter€s i anual.
- 5) Ingreso anual praredio.

Es el promedio anual de nuevo dinero generado por año como un porcentaje de la inversión de capital. Es un indice útil con el que la inversión puede ser comparada con un préstamo de capital. Su desventaja como se verá en los ejemplos posteriores,

es que varía ampliamente con el ingreso anual. Sin embargo, usado con el período de recuperación y con el estado crediticio es un criterio conveniente. En algunos casos, se calcula utilizando el ingreso de flujo de efectivo en lugar de la utilidad después del impuesto.

6) Estado crediticio.

 $\mathcal{L}$ 

Es la cantidad de nuevo dinero generado por unidad de dinero invertido. Este fndice no debe ser usado solo. Por ejanplo, un proyecto puede generar dos dólares por dolar invertido en dos años contra otro en diez años; ambos tendrían el mismo estado crediticio.

7) Período de recuperación.

Es el tianpo, generalmente en años, en el cual el total de dinero (utilidad después de impuestos más depreciación) regresaría el dinero invertido. Este índice tampoco debe ser usado solo.

Es obvio que se debe poner mucha atención en analizar la fuente de los datos utilizados en calcular el ráiito, tales caro: costos de pro- duoción, depreciación, precio del petróleo y el gas, etc.

Por último, antes de llevar a cabo el análisis económico de un pro yecto en particular, es necesario tarar en consideraci6n algunos factores adicionales.

 $\text{Como}$  se sabe, todo artículo de consumo se rige por la ley de l. $\text{-}$ oferta y la dananda, raz6n por la cual es conveniente en el caoo del petr6leo, el manejar caro variable su precio de venta durante los años de vida del proyecto. Esto origina que surja un nuevo concepto, al  $$ cual se le conoce caro "escalamiento" y que consiste en asignar un va- lor al precio de venta del hidrocarburo en cada uno de los años de vida del proyecto.

Ahora bien, este escalamiento puede ser positivo o negativo de - acuerdo a la tendencia de la ley de la oferta y la demanda que rija al petroleo al momento de efectuar el análisis y tomando también en consideración la variación del precio del petróleo en los últimos años. En el momento de efectuar este trabajo (1985), la situación que prevalece ¡::ai:a el petr6leo a nivel mundial es una disninuci6n brusca en el precio del petróleo. Esto obedece al alto precio impuesto por los países expor tadores de petróleo y a una baja en la dananda debida a la utilización de otras fuentes de energía, campañas de ahorro de energéticos, etc., - $\widetilde{\text{6}}$ riginando así un aumento en la oferta. Lo anterior trae consigo que las utilidades e inversiones en proyectos de explotación de Yacimientos disninuyan.

Sin embargo, el fenáneno anterior tiende a invertirse en el futura, es decir aumentargel precio del petróleo debido en primer lugar a que el petróleo es un recurso no renovable y además cada vez es necesario perforar a profundidades mayores para-obtenerlo.

- 73 -

Esto traerá consigo que la oferta disminuya y aumente la demanda, -Asimismo, sería necesario invertir en nuevos proyectos de explotación de Yacimientos.

Se preveé que el proceso descrito tendrá un comportamiento cíclico; es decir, el precio de venta de los hidrocarburos aumentará, o bien dis minuirá de acuerdo a la ley de la oferta y la demanda, independientemen te de otros aspectos de carácter económico.

En lo referente a los costos de producción y de operación, se observa que se encuentran afectados directamente por la inflación, por lo cual tampoco es conveniente utilizar un valor constante durante los años de vida del proyecto. Para los ejemplos descritos a continuación, se -utiliza un escalamiento de \$1.00/año para el precio de venta del hidro carburo, el cual será negativo para los primeros cinco años de vida del proyecto y positivo para los años posteriores. En el caso de los cos-tos de producción y de operación, se utiliza la tasa de inflación corres pondiente a los países industrializados, que es del 6% anual.

#### $VI.3.$ EJEMPLOS DE APLICACION

 $E$ jemplo 1:

Se pondrá en operación un proyecto hipotético de inyección de gas. Calcular la evaluación económica diferencial incluyendo los siguientes Indices:

a) Utilidad después del impuesto, con y sin descuento.

- 74 -

 $b$ . Flujo de efectivo, con y sin descuento,

- c) Ingreso anual promedio
- d) Estado crediticio.
- e) Período de recuperación
- f) Tasa de rendimiento de la inversión.

La vida de este proyecto es de 3.44 años.

Un compresor de 880 HP, con costo de  $$1'750,000.00$  suministrará el gas. Considere depreciación por el método de la línea recta sobre -

la vida del proyecto y utilice la siguiente información en los cálculos:

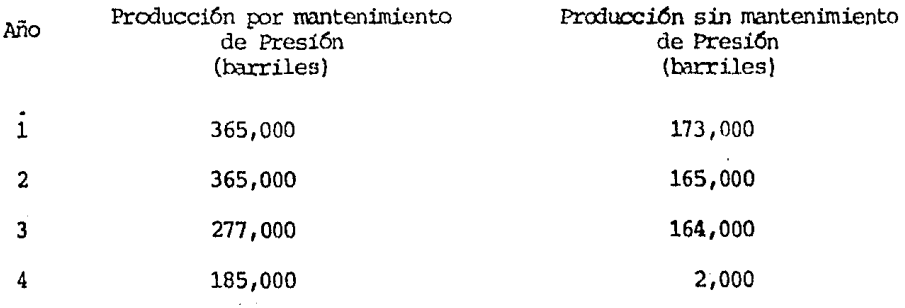

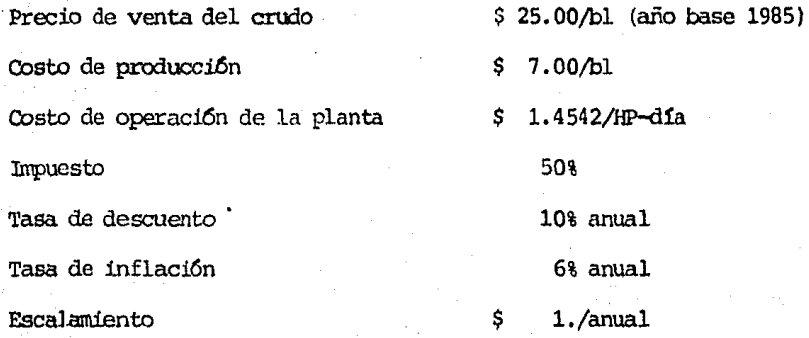

- 75 -

Costos de operación anuales:

880 HP x  $$1.4542 \times 365$  dias =  $$467.100$ HP-día  $1$  año año Para 0.44 años el costo será: 0.44 años x \$ 467,100 = \$ 206,000

Con la información anterior se elabora la tabla 6.1

Es necesario recordar, de acuerdo a lo explicado relativo a escalamiento e inflación, que para calcular el ingreso total, el precio de ven ta del crudo disminuirá \$ 1.00/Aurril a partir del segundo año. Para el cálculo de los costos de producción y de operación, después del primer año se incrementarán los costos base en un 6% anual.

Con los datos calculados en las columnas 18 y 19, se construye la figura 6.1, en donde se determina que el período de recuperación sin des cuento es de 1.025 años, mientras que con descuento de 1.15 años.

Por último y con ayuda de la tabla 6.2 se construye la figura 6.2 para determinar la tasa de rendimiento, obteniéndose un valor del 77.5% anual.

 $TABLA = 6.1$ 

|                | Ź.                                                                                     |                                                                                               | 4                              | 5                              | p.                                                                                              |                                                                                         | 8                                                         | 9.                      | 10                                   | 11                                   |
|----------------|----------------------------------------------------------------------------------------|-----------------------------------------------------------------------------------------------|--------------------------------|--------------------------------|-------------------------------------------------------------------------------------------------|-----------------------------------------------------------------------------------------|-----------------------------------------------------------|-------------------------|--------------------------------------|--------------------------------------|
| ANG            | PRODUCCION<br>CON INYEC-<br>CION DE<br>GAS<br>MANTENIMTEN<br>10 DE PRE-<br><b>STON</b> | PRODUCCION<br>SIN INYEC-<br>CION DE<br><b>GAS</b><br>DECLINACION<br>DE LA PRE-<br><b>STON</b> | PRODUCCION<br>DIFEREN-<br>CIAL | <b>INGRESO</b><br><b>TOTAL</b> | COSTOS DE<br>PRODUCCION<br>CONSIDERAN-<br>DO TASA DE<br><b>INFLACION</b><br><b>DEL 6% ANUAL</b> | COSTOS DE<br><b>OPERACTON</b><br>CONSIDERAN-<br>DO TASA DE<br>INFLACION<br>DEL 6% ANUAL | <b>IDEPRECIACION</b><br>Y METODO DE<br>LA LINEA REC<br>T٨ | COSTOS<br>TOTA-<br>LES. | UTILIDAD SU-<br>JETA A IM-<br>PUESTO | IMPUESTO QUE<br>CAUSA LA<br>UTILIDAD |
|                | (barriles)                                                                             | $(b_1$ rri $(e_5)$                                                                            | (barriles)                     | $\mathbf{S}$                   | (5)                                                                                             | (5)                                                                                     | (3)                                                       | (5)                     | (5)                                  | (S)                                  |
| DATO           | DATO                                                                                   | DAT O                                                                                         | $(2)-(3)$                      | BARRIL ESCALA                  | (4) XPRECIO (4) XCOSTO<br>PRODUCCION                                                            | COSTO<br><b>OPERACION</b>                                                               | \$1,750                                                   | (6) (7) (8)             | $(5) - (9)$                          | $(10)$ X 50                          |
|                | 365.0                                                                                  | 173.0                                                                                         | 192.0                          | 4800                           | 1344.0                                                                                          | 467.1                                                                                   | 437.5                                                     | 2248.6                  | 2551,4                               | 1275.7                               |
| $\overline{c}$ | 365.0                                                                                  | 165.0                                                                                         | 200.0                          | 4800                           | 1484.0                                                                                          | 495.1                                                                                   | 437.5                                                     | 2416.6                  | 2383.4                               | 1191.7                               |
| 3              | 277.0                                                                                  | 164.C                                                                                         | 113.0                          | 2593                           | 888.8                                                                                           | 524.8                                                                                   | 437.5                                                     | 1351.1                  | 747.9                                | 373.9                                |
| 4              | 185.0                                                                                  | 2.0                                                                                           | 183.0                          | 4026                           | 1525.7                                                                                          | 556.3                                                                                   | 437.5                                                     | 2519.5                  | 1506.5                               | 753.2                                |
|                | 1192.0                                                                                 | 504.0                                                                                         | 688.0                          | 16225                          | 5242.5                                                                                          | 2043.4                                                                                  | 1750.0                                                    | 9035.8                  | 7189.2                               | 3594.6                               |

NOTA: Todos los resultados (barriles y \$) se encuentran en miles.

÷,

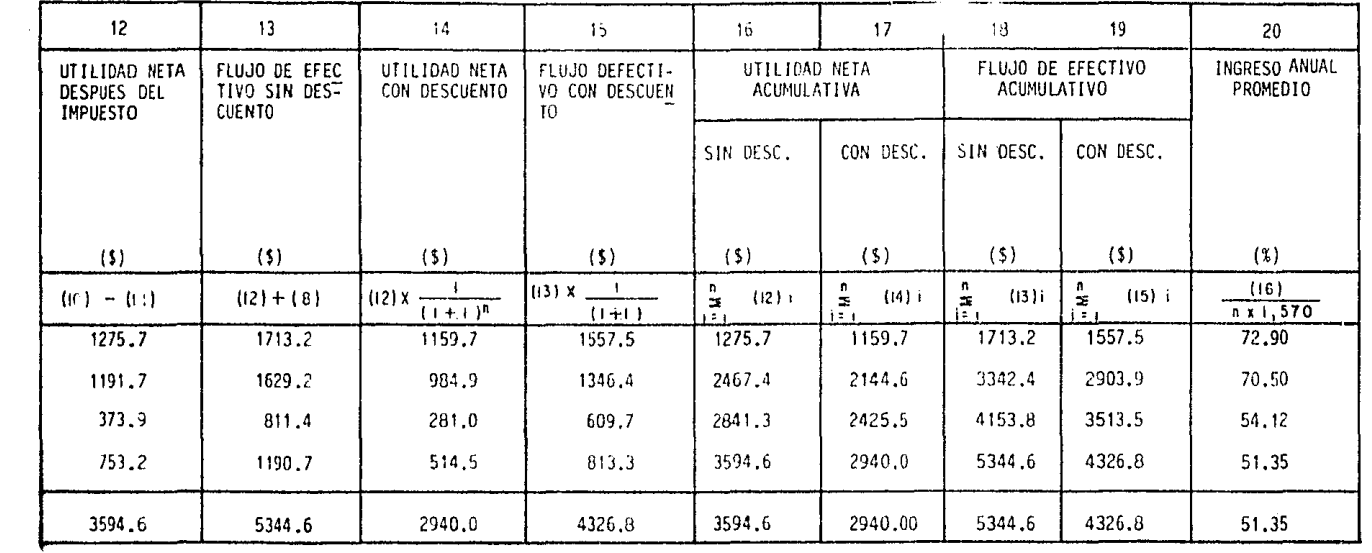

 $\sim 10^{-10}$  m  $^{-1}$ 

 $-78-$ 

the control of the control of the

 $\mathcal{P}^{\text{tr}}_{\text{int}}$ 

 $\frac{1}{\sqrt{2}}\sum_{i=1}^{n} \frac{1}{\sqrt{2}}\left(\frac{1}{\sqrt{2}}\right)^2.$ 

DOLARES EN MILES

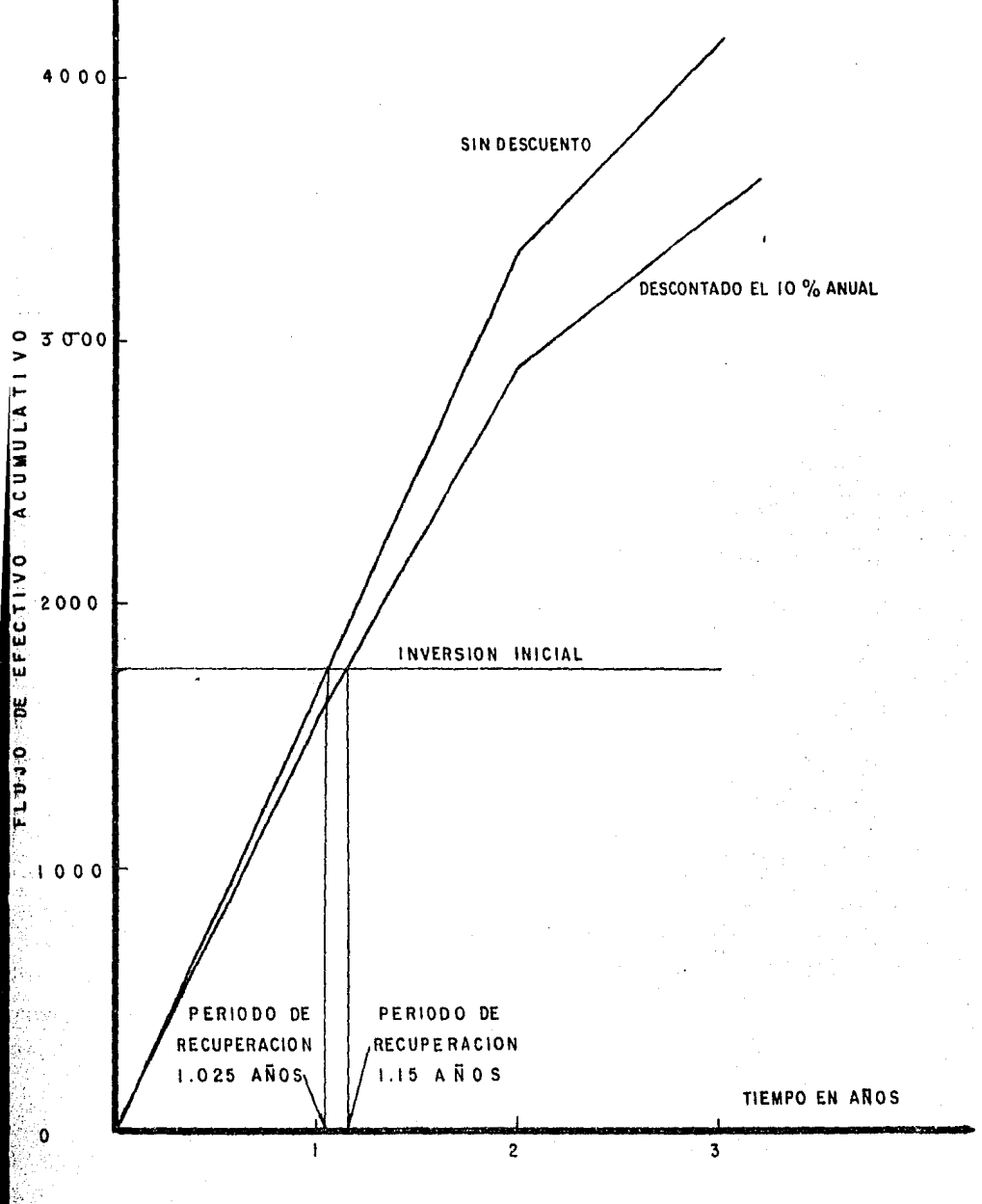

FIGURA 6.1- FLUJO DE EFECTIVO ACUMULATIVO CONTRA TIEMPO

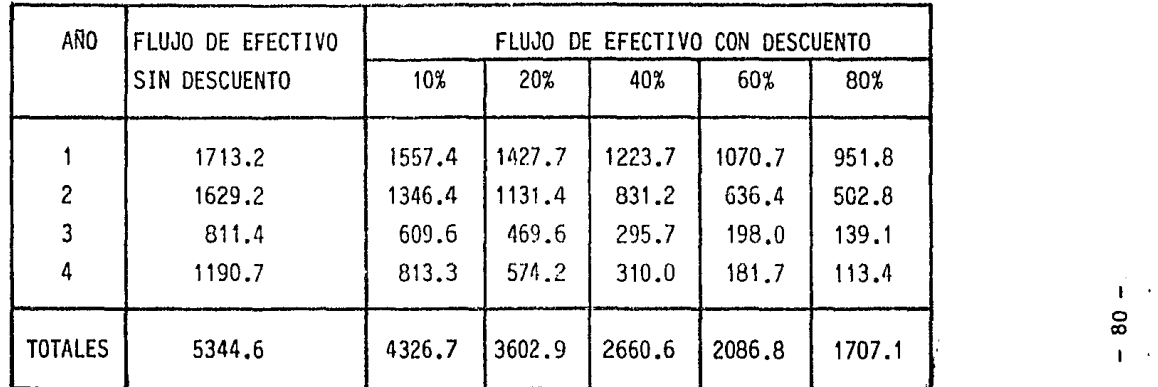

o co  $\mathbf{L}^{\mathbf{L}}$ 

 $\tilde{\phantom{a}}$ 

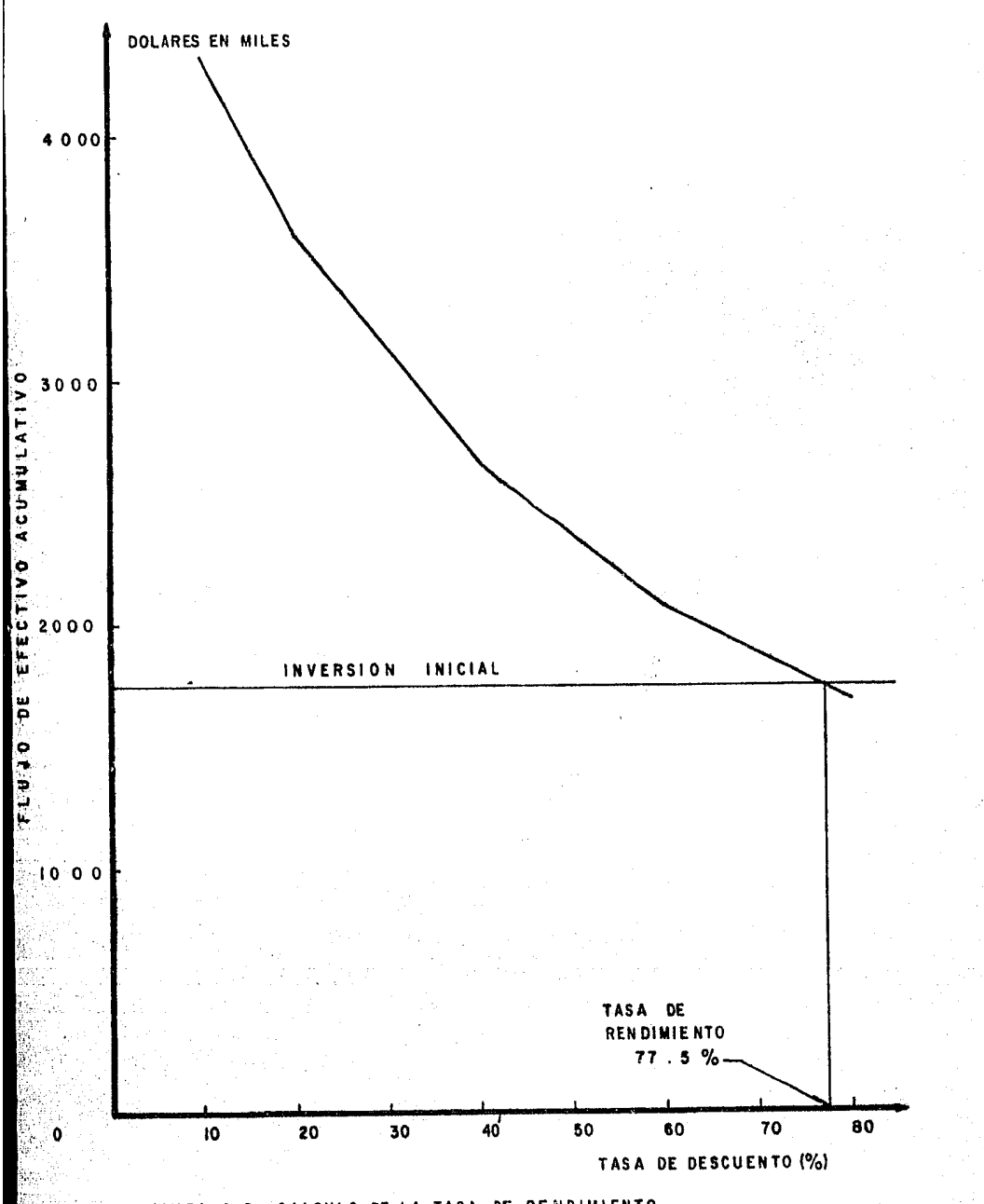

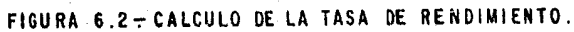

 $-81 -$ 

# A CONTINUACION SE PRESENTA EL RESUMEN DE LOS INDICES ECONOMICOS CALCULADOS AL EFECTUAR EL ESTUDIO ECONOMICO DEL PROYECTO DE MANTENER LA PRESION MEDIANTE LA INYECCION DE GAS

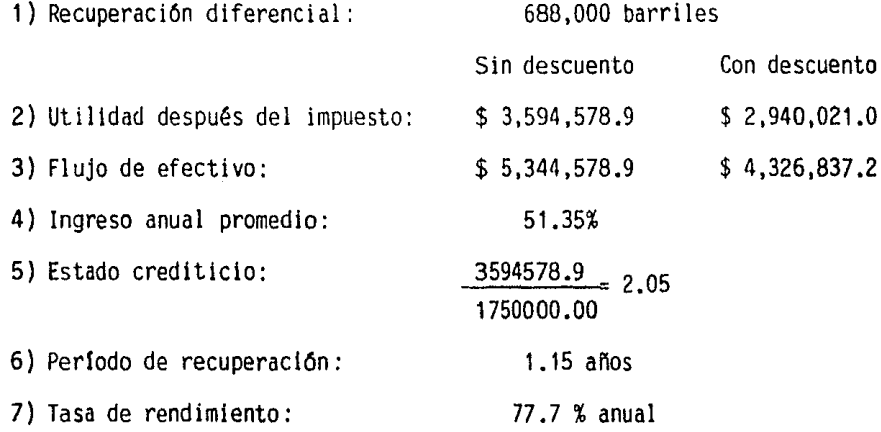

Ejenplo 2:

Se desea analizar un proyecto de inyección de agua.

La base para la evaluación es la recuperación diferencial de petró leo por mantenimiento de presión y por declinación de la misma. Calcular los siguientes indices:

a) Utilidad después del impuesto

- b) Flujo de efectivo
- c) Ingreso anual promedio
- d) Estado crediticio
- e) Tiempo de recuperación
- f) Tasa de rendimiento de la inversión

La vida del proyecto es de nueve años, y la inversión necesaria pa ra llevarlo a cato es de  $$2'522,000.00.$  Calcule la depreciación por el método de la línea recta y utilice la siguiente información en los  $$ cálculos:

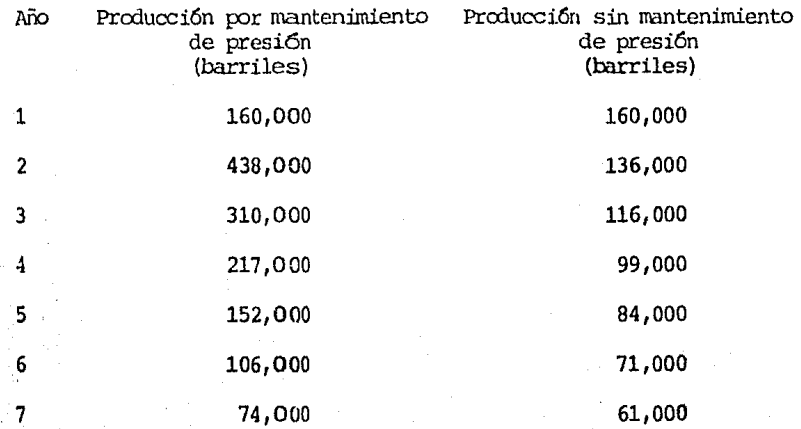

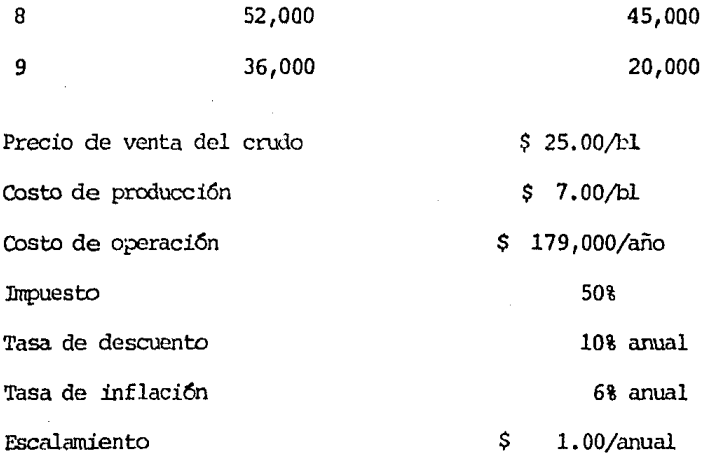

De manera similar al ejemplo anterior se construye la tabla 6.3, en donde se observa que la utilidad neta después del impuesto es negativa a partir del sexto año debido a que los costos totales son mayores que el ingreso total.

Por esta razón también resulta conveniente analizar el proyecto pa ra un período de vida de 5 años y a continuaci6n comparar resultados.

En la tabla 6.3 la utilidad neta acumulativa sin descuento para el año 5 no incluye la depreciaci6n total de la inversi6n inicial, por lo cual resulta necesario construir una nueva tabla para analizar el pro- yecto para un período de vida de 5 años. De este nodo, el valor de la utilidad neta acumulativa final será la utilidad neta que se obtendría estando la inversión inicial depreciada en su totalidad.

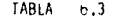

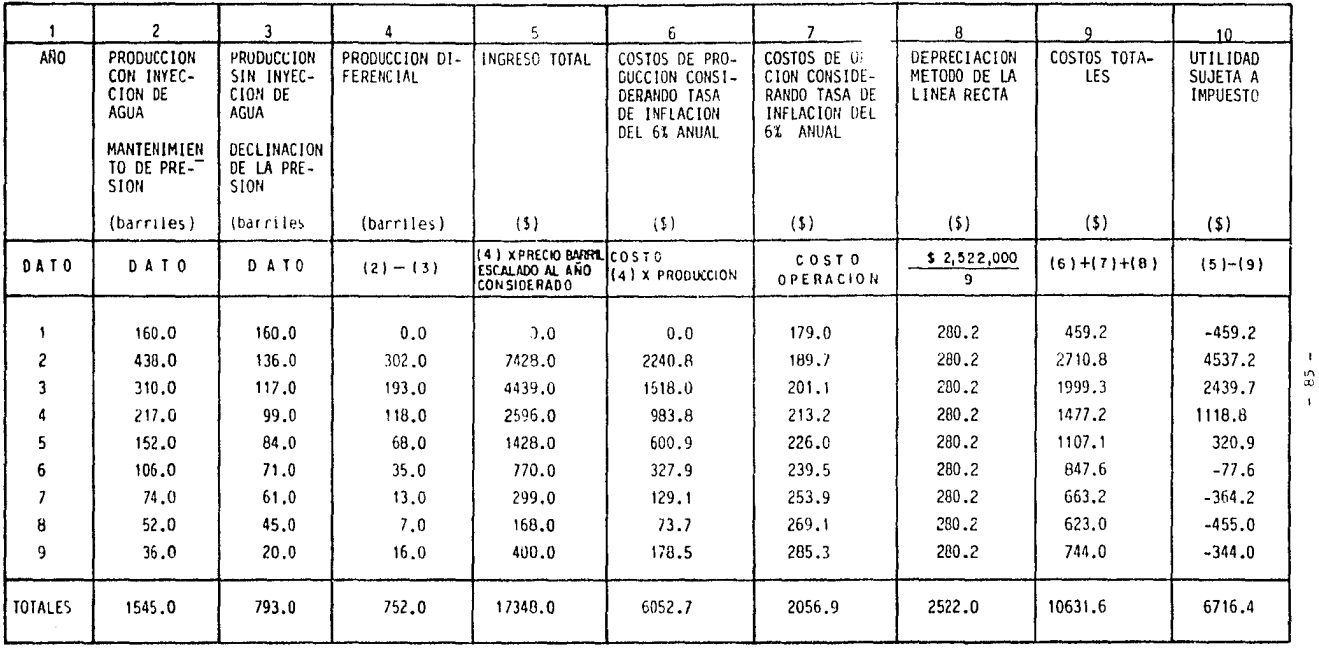

NOTA: Todos los resultados (barriles y \$) se encuentran en miles.

 $\mathfrak{D}$ 

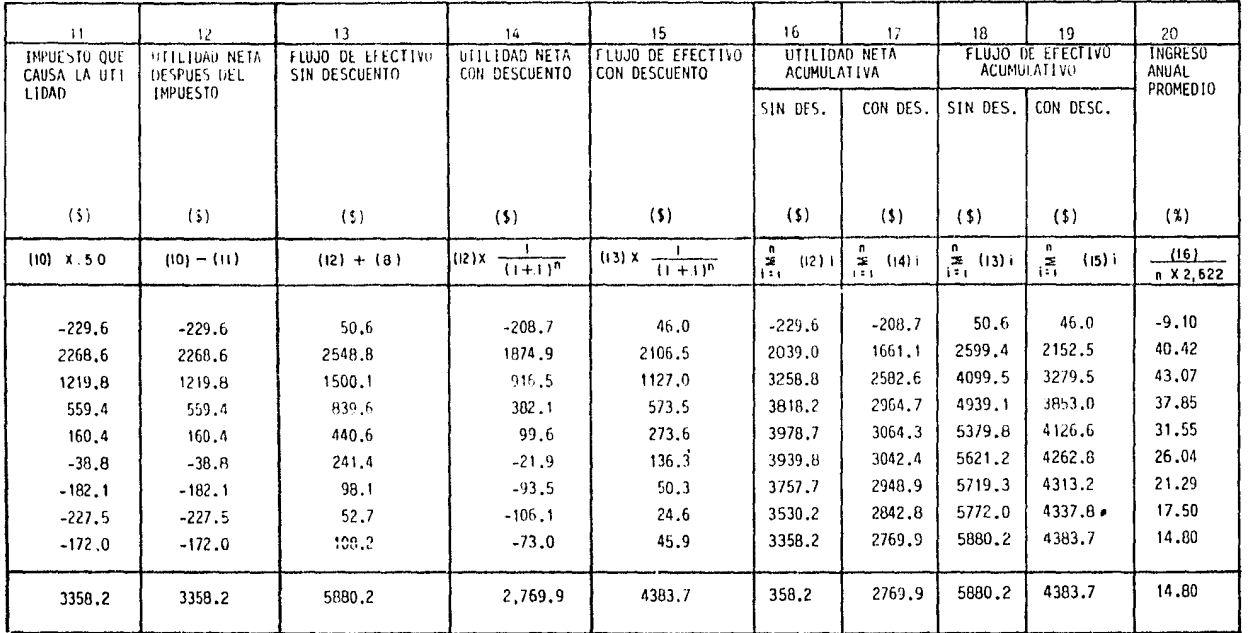

 $\mathcal{L}^{\pm}$ 

 $\mathbf{I}$ 86 í.

El análisis del proyecto para el período de vida de 5 años se presenta en el ejemplo 3.

Al graficar el flujo de efectivo acumulativo contra el tiempo -(fig.  $6.3$ ), se determina que el período de recuperación sin descuento es de 1.96 años y con descuento de 2.33 años.

Finalmente, mediante la tabla 6.4 y la figura 6.4 se obtiene una tasa de rendimiento del 35% anual.

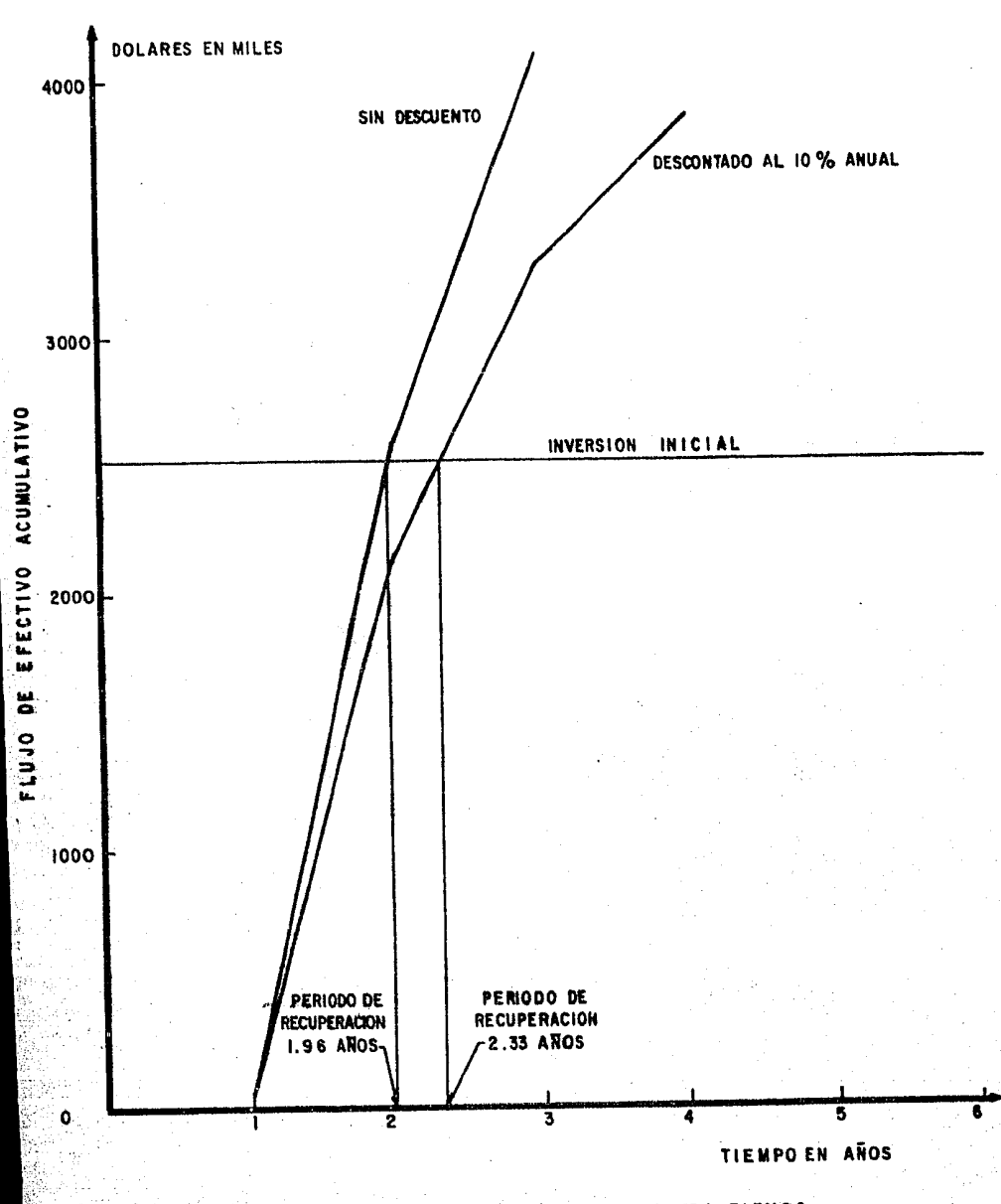

FIGURA 6.3 - FLUJO DE EFECTIVO ACUMULATIVO CONTRA TIEMPO.

 $88 -$ 

# TABLA 6.4 CALCULO DE LA TASA DE RENDIMIENTO

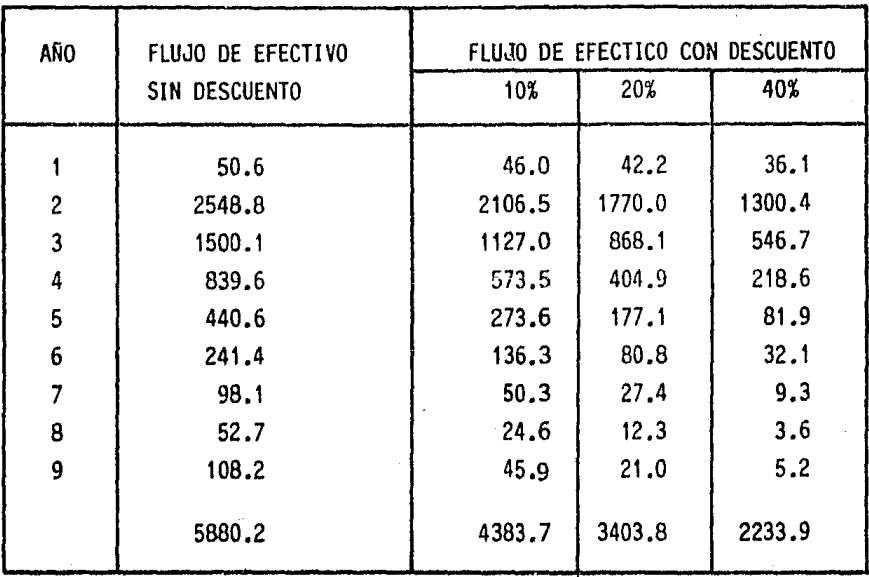

 $\ddot{\phantom{a}}$ 

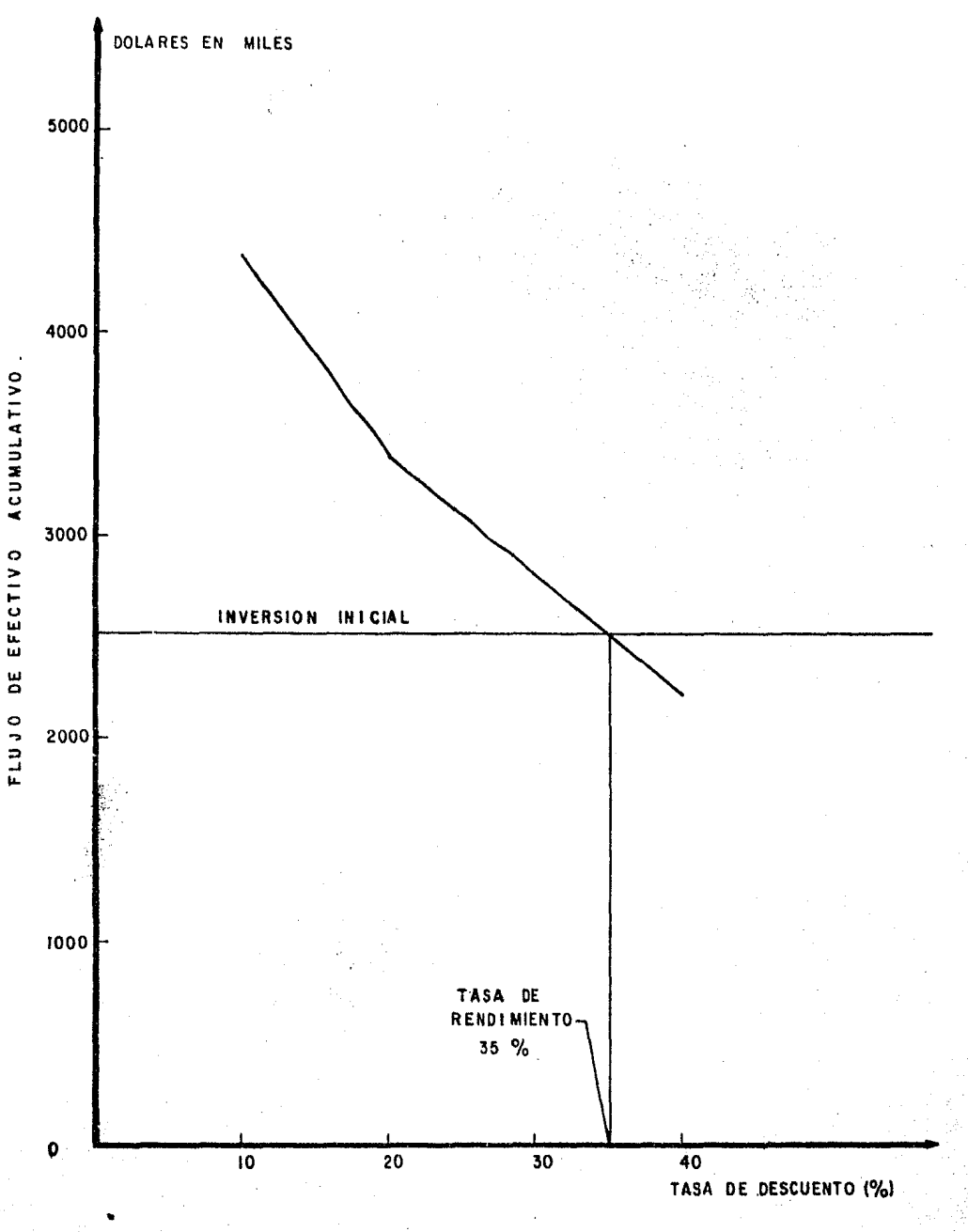

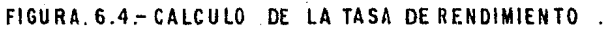

 $-90 -$ 

# RESUMEN:

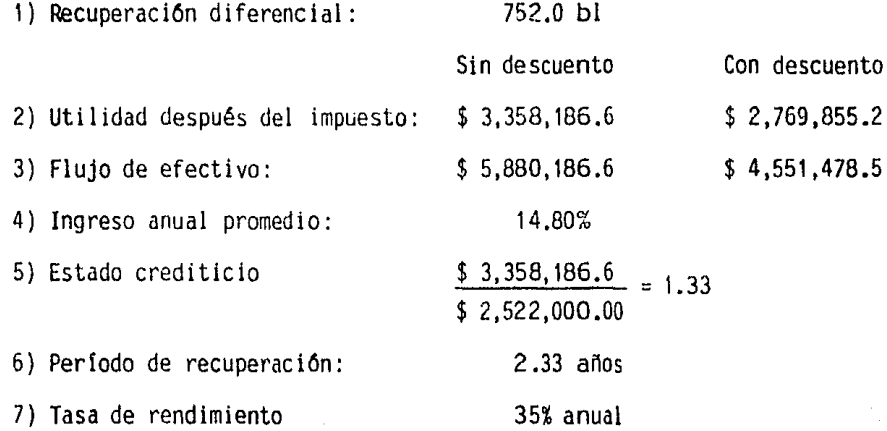

σ

Ejanplo J:

Cálculo de la evaluación econánica diferencial del ejanplo anterior para un período de vida del proyecto de 5 años.

Con los datos del ejemplo 2 considerados únicamente hasta el año 5 se calcula la tabla 6.5. A continuación se grafica el flujo de efectivo acumulativo contra el tiempo (fig.  $6.5$ ) y se determina que el período de recuperación sin descuento es de 1.88 años y con descuento de 2.15 años.

Al calcular la tabla 6.6 *y* con ayuda de la figura 6.6 se obtiene una tasa de rendimiento del 38% anual.

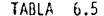

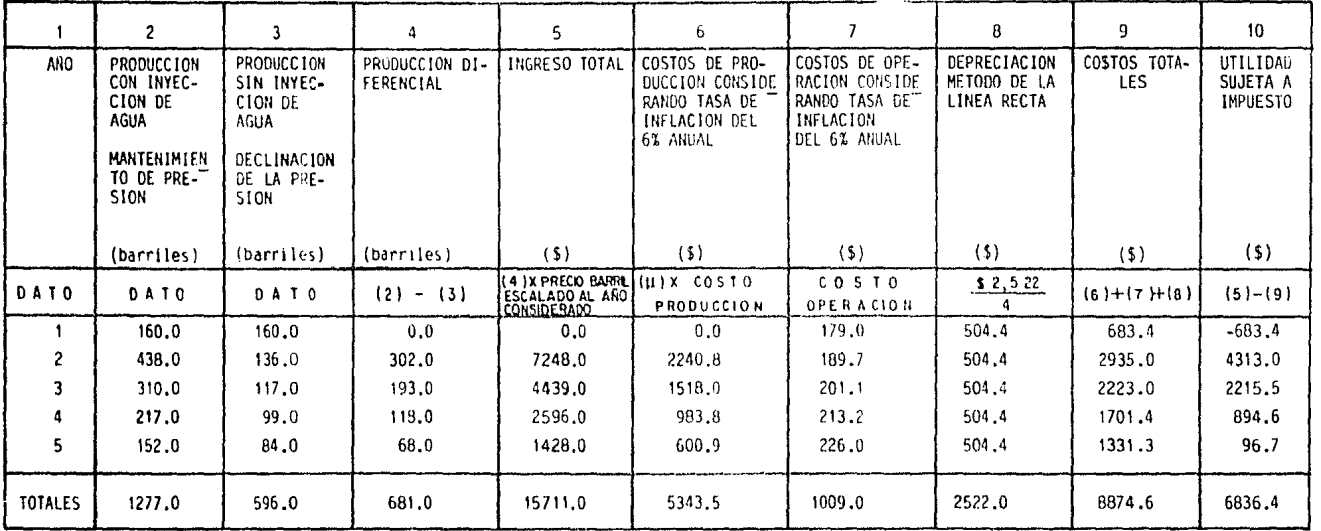

NOTA: Todos los resultados (barriles y \$) se encuentran en miles.

 $\mathbf{1}$  $\mathfrak{e}$  $\mathbf{t}$ 

the control of the control of the con-

 $\sim$ 

 $\mathcal{L}^{\text{max}}_{\text{max}}$ 

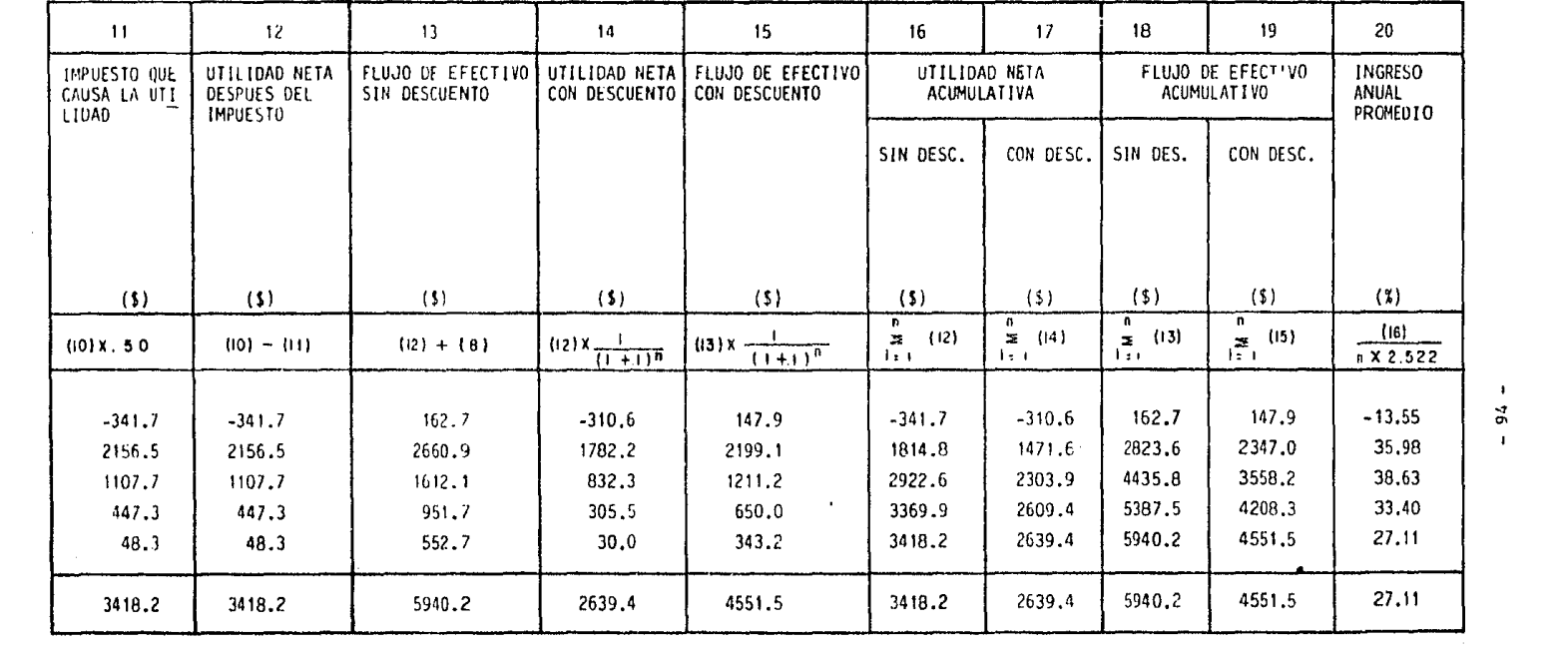

 $\label{eq:2.1} \frac{1}{2} \int_{\mathbb{R}^3} \frac{1}{\sqrt{2\pi}} \int_{\mathbb{R}^3} \frac{1}{\sqrt{2\pi}} \int_{\mathbb{R}^3} \frac{1}{\sqrt{2\pi}} \int_{\mathbb{R}^3} \frac{1}{\sqrt{2\pi}} \int_{\mathbb{R}^3} \frac{1}{\sqrt{2\pi}} \int_{\mathbb{R}^3} \frac{1}{\sqrt{2\pi}} \int_{\mathbb{R}^3} \frac{1}{\sqrt{2\pi}} \int_{\mathbb{R}^3} \frac{1}{\sqrt{2\pi}} \int_{\mathbb{R}^3}$ 

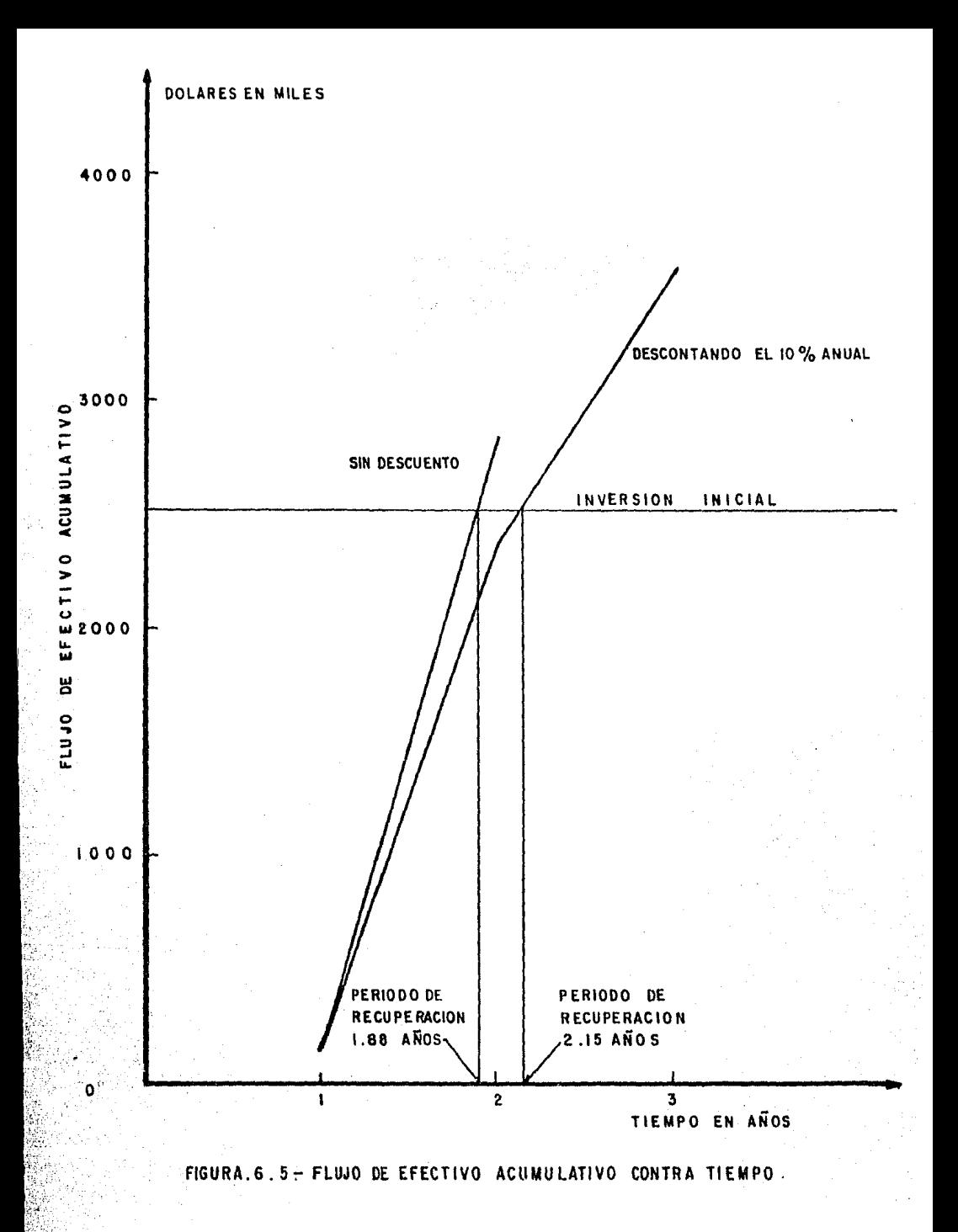

- 95 -

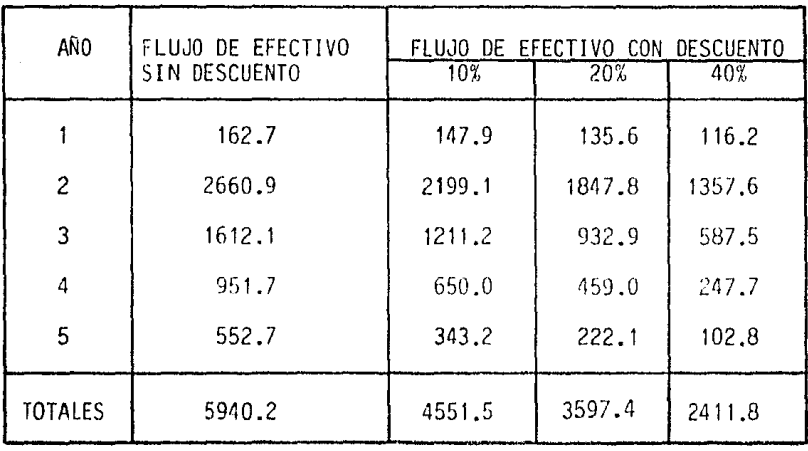

 $\mathbf{t}$  $-96$ 

 $\omega=0$ 

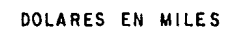

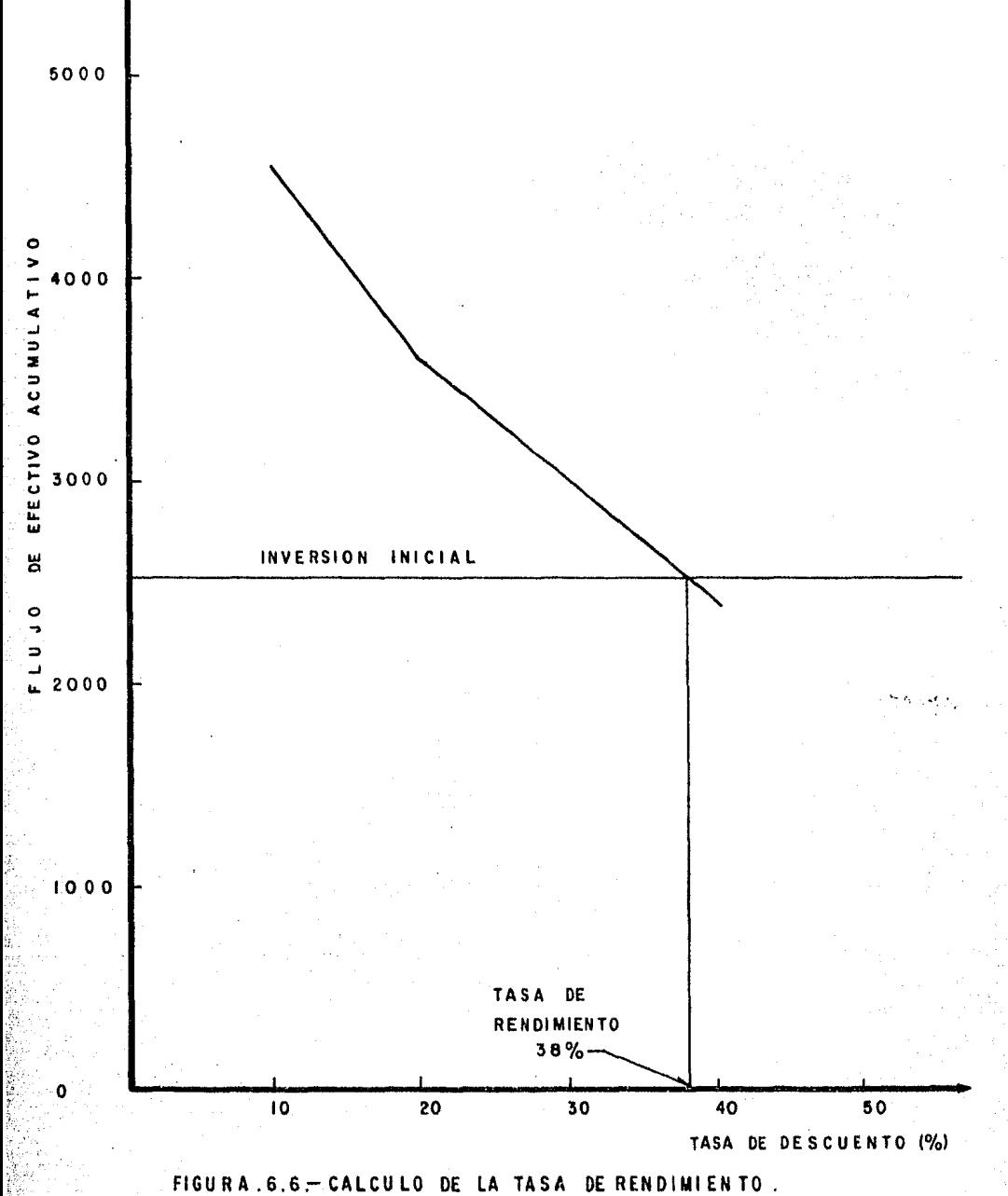

 $-97 -$ 

# SE PRESENTA A CONTINUACION UNA COMPARACION DE LOS RESULTADOS OBTENIDOS AL EFECTUAR EL ANALISIS ECONOMICO DEL PROYECTO DE MANTENER LA PRESION MEDIANTE LA !NYECCION DE AGUA PARA UN PERIODO DE VIDA DE 9 AÑOS (EJEMPLO 2) Y PARA UNO DE 5 (EJEMPLO 3)

VODA DE 9 AÑOS VIDA DE 5 AÑOS

 $\epsilon$ 

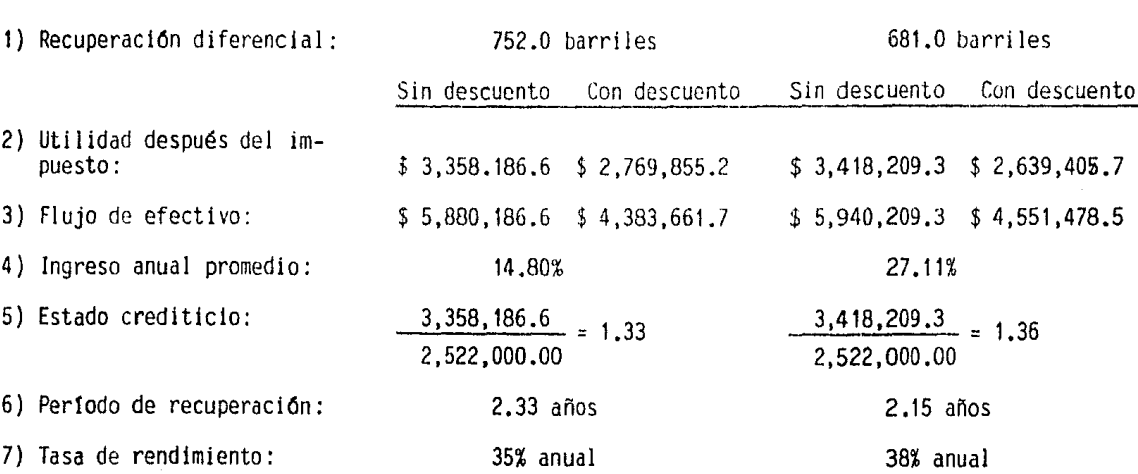

# VII.- PROGRAMA DE COMPUTO PARA EVALUAR LA PECUPERACION DIFERENCIAL EN IA EXPLOTACION DE VACIMIENTOS.

## VII.1 INTRODUCCION AL PROGRAMA DE COMPUTO

Elaborar un programa de cómputo, que permita realizar un determinado proceso sistemático, es esencial dentro de cualquier área profesional.

En un análisis económico, basado en la recuperación diferencial de proyectos de explotación de yacimientos, donde es necesario determinar y calcular una gran variedad de indices coonómicos, un programa de computo que facilitara dichos cálculos sería de gran utilidad, ya que se ahorraría esfuerzo y tiempo, así como la eliminación de los errores humanos más frecuentes (mal manejo de datos, truncamiento de decimales, inadecuada presentación de resultados, etc.).

En este capítulo se presenta el desarrollo de un programa de cómputo que se denomina "EVECYAC" y que resuelve estas necesidades. En adelante, será referido el programa de cómputo, únicamente por su nombre "EVECYAC", y donde aparezca esta palabra se estará hablando del pro ceso de cómputo.

Como se explicó, un programa de cómputo resulta indispensable hoy en día, pero debe ser accesible y fácil de entender así como de usar.

De no ser así, en lugar de ayuda será un problema más. Si es un programa rígido (en donde los datos deban tener un cierto orden, posición, número de dígitos limitado, etc.) su empleo sería restringido e impráctico.

EVECYAC es un programa de cómputo que realiza la evaluación económica diferencial de proyectos de explotación de yacimientos, escrito en lenguaje Basic y accesible a ser instalado en cualquier sistema de -

c&iputo que maneje dicho lenguaje,

EVECYAC fue corrido y probado dentro del sistema Hewlett Packard 9825B, y para procesarlo *en* cualquier otro sistara de ctinputo, solo es necesario cambiar las instrucciones de proceso para el sistema en cuesti6n.

Para facilitar el empleo de EVECYAC, se encuentra escrito de manera conversacional, a manera de tener un diálogo máquina-usuario directamente en pantalla. Si se desea emplear tarjetas perforadas sólo se requiere colocar los valores en orden, aunque esto elimina la enorme ventaja de poder "dialogar" con la máquina.

Qlando se corre FNFCfAC en forma conversacional, cualquier usuario puede alimentarle los datos, aunque se encuentre totalmente ajeno al análisis econ6mico.

I.D único que necesita, son los nombres de los datos pedidos, sus valores, y comprobar que las unidades sean correctas.

Una característica de EVECYAC, es que requiere de pocos datos, los que se suministran en el siguiente orden:

1.- Nfurero de años del proyecto.

2.- Ingreso bruto por barril (\$/bl)

3.- Costo de producción por barril (\$/bl)

4.- Costo de operación (\$/bl)

5.- costo de la inversi6n inicial del proyecto (\$)

 $6.$ - Impuesto  $(8)$ 

7.- Tasa de interés (%)

B.- Escalamiento ( \$/bl)

9.- Tasa de inflaci6n (%)

 $EVECXAC$  está diseñado para manejar un escalamiento tanto negativo. como positivo. Debido a que el petróleo presenta en la actualidad una tendencia a la baja en su precio, EVECYAC escala el precio base del hi drocarburo, dependiendo del tiempo de vida de cada provecto, en forma negativa durante los primeros cinco años y en forma positiva para los cinco posteriores, invirtiéndose el proceso en caso de ser necesario.

Respecto a los costos de producción y de operación, EVECYAC afecta el costo base a partir del segundo año, de acuerdo a la Tasa de inflaci6n considerada.

Para correr el programa en el Sistema Hewlett Packard 9825B, es necesario seguir los siguientes pasos :

a) Encender la máquina.

Ingreso bruto por barril (\$/bl)

- b) Cargar la cinta magnética donde se grabó el programa.
- e) Localizar la pista donde está el prograna, Trk O (Track o *=*  pista O).
- d) Localizar el archivo donde está el programa, fdf  $22$  (found  $$ file  $22$  = encuentre archivo  $22$ ).
- e) Cargar el archivo donde está el programa, ldf 22 (load file  $22$ = cargue archivo 22).

En este momento, se encuentra el usuario en posibilidad de correr el programa, o bien de hacerle modificaciones. A continuación se mues tra la forma en que se lleva a cabo una corrida.

Se teclea RUN, y aparecerá en pantalla: "Evaluaci6n &:on6mica Diferencial de Proyectos de Explotaci6n de Yacimientos". rato solicitado N11rne:ro de años ? Respuesta 4 Observaci6n Teclear CXNI'INUE

n

œ

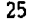

- 101 -
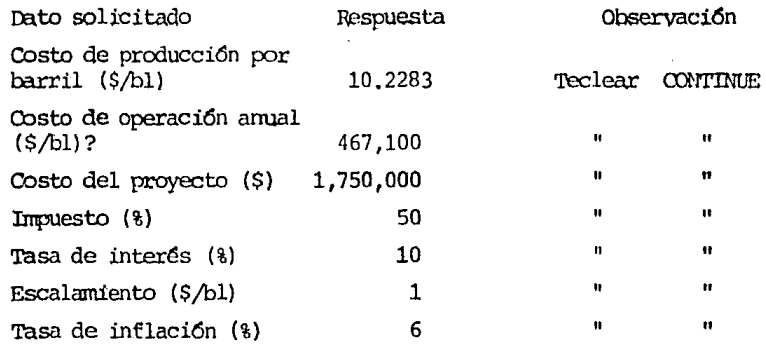

Nota 1: El costo del proyecto (\$), es el costo necesario para llevar a cabo el Mantenimiento de Presi6n.

A continuaci6n aparecen los datos tecleados:

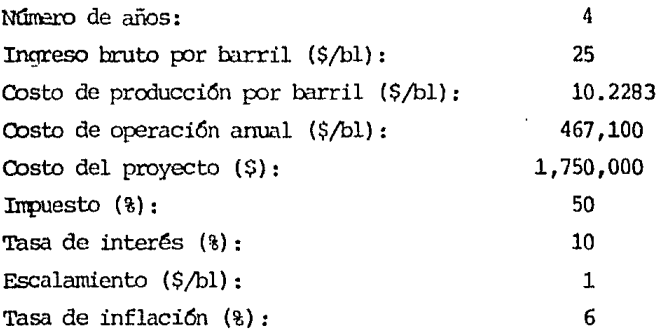

Continúa el proceso con la introducción de datos de producción -con y sin mantenimiento de presión.

\*\*\* Proporcione los datos de producci6n con \*\*\* Mantenimiento de presi6n

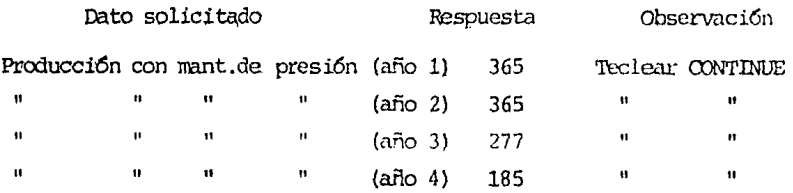

\*\*\* Proporcione los datos de producción sin \*\*\* Mantenimiento de presión

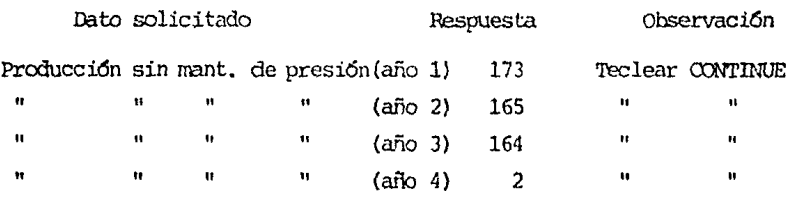

Nota 2: Debido a que los datos de producci6n son valores muy altos, se encuentran divididos entre 1000, con lo cual se facilita la - lectura de los cálculos efectuados en el programa. Es decir, éstos se encuentran expresados en miles.

Al efectuar una corrida de EVECYAC, una vez que han sido introducidos los datos, se generarán columnas de resultados en el siguiente orden:

- 1) Año
- 2) Producción con mant. de presión
- 3) Prodücc16n sin mant. de pres16n
- 4) Recuperaci6n diferencia
- 5) Ingreso bruto
- 6) Costo de producci6n
- 7) Costos de operación
- 8) Depreciaci6n

9) Costos totales

10) Utilidad sujeta a impuesto

lll rnpuesto sobre utilidad

12) Utilidad neta

13) Flujo de efectivo

14) Utilidad neta con descuento

15) Flujo de efectivo con descuento

16) Utilidad neta acumulativa sin descuento

17) Utilidad neta acumulativa con descuento

lB) Flujo de efectivo acumulativo sin descuento

19) Flujo de efectivo acumulativo con descuento

20) Ingreso anual promedio

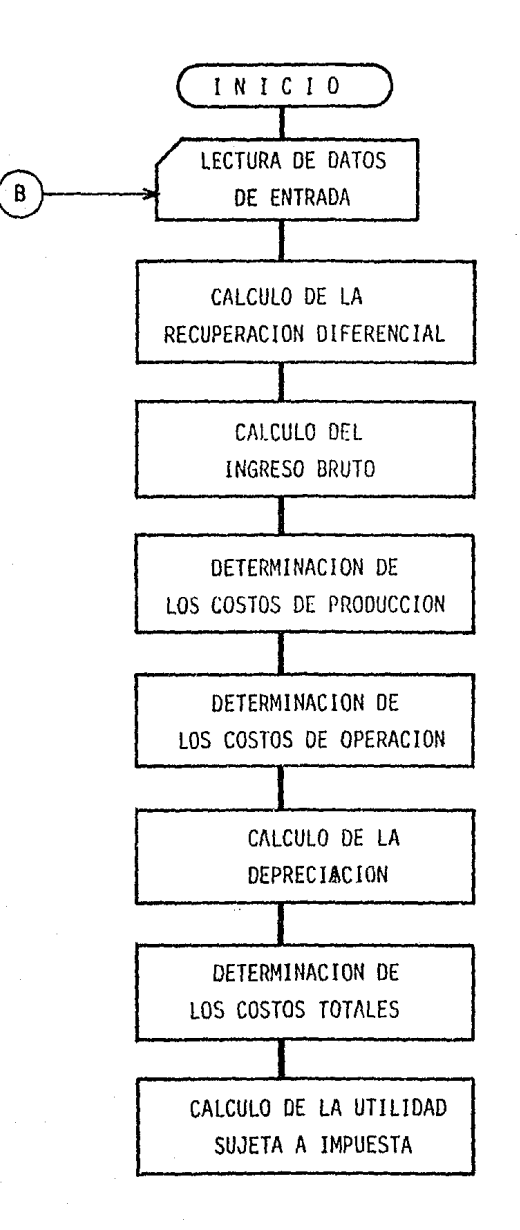

 $-105 -$ 

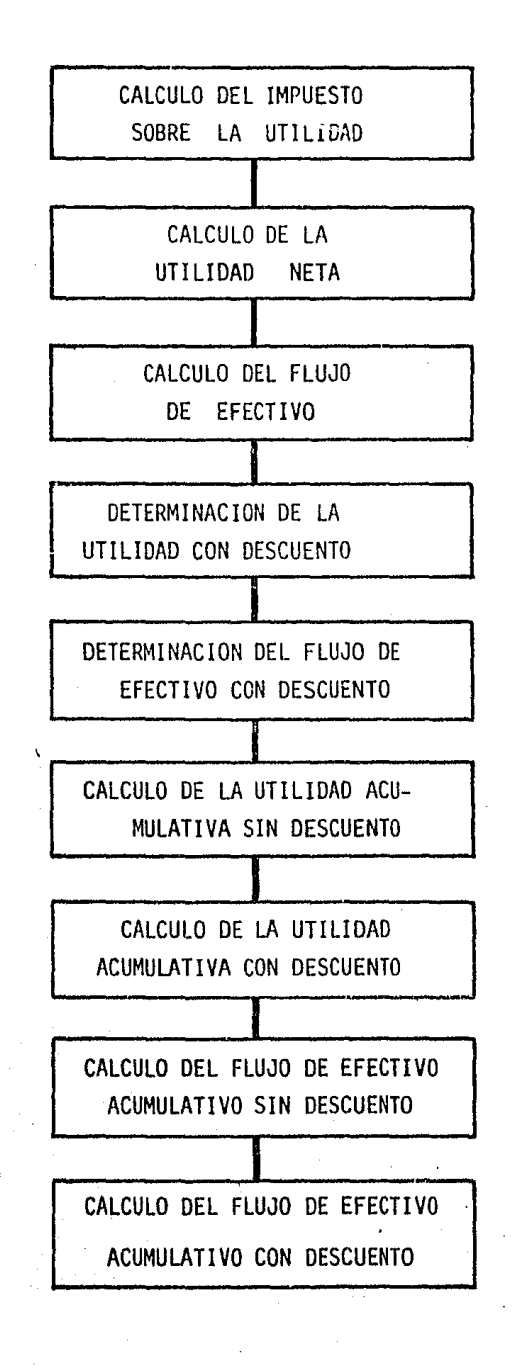

 $106 -$ 

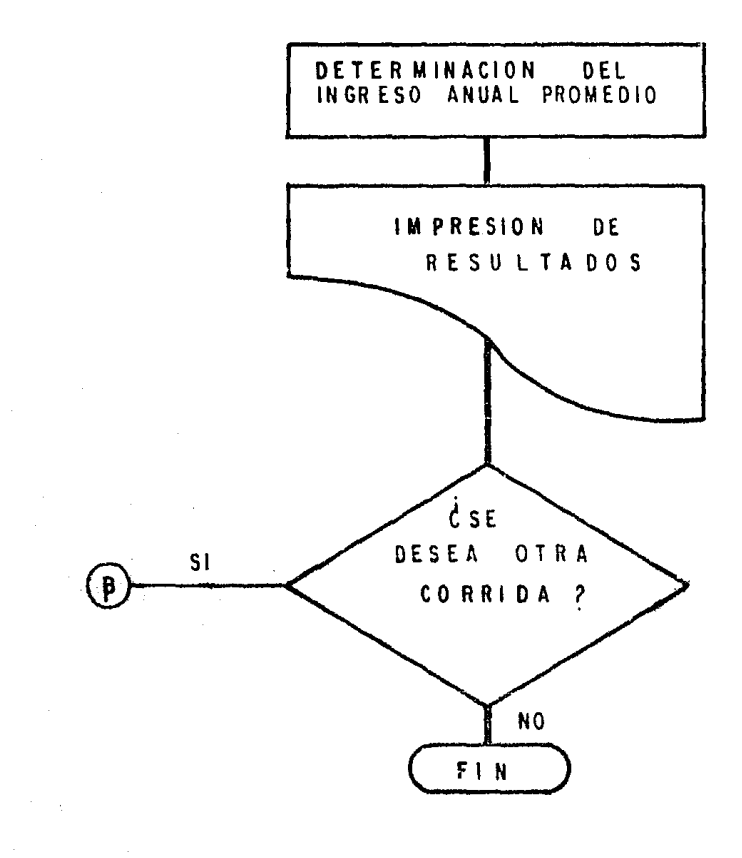

```
O: ent "NUMERO DE AÑOS?", N
i: ent "INGRESO BRUTO POR BARRIL ($/bl) ?", A
2: ent "COSTO DE PRODUCCION POR BARRIL ($/bl)?".B
3: ent "COSTO DE OPERACION ($/bl)?".C
4: ent "INVERSION INICIAL ($)?".D
5: ent "IMPUESTO (%) ?".E
6: ent "TASA DE INTERES (%) ?", O
7: dim MEN3, DEN3, PEN3, IEN3, CEN3, TEN3, UEN3, WEN3, BEN3, Z$E23
8: dim SCN], NEN], FEN], KEN], LEN], AEN], REN], QEN], EEN], ZEN]
9: wrt 6." *** PROPORCIONE LOS DATOS DE PRODUCCION CON"
10x wrt 6."
              ***MANTENIMIENTO DE PRESION."
11: 0 - \rceil12t for I=1 to N
13: ent MIll;r1+MIll->ri;next I
14: wrt 6," "; wrt 6," "
15: wrt 6."
            ***PROPORCIONE LOS DATOS DE PRODUCCION SIN"<br>***MANTENIMIENTO DE PRESION"
16: wrt 6."
17: 0 - \gamma 218: for I=1 to N
19: ent DEIJ;r2+DEIJ->r2;next I
20: A->r45; B->r46; C->r47
21: % "* DIFERENCIA EN LA PRODUCCION*"
2210 - 7523: for I=1 to N
24: MEIJ-DEIJ->PEIJ;r3+PEIJ->r3;next I
25: % "* INGRESO BRUTO Y COSTO DE PRODUCCION"
26: 0->r4:0->r5
27: for I=1 to N28: if I=1; B->B[1]; qto +4
29: if I<=5:A-1->A;gto +2
30: A+1->A
31: B*1.06->B: B+B(I-13->B[I]
32: PEIJ*A->IEIJ:IEIJ+r4->r4:PEIJ*B->CEIJ;CEIJ+r5->r5;next I
33: D/N->M:0->r6:0->r80
34: % "COSTOS TOTALES DEDUCIBLES"
35: for I=1 to N
36: i f I=1: C->WLIJ_1gto +2'371 C*1.06->C->WIII
3B: M+C+C[I]->T[I];r6+T[I]->r6
39: WEIJ+r80->r80:next I
401 % "UTILIDAD SUJETA A IMPUESTOS"
41: 0-2r742: for I=1 to N
43: ICID-TCID->UCID:r7+UCID->r7:next I
44: % "IMPUESTO SOBRE LA UTILIDAD"
45: 0->r8
46: for I=1 to N
47: E#U[I]/100->S[I];r8+S[I]->r8;next I
48: % "UTILIDAD NETA DESPUES DEL IMPUESTO"
```

```
49:0-20950: for I=1 to N
51: UIII-SIII->NIII;r9+NIII->r9;next I
52: % "FLUJD DE EFECTIVO SIN DESCUENTO"
53: 0 - \frac{10}{10}541 for 1=1 to N
55: NEIJ+M->FEIJ:ri0+FEIJ->riO;next I
56: % "UTILIDAD NETA Y FLUJO DE EFECTIVO CON DESCUENTO"
57: 0-2r11-2r1258: for I=1 to N
59: NEI1*(1/(1+B/100) I)->KEI1:FEI1*(1/(1+B/100) I)->LEI1
60: r11+K[I]->r11;r12+L[I]->r12;next I
61: % "UTILIDAD NETA ACUMULADA"
62: NE11->AE11:0->r13
63: for 1=2 to N
64: ADI-11+NDI1->ADI1:r13+ADI1->r13:next I
65: % "UTILIDAD NETA ACM. CON DESCUENTO"
66: KE11->QE1J:FE11->EE1J:LE11->ZE1J
67i for I \approx 2 to N
60: Q[I-1]+K[I]->Q[I]:E[I-1]+F[I]->E[I]:Z[I-1]+L[I]->Z[I]:next I
69: for I=1 to N: r77+QCI1->r77:r78+ECI1->r78:r79+ZCI1->r79:
    next I
70: % "INGRESO ANUAL PROMEDIO"
71: 0 - \frac{14}{7}72: for 1=1 to N73: 100*ALI3/(I*D)->RCI3;r14+RCI3->r14;next I
74: fmt 1, 2x, "***DATOB: ***";wrt 6.1
75: fnt 2.15x. "PRECIO DE VENTA DEL CRUDO = ".f7.2." dls/bl":
    wrt 6.2,r45
76: fmt 1,15x, "COSTO DE PRODUCCION ",6X,"= ",f8.4," dls/bl";
    wrt 6.1,r4677: fmt 1,15x, COSTO DE OPERACION", BX, "= ", f10.2," dls/año";
    wrt 6.1,r47#1000
78: fmt 1,15x, "INVERSION INICIAL ",7x, "= ", f10.2, " dls"
79: wrt 6.1, D#1000
80: fmt 1,15x, "IMPUESTO", 18x, "= ", f6.2." %"; wrt 6.1.E
81: fmt 1,15x, "TASA DE INTERES", 11x, "= ", +5.2," X", wrt 6.1,0
82: fnt 1,15x, "FACTOR DE ESCALAMIENTO = "," 1.00
                                                        dls/año"ı
    wrt 6.1
83: fmt 1,15x, "TASA DE INFLACION ",8x, "= "," 6.00
                                                       7/200./1
    wrt 6.1
84: fmt 1,2x, "*** RESULTADOS: ***", /; wrt 6.1
85: fmt 1,21x, "NOTA: TODOS LOS RESULTADOS (bls y $) SE"; wrt 6.1
86; fmt 2,20x, "ENCUENTRAN EN MILES.", /; wrt 6.2
87: fmt 1,2x, "ANO", 5x, "PROD. CON", 5x, "PROD. SIN", 5x, "REC. DIF. ", 5x,
    "INGRESO", z
BB: fmt 2,5x, "COSTO DE"
89: wrt 6.1; wrt 6.2
90: fmt 3,10x, "MANT.DE ", 5x, "MANT. DE ", 19x, "BRUTO ", 4x, "PROD."
91: wrt 6.3
92:*fmt 4,10x, "PRESION ",5x, "PRESION "; wrt 6.4
93: fmt 2, f4.0, 6x, f6.1, 7x, f6.1, 7x, f6.1, 7x, f6.1, 6x, f6.1
```
94: fmt 1, 11x, "[b]. J", Bx, "[b]. J", Bx, "[b]. J", 9x, "[\$]", 9x, "[\$]":  $wrt$  6.1 95: for I=1 to N 96: wrt 6.2.1-1.ME11.DE11.PE11.IE11.CE11 97: next I  $98:$  fmt  $1.10x.$  "-------",  $7x.$  "-------",  $7x.$  "-------",  $7x.$  "-------",  $6x.$  $\theta = -1$ 99: wrt 6.1 1001 fmt 1, Bx, f8.1, 5x, f8.1, 5x, f8.1, 5x, f8.1, 4x, f8.1 101: wrt 6.1, r1, r2, r3, r4, r5 102: fmt 1,2/,2x,"AND",5x,"COSTO DE",5x,"DEPRE-",7x,"COSTOS 5x. "UTILIDAD", z 103: fmt 2.4x. "IMPUESTO": wrt 6.1: wrt 6.2 104: fmt 3,10x, "OPER. ", 5x, "CIACION", 6x, "TOTALES ", 5x, "SUJETA ".z 105: fmt 4,4x, "S/UTILIDAD"; wrt 6.3; wrt 6.4 1061 wrt  $b_i$ " A IMP." 107: fmt 1.12x. "E\$3".10x. "[\$3".10x. "[\$3".10x. "E\$3".10x. "E\$3":  $urt 6.1$ 108: fmt 1, f4.0, 6x, f6.1, 7x, f6.1, 7x, f6. 1, 7x, f6. 1, 6x, f6. 1  $109: for I=1 to N$ 110: wrt 6.1, I-1, WEID, M, TEID, UEID, SEID; next I 111:  $f$ mt 1,10x, "-------",7x, "--------",7x, "-------",7x, "-------",6x, المستستسط واللا  $112:$  wrt  $6.1$ 113: fmt 1,8x,f8.1,5x,f8.1,5x,f8.1,5x,f8.1,4x,f8.1 114: wrt 6.1, r80, D, r6, r7, r8 115: fmt 1,2/,2x, "ANO",5x, "UTILIDAD", 5x, "FLUJO DE", 5x, "UTILIDAD",  $5x, "FLUJO", z$ 116: fmt 2," EF.", 3x, "UTIL. ACUM."; wrt 6.1; wrt 6.2 117: fmt 3, 10x, "NETA  $"$ , 5x, "EFECTIVO", 5x, "C/DESC.  $"$ , 5x,  $"$ , z "C/DESC. 118: fmt 4,3x, "S/DESC."; wrt 6.3; wrt 6.4 119: fmt 1,12x, "C\$3",10x, "E\$3",10x, "E\$3",10x, "C\$3",10x, "E\$3";  $wrt$   $6.1$ 120: fmt 1, f4.0, 6x, f6.1, 7x, f6.1, 7x, f6.1, 7x, f6.1, 6x, f6.1  $121:$  for  $I=1$  to N 122: wrt 6.1, I-1, NEI3, FEI3, KEI3, LEI3, AEI3; next I 123: fmt 1, 10x, "------", 7x, "------", 7x, "------", 7x, "------", 5x,  $0 - 2 - 3 - 9$ 124: wrt 6.1 125: fmt 1, Bx, f8.1, 5x, f8.1, 5x, f8.1, 5x, f8.1, 4x, f8.1 1261 wrt 6.1, r9, r10, r11, r12, ALNI 127: fmt 1,2/,2x,"AND",5x,"UTIL.ACUM.",3x,"FLUJO EF.",4x, "FLUJO EF.",z 128: fmt 2.4x. "INGRESD ANUAL"; wrt 6.1; wrt 6.2 129: fmt 1, 10x, "C/DESC.", 6x, "ACUM.", 8x, "ACUM.", 8x, "PROMEDIO";  $urt 6.1$ 130: fmt 1,23x, "S/DESC.", 6x, "C/DESC."; wrt 6.1 i3i: fmt 1,12x, "[#]",10x, "[\$]",10x, "[#]",10x, "[%]"gwrt 6.1 132: fmt 1, f4.0, 6x, f7.1, 6x, f7.1, 6x, f7.1, 5x, f7.2  $133:$  for  $I=1$  to  $N$ 

134: wrt 6.1.I-1.QIIJ.E[I].ZII].RII]:next I 135:  $fmt = 1, 10x,$  "-------",  $7x,$  "-------",  $7x,$  "-------",  $7x,$  "-------"  $136:$  wrt  $6.1$ 137: fmt 1, 9x, f8.1, 5x, f8.1, 5x, f8.1, 4x, f8.2 138: wrt 6.1. QINJ.EENJ.ZINJ.RINJ 139: fmt 1, /, /, 5x, "RESUMEN: ", /, 5x, "======="; wrt 6.1 140:  $fmt$   $1.2x.$  "1) RECUPERACION DIFERENCIAL: ".2x. $f9.1.$ " bl.":  $wrt$  6.1. $r3$ 141: fmt 1, /, 37x, "SIN DESCUENTO CON DESCUENTO": wrt 6.1 142: fmt 1,2x, "2) UTILIDAD DESPUES DEL IMPUESTO :", " \$".f9.1,  $6x - 4y + 6y + 69 + 1$ 143: wrt 6.1.1000\*r9.1000\*r11 144: fmt 1,2x. "3)FLUJO DE EFECTIVO : ".11x. " \$".f9.1.6x." \$".  $f9.1.7$ 145: wrt 6.1,1000#r10,1000#r12 146: fmt 1.2x."4) INGRESG ANUAL PROMEDIO : ".8x.f5.2." %"./: wrt 6.1.RENJ 147: fmt 1,2x, "5) ESTADO CREDITICIO : ",14x, f4.2, /; wrt 6.1, r9/D 148: fmt 1,5x, "NOTA:", /,5x =====", /,9x, "PARA OBTENER EL PERIODO DE RECUPE".2 149: fmt 2, "RACION, GRAFIQUE EL FLUJO DE -"; wrt 6.1; wrt 6.2 150: fmt 1,5x, "EFECTIVO ACUMULATIVO CONTRA EL TIEMPO."; wrt 6.1 151: fmt 1,9x, "PARA CALCULAR LA TASA DE RENDIMIENTO, ELABORE LA TABLA DE FLU-" 152: fmt 2.5x, "JO DE EFECTIVO A DIFERENTES TASAS DE INTERES Y GRAFIQUE." 153: wrt 6.1; wrt 6.2 154: fmt 1.9x. "EN AMBAS GRAFICAS INDIQUE LA INVERSION INICIAL: LA INTERSEC-" 155: fmt 2.5x. "CION DE ESTA CON LA CURVA, PROPORCIONARA EL PERIODO DE RECU".z 156: fmt 3, "PERA-"; wrt 6. l; wrt 6.2; wrt 6.3 157: fmt 1,5x, "CION 0 LA TASA DE RENDIMIENTO SEGUN SEA EL CASO.":  $wrt$  6.1 158: ent "DESEA REALIZAR OTRO CALCULO(S/N) ?".2% 159: if Z#="S";gto 0  $160:$  end \*11441

VII.4 IMPRESION DE RESULTADOS.

A continuación se presentan unas corridas de EVECYAC, utilizando los datos de los ejemplos vistos en el capítulo VI.

Ejemplo 1:

#### \*\*\*DATOS: \*\*\*

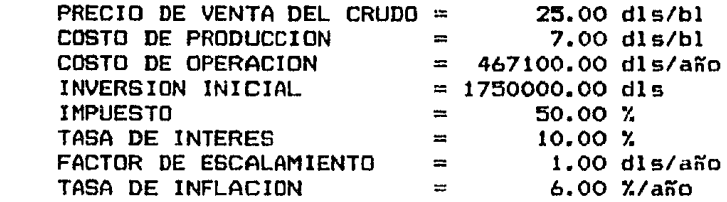

# \*\*\*RESULTADOS: \*\*\*

NOTA: TODOS LOS RESULTADOS (bls. y \$) SE ENCUENTRAN EN MILES.

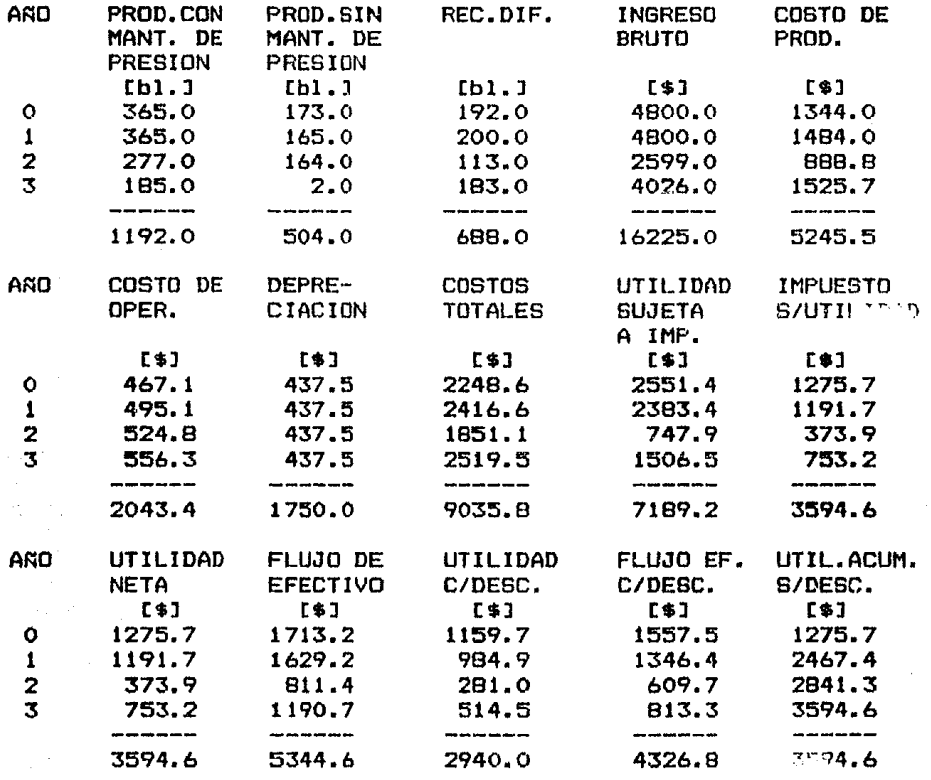

 $\alpha = \alpha + \beta = \alpha \Delta \alpha$  .

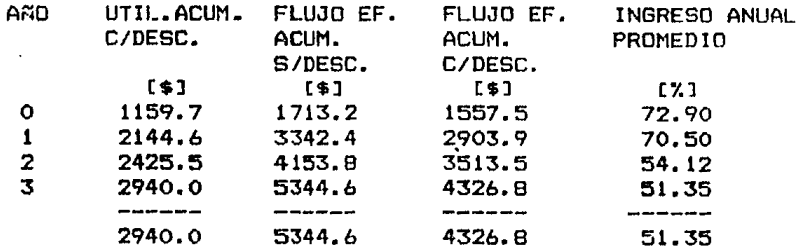

**RESUMEN:** 

 $m = m + m + m$ 

1) RECUPERACION DIFERENCIAL: 688.0 bl.

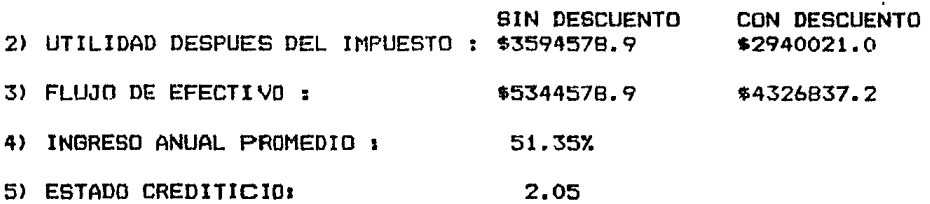

# NOTA:

 $m = m$ 

PARA OBTENER EL PERIODO DE RECUPERACION. GRAFIQUE EL FLUJO DE-EFECTIVO ACUMULATIVO CONTRA EL TIEMPO.

PARA CALCULAR LA TASA DE RENDIMIENTO, ELABORE LA TABLA DE FLU-JO DE EFECTIVO A DIFERENTES TASAS DE INTERES Y GRAFIQUE.

EN AMBAS GRAFICAS INDIQUE LA INVERSION INICIAL; LA INTERSEC---CION DE ESTA CON LA CURVA, PROPORCIONARA EL PERIODO DE RECUPERA-CION O LA TASA DE REDIMIENTO SEGUN SEA EL CASO.

# Ejemplo 2:

# **\*\*\*DATOS: \*\*\***

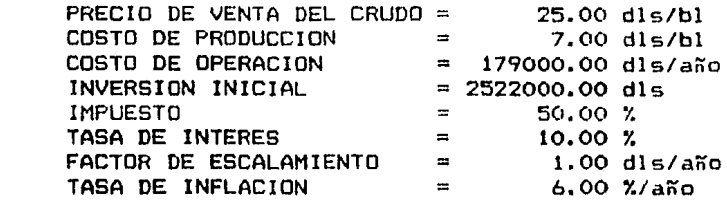

# \*\*\*RESULTADOS: \*\*\*

NOTA: TODOS LOS RESULTADOS (bls. y \$) SE ENCUENTRAN EN MILES.

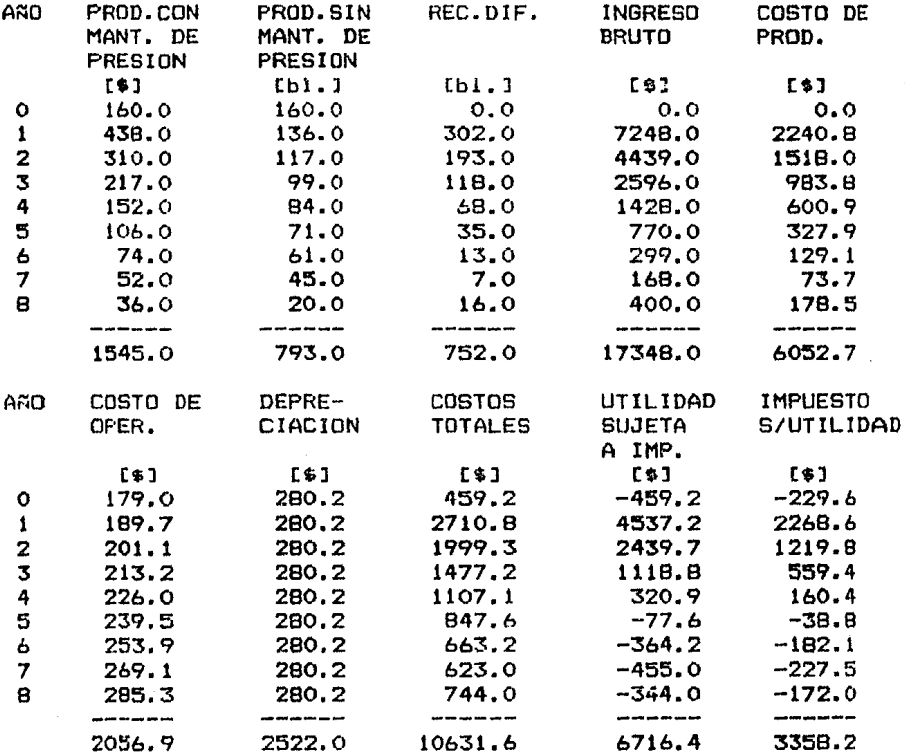

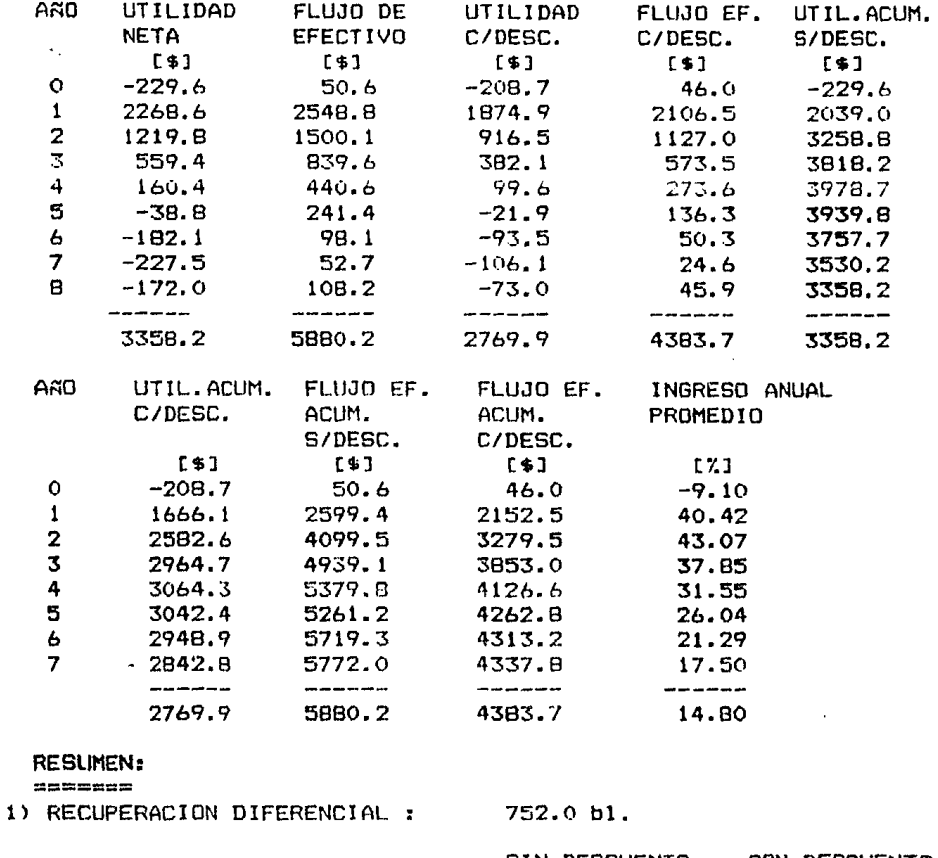

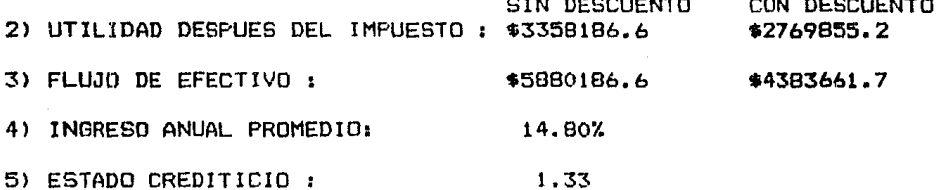

**NOTA:** 

 $== ==$ 

PARA OBTENER EL PERIODO DE RECUPERACION, GRAFIQUE EL FLUJO DE-EFECTIVO ACUMULATIVO CONTRA EL TIEMPO.

PARA CALCULAR LA TASA DE RENDIMIENTO, ELABORE LA TABLA DE FLU-<br>JO DE EFECTIVO A DIFERENTES TASAS DE INTERES Y GRAFIQUE.

EN AMBAS GRAFICAS INDIQUE LA INVERSION INICIAL; LA INTERSEC---CION DE ESTA CON LA CURVA, PROPORCIONARA EL PERIODO DE RECUPERA-CION O LA TASA DE RENDIMIENTO SEGUN SEA EL CASO.

 $\sim$ 

# Ejemplo 3:

 $\bar{z}$ 

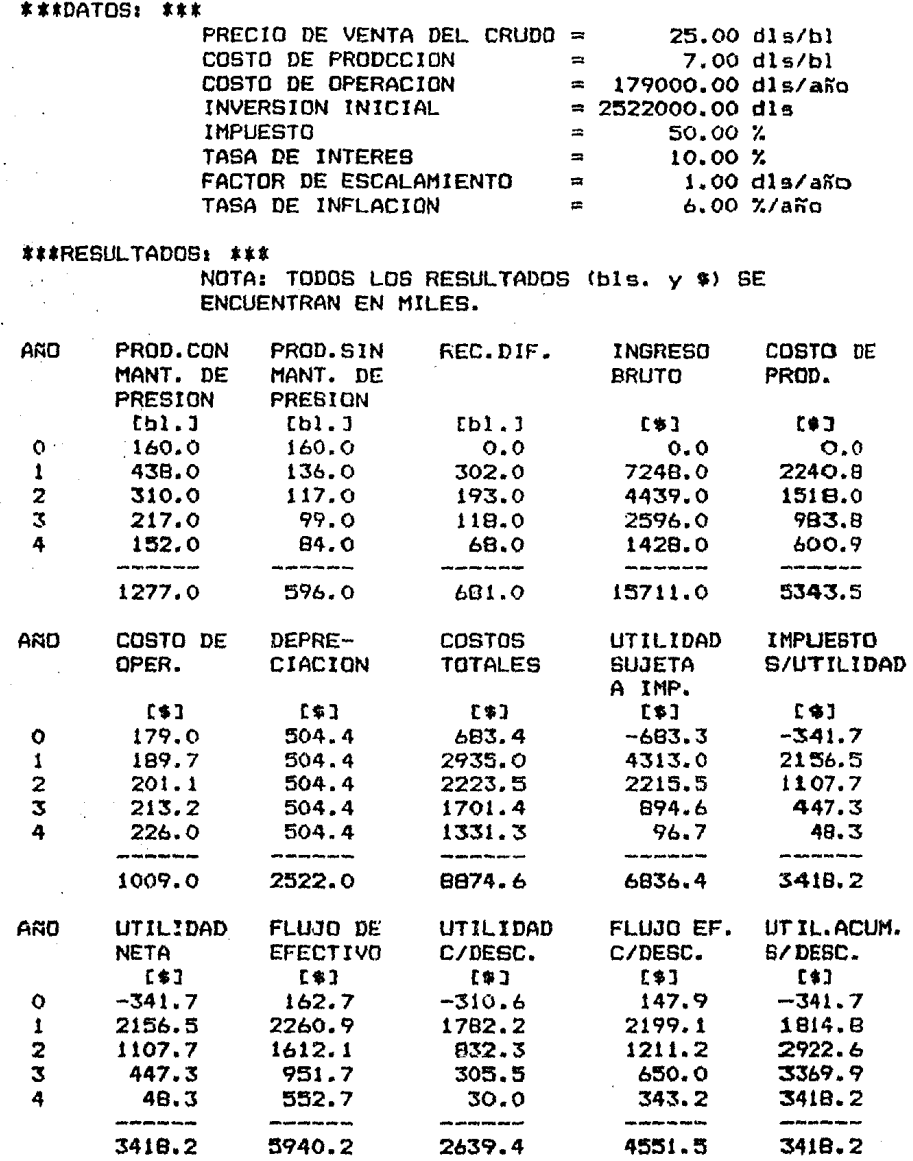

 $\hat{\boldsymbol{r}}$ 

 $\Delta \sim 10^{11}$  m  $^{-1}$  .

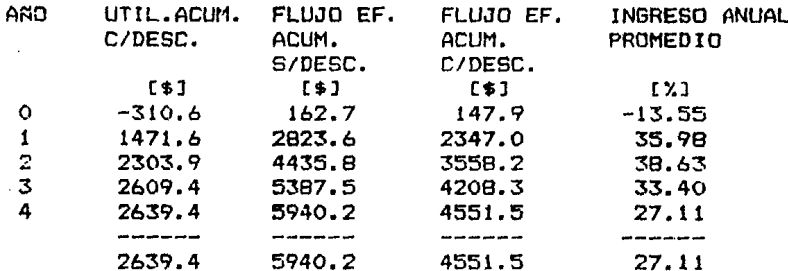

**RESUMEN:** 

=======

1) RECUPERACION DIFERENCIAL 1 681.0 bl.

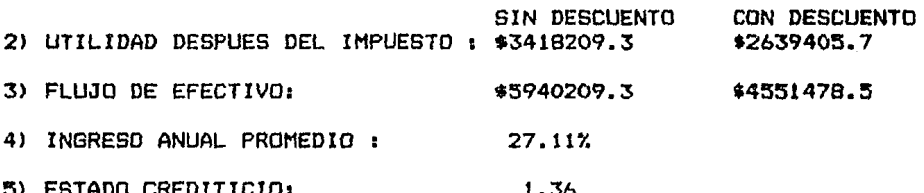

**NOTA:**  $2022$ 

PARA OBTENER EL PERIODO DE RECUPERACION, GRAFIQUE EL FLUJO DE-EFECTIVO ACUMULATIVO CONTRA EL TIEMPO.

PARA CALCULAR LA TASA DE RENDIMIENTO, ELABORE LA TABLA DE FLU-JO DE EFECTIVO A DIFERENTES TASAS DE INTEREB Y GRAFIQUE.<br>EN AMBAS GRAFICAS INDIQUE LA INVERSION INICIAL; LA INTERSEC---

CION DE ESTA CON LA CURVA, PROPORCIONARA EL PERIODO DE RECUPERA-CION O LA TASA DE RENDIMIENTO SEGUN SEA EL CASO.

# VIII. EVALUACION ECONOMICA DE LA INYECCION CON NITROGENO PARA YACIMIEN-TOS DE GAS Y CONDENSADO.

## VIII.1 YACIMIENTOS DE GAS Y CONDENSADO.

En la figura 8.1 se presenta un diagrama de gases de los fluidos-de un yacimiento de gas y condensado; caso que se presenta cuando la--temperatura del yacimiento cae entre la terperatura crítica y la cri--condeterma de la mezcla de hidrocarburos. El punto crítico generalmen-te cae a la izquierda de la cricondenbara y las líneas de calidad se car gan predominantemente hacia la línea de puntos de burbuja. Si la pre--sión del yacimiento es superior a la presión del rocío de la mezcla, --los fluidos se encuentran inicialmente en estado gaseoso. Los fluídosque penetran al pozo, en su camino hasta el tanque de almacenamiento, -sufren una fuerte reducción, tanto en temperatura como en presión y pe-netran rápidamente en la región de dos fases para llegar a la superficie con relaciones gas-aceite que varían, aproximadamente entre los 1,000 y-10,000  $\mathrm{m}^3/\mathrm{m}^3$ , variando el contenido de licuables en el gas según las con diciones y el número de etapas de separación, pero siendo generalmente-entre 50 y 70 Bls/10<sup>6</sup> pies<sup>3</sup>. El líquido recuperable es en general de coloración lígera, con densidades que varían entre 0.8 y 0.75  $gr/cm<sup>3</sup>$ .

Cuando en el yacimiento se produce una reducción isotérmica de la presión y se cruza la presión de rocío, se entra a la región de dos fa-ses, ocurriendo la llamada condensación retrógrada de las fracciones pe sadas e intermedias, que se depositan como líquido en los poros de la roca; los hidrocarburos así depositados no logran fluir hacia los pozos, ya que raramente se alcanza la saturación crítica de líquido. El efecto dañino de permitir la condensación retrógrada, tiene el agravante de que lo que se deposita son las fracciones más pesadas de la mezcla y, por lo tanto, no sólo se pierde la parte de mayor valor en el yacimiento, sino que el fluido que se continúa extrayendo se empobrece en cuanto a su contenido de tales fracciones.

Ξè

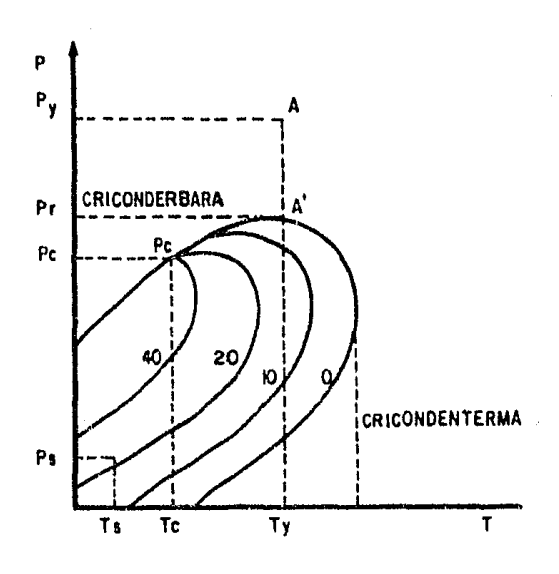

FIG. 8.1 DIAGRAMA DE FASES DE UN YACIMIENTO DE GAS Y CONDENSADO

.De lo anterior se desprende la enomie importancia de explotar los yacimientos de gas y condensado bajo proqramas de mantenimiento de presión, con el objeto de evitar que en el yacimiento se entre a la región de dos fases y así evitar los problemas ya mencionados.

# VIII.2 ANALISIS EXONOMICO

Los yacimientos de gas y condensado hasta hace algún tiempo fueron explotados bajo programas de mantenimiento de presión total o parcial, mediante la inyección de gas natural seco. La tecnología para llevar a cabo lo anterior se encuentra disponible, así como debidamente probada. Sin embargo, el incremento en el valor del gas natural, así como la escasez del mismo, han hecho generalmente incosteable, utilizar el qas -que está listo para la venta, en provectos de inyección para yacimien-tos de gas y condensado con el. propSsito de mantener la presión.

Debido a lo anterjor, en la actualidad se realizan estudios sobre la factibilidad econánica de utilizar nitrógeno, producido criogenicamente, como un substituto del gas natural, para mantener la presión del yacimiento, en yacúnientcs de gas y condensado.

Existen ruchos factores que afectan la econania en un proyecto de inyección de un gas. Por lo general, los tres factores más importantes son:

1) Precios

2) Contenido de Uquidos ac.s. del gas producido

 $- 120 -$ 

3) El grado de heterogeneidad del yacimiento.

Para realizar la evaluaci6n econánica de inyectar nitr6geno a un yacimiento de gas y condensado es necesario que las predicciones, tanto del comportamiento del yacimiento, como económicas se realicen considerando tres diferentes métodos:

- 1) Abatimiento de presión (sin invección)
- 2) Mantenliniento de presi6n con inyección de nitr6geno.
- 3) Mantenimiento de presión con invección de gas residual ·

Los resultados tanto del comportamiento como económicos, deben pre sentarse para los casos que produzcan el máximo ingreso en valor actual.

Asimisno, las evaluaciones econánicas deben realizarse considerando dos casos:

- a) Que los precios y costos permanezcan constantes durante la vida de los proyectos.
- b) One los precios y costos tengan escalamiento a una tasa i anual.

## PROCEDIMIEN'IO DEL ANALISIS

Se divide en dos partes importantes:

- 1) Predicciones del comportamiento del yacimiento.
- 2) Predicciones económicas.

## VIII.2.1 PRIDICCICNES DEL CCMPORTAMIEN'N DEL YACIMIEm'O

- 121 -

#### VIII, 2.1.1 DESCRIPCION DEL YACIMIENTO

Para realizar una evaluación económica de la invección de nitrógeno en un yacimiento de gas y condensado, es necesario obtener prediccio nes del comportamiento del yacimiento. Para lograr lo anterior, es necesario llevar a cabo estudios de Ingeniería de Yacimientos que permi-tan las propiedades básicas del vacimiento como son:

- 1) Profundidad promedio
- 2) Presión inicial
- 3) Temperatura
- 4) Area total
- 5) Espesor promedio
- 6) Porosidad pranedio
- 7) Saturación promedio de agua
- 8) Volumen de roca
- 9) Volumen poroso de hidrocarburos

#### VIII. 2.1.2 PROPIEDADES DE LOS FLUIDOS DEL YACIMIENTO.

Mediante una muestra representativa de la mezcla de hidrocarburos de un yacimiento de gas y condensado, se debe efectuar un análisis de los fluidos que permita conocer su composición, producción de líquidos, propiedades f!sicas y características retr6gradas cooo una funci6n de la presi6n, a la tanperatura del yacimiento.

Para llevar a cabo lo anterior se puede utilizar una celda PVT

- 122 -

(Presión-Volumen-Temperatura); o bien un simulador compocicional computarizado, para así obtener el estudio del comportamiento de los fluidos al abatirles la presión.

Los resultados se presentan generalmente de la siguiente manera: Composición en porciento MO1:

- Nitrógeno  $1)$
- $2)$ Bióxido de carbono
- $3<sub>1</sub>$ Metano
- 4) Etano
- 5) Propano
- $6)$ iso-butano
- 7) n-butano
- $8<sub>1</sub>$ iso-Pentano
- 91 n-Pentano
- $10<sub>l</sub>$ Hexano
- $11)$ Heptano y más pesado
- $121$ Densidad del heptano y más pesados a condiciones estandar
- $13)$ Peso molecular del heptano y más pesados
- Presión de rocio  $14$
- $15)$ Temperatura del yacimiento
- Contenido de líquidos a c.s. en el tanque de almacenamiento  $16)$ (utilizando simulador)
- 17) Máximo volumen de líquido retrogrado en porciento.

# VIII.2.1.3 HETEROGENEIDAD DEL YACIMIENTO

Para describir la heterogeneidad del yacimiento, se puede utilizar un método que refleja la relación máxima-mínima de permeabilidad. El mecanismo de obtener una distribución de permeabilidad por este método, consiste en agrupar y promediar los datos básicos de análisis de núcleos para obtener una permeabilidad promedio como una función del volumen po roso acumulativo. Esta relación se grafica en papel semilogaritmo (fig. VIII.2) y se ajusta una recta a través de la porción de linea recta de los datos. La relación de las máximas y mínimas permeabilidades obtenidas en la intersección de esta línea con los puntos de 0 y 100% de volu men poroso se usa como un indice de la heterogeneidad del vacimiento.--Esta técnica reduce las anormalidades asociadas con los límites altos y bajosde la distribución de permeabilidad.

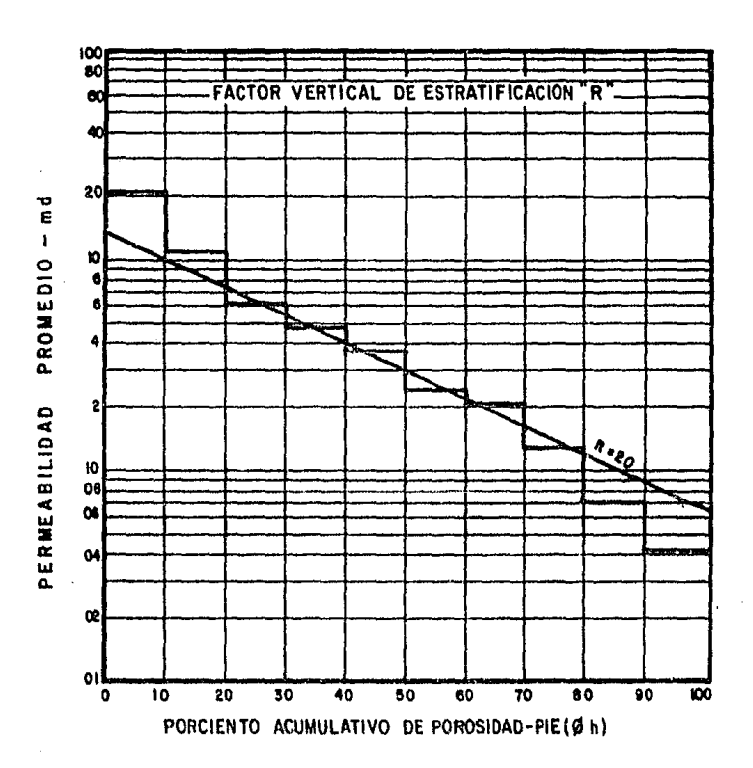

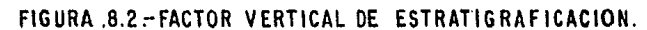

# VIII.2.1.4 METODOS PARA EFECTUAR EL CALCULO DEL COMPORTAMIENTO DEL YA-CIMIENIO.

El objetivo es evaluar el potencial económico de un proceso, así como algunos de los factores que influyen en la economía del mismo. Para esto se pueden utilizar modelos computarizados de balance de materiales, ya que esto permite efectuar cálculos repetitivos del comportamien to, variando las propiedades del fluido, grados de heterogeneidad y el tiempo en el cual se inicia el depresionamiento del yacimiento al sus- perder la inyección de gas.

Es conveniente, que el modelo de balance de materiales calcule los gastos de los fluidos del pozo, la fracción del gas seco producido, los gastos de gas en el separador, gastos de gas para ventas, as1 caro de gas residual y condensados producidos en la planta, volumenes inyecta- dos y la presión del yacimiento caro una función del tiempo.

Cuando la investigación se enfoca a la evaluación y diseño de un - proyecto específico, se deberá usar un modelo más sofisticado.

Las predicciones del comportamiento para la mezcla de fluidos del yacimiento, deten realizarse caro ya se dijo considerando tres diferen- tes métodos de explotación.

1) Abatimiento de presi6n (sin inyección)

2) Mantenimiento de presi6n con inyección de nitrógeno.

3) Mantenimiento de presión con inyección de gas residual.

#### VIII.2.2 PREDICCIONES ECONOMICAS

Los factores económicos necesarios para realizar las evaluaciones económicas de las predicciones, se dividen en dos categorías. Estas ca tegorias son aquellos puntos peculiares para inyección de nitrógeno y los parámetros económicos básicos comunes a todas las operaciones de in yecci6n de gas. Estos se discutirán posteriormente.

#### VIII. 2.2.1 GENERACION DE NITROGENO

La producción de nitrógeno, mediante la separación criogénica de los componentes del aire, ha estado en uso desde principios de siglo *y* constituye el método más económico de producir nitrógeno puro.

Se puede, por un lado, comprar el equipo generador de nitrógeno y hacerlo parte de las instalaciones; o bien comprar el nitrógeno directamente de un contratista. Generalmente es más econ6nico canprar el ni- trógeno de un contratista, debido a que no se requiere desembolso inicial de capital.

El concepto fundamental en la generación de nitr6geno es enfriar el aire a su temperatura de licuación y entonces destilarlo. Para proporcionar bajas tamperaturas, se debe utilizar un ciclo de refrigeración, el cual consiste de: un canpresor de aire, un cambiudor de calor y una turbina de expansión. La columna de destilación completa el cuarto com ponente nayor del ciclo. Se usan canpresoras reciprocantes o centr1fugas para comprimir el nitrógeno a las presiones de inyección.

- 127 -

# VIII.2.2.2 FACTORES QUE AFECTAN EL COSTO EN PROYECTOS DE INYECCION CON NITROGENO.

Muchos factores afectan el costo de nitrógeno. Debido a que alguno de estos factores puede tener un efecto elevado sobre los costos denitrógeno, es importante que cuando un proyecto específico se lleve a-cabo se evaluen los costos del misrro, tonando en consideraci6n las condiciones particulares del proyecto.

El factor que tiene el efecto mayor sobre el costo de nitrógeno, es el costo de la energía necesaria para producirlo y canprimirlo.

Las canpresoras de aire, para los generadores de nitr6geno puedenser operados con rotores eléctricos, turbinas de gas, o rotores de gaso diesel. I.Ds generadores grardes de nitrdgeno, usados para operaciones de inyección, requieren aproximadamente 15 a 15.5 BHP-HR por  $1,000$  pies $^3$ de nitrógeno puro a 5,000  $1b/pq^2$ .

La figura 8.3 muestra los costos de los componentes básicos en unproyecto de inyecci6n de nitrógeno.

128

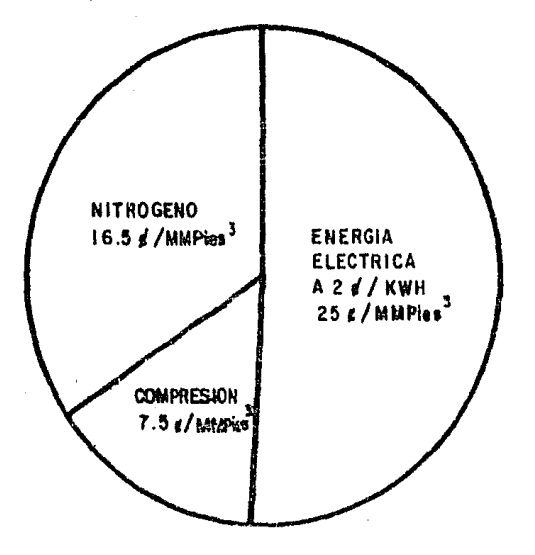

FIG.8.3-COSTOS DE LOS COMPONENTES BASICOS EN UN PROYECTO DE INYECCION DE NITROGENO.

La constitución especial del equipo de separación criogénica del aire, resulta en una elevada economía de escalamiento. La figura 8.4 muestra la importancia del tamaño de la planta en la determinación de los costos de nitrógeno. Se nota que el costo de energía, como se discutió, debe ser agregado para evaluar su costo total.

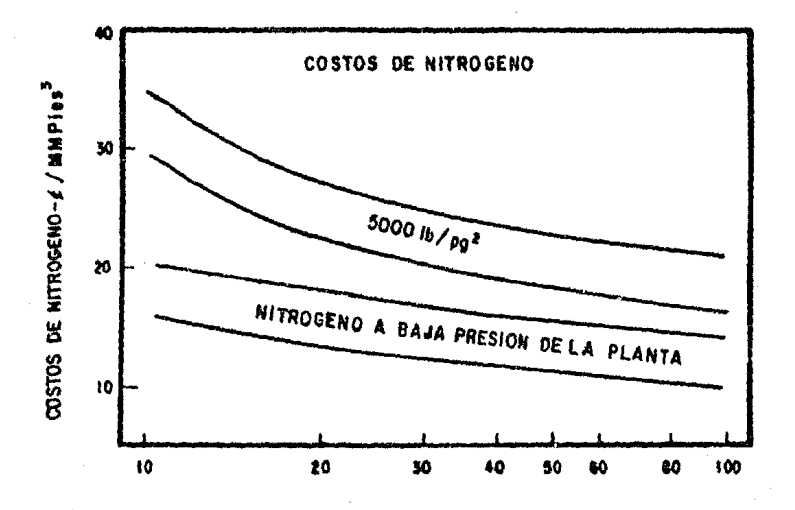

FIG.8.4 .- COSTOS DE NITROGENO A LA SALIDA DE LA PLANTA A-BAJA PRESION Y A 5000 lb/pq2.

 $130$ 

El último factor que afecta el costo del nitrógeno es la ubicación La ubicación tiene un efecto pronunciado sobre algunos puntos como son: la facilidad de acceso para la construcción de la planta, el personal de operación y mantenimiento y protección del equipo contra el medio am biente.

El consumo de energía específica varía con la altitud. El efecto de estos puntos es variado, por lo cual cada ubicación posible debe ser analizada en forma particular. Debido a que la mayoría de las aplicaciones a campos petroleros se encuentran en ubicaciones lejanas, es importante que los usuarios potenciales evaluen este componente del costo cuidadosamente.

La figura - 8.4 - muestra aproximadamente los costos de nitrógeno a baja presión y a 5,000 lb/ $\varphi^2$  para plantas electrificadas. Cuando se usa esta figura, es importante tener en mente los siguientes parámetros:

- $a)$ Energía. Excluída de las curvas de costos.
- Pureza. 99.995% de nitrógeno, extraído todo el vapor de agua. b)
- Ritmo de producción. Al 100% de capacidad. c)
- Costo base. Octubre de 1978. d).

## VIII.2.2.3 SEPARACION DEL NITROGENO PRODUCIDO

Al igual que la generación de nitrógeno en la separación del mismo, a partir de una corriente de gas producida, después de su surgencia, se emplea una tecnología criogénica especializada.

A continuación se describirá brevemente el proceso básico de separación de nitrógeno, así como los factores que afectan su costo.

A diferencia de la producción de nitrógeno, la separación del mismo es usualmente llevada a cabo en forma más económica si el operador de campo posee y opera el equipo de separación de nitrógeno, aunque esta puede ser llevada a cabo como un proceso de servicio suministrado -por contratistas exteriores.

La primera razón para esto, es que la planta de separación de ni-trógeno debe estar completamente integrada dentro de las instalaciones existentes o planeadas de procesamiento de gas para que los costos sean completamente efectivos.

Mucho del pretratamiento necesario en la alimentación para la sepa ración del nitrógeno, se requiere frecuentemente en sistemas de recuperación de propano y etano.

Además las temperaturas extremadamente bajas requeridas para la separación de nitrógeno significan que la recuperación de propano y etano pueda ser llevada a cabo dentro de la misma unidad de separación.

El proceso básico en la separación, es la destilación del nitrógeno a partir de la corriente de alimentación de hidrocarburos rica en metano. Debido a que esto se efectúa a temperaturas criogénicas, las impurezas volátiles menores, tales como agua, CO2, H<sub>2</sub>S e hidrocarburos pe sados, deben ser eliminadas en primer lugar. También debido a que la -

 $-.132 -$ 

destilación debe efectuarse abajo de la presión crítica (430 lg/pg<sup>2</sup> pa ra nitrógeno) la recompresión del producto a la presión de la línea es generalmente necesaria.

El equipo de separación de nitrógeno tiene tres fases principales:

## VIII. 2.2.3.1) PRETRATAMIENTO

Ios requerimientos de eliminación de ácido sulfhúdrico y de agua son similares a los de plantas de gas licuado. El nivel de dióxido de carbono que puede ser tolerado en la caja de enfriamiento para separar el nitrógeno, depende de la composición de los hidrocarburos en la - corriente de alimentación. Fl nivel es generalmente más bajo que el re querido para plantas de gas licuado.

# VIII.2.2.3.2) CAJA DE ENFRIAMIENIO PARA SEPARAR EL NITROGENO.

En esta unidad, la corriente de alimentaci6n se enfría abajo de la  $t$ amperatura de licuación de la mezcla de gas antes de entrar a la  $\infty$ lum na de destilación, donde es destilada contra un reflujo de nitrógeno lí quido.

En las plantas de separación de nitrógeno diseñadas para proyectos de recirculación normalmente se usa una columna de destilación doble, pa ra permitir manejar en la caja de enfriamiento un amplio rango de concen traciones de nitrógeno. Un turbo expansor utiliza parte de la energía de la corriente del proceso, para proporcionar refrigeración al misrro. Normalmente se usa una bomba de metano líquido para minimizar los reque

 $-133 -$ 

rimientos de recomprimir el producto.

El producto así como las corrientes de desecho son recalentadas a tarperaturas apropiadas antes de salir de la caja de enfriamiento. Una unidad eficiente de separación de nitrógeno recuperará 99% de metano y esencialmente todos los hidrocarburos pesados.

## VIII. 2. 2. 3. 3) Recompresión

La presión de la corriente de gas producido conforme sale de la ca ja de enfriamiento, varia de acuerdo a la concentración de nitr6geno en la corriente de alimentación del gas. Conforme se incrementa la concen tración de nitrógeno en la alimentación, la presión a la cual el gas na tural se produce puede también ser incrementada.

#### VIII.2.2.4. FACTORES QUE AFECTAN EL COSTO DE LA SEPARACION DE NITROGENO

Como en el caso de la generación de nitrógeno, el costo de las plan tas de separación depende de su tamaño.

La composición en la alimentación, puede tener también un eleveu pronunciado en el costo de separación. Debido a las muy bajas tamperaturas criogénicas involucradas, sólo pequeñas cantidades de H<sub>2</sub> S,  $\omega_{2^{\prime}}$ agua o hidrocarburos pesados pueden ser tolerados en la caja de enfriamiento.

Debido a que la cantidad de etano y propano puede afectar el nivel tolerable de estos canponentes, el diseño del sistma de pretratamiento

- 134 -

variará en cada caso.

Otro factor que afecta el costo de separación es la presión del gas de alimentación. La separación se realiza más eficientemente con una alímentación de aproximadamente 500 lb/ $\mathrm{p}^2$  de presión; sin embargo, hay otros aspectos que deberán ser analizados cuando la corriente del gas de alimentación esté disponible a alguna otra presión. Si el gas de -alimentación se encuentra a alta presión existen métodos mediante los  $$ cuales la energía adicional disponible puede ser usada para incrementar la presión del gas natural producido. De otra manera, si el gas de ali mentación esta disponible a baja presión, deberán considerarse otros procesos antes de tomar una decisión final.

La presión que se requiere del gas producido tambi6n afecta el cos to. En la mayoría de los casos la presión es determinada por condiciones existentes o planeados de duetos; sin anbargo, en casos donde se de sea recircular el nitrógeno separado, el costo del sistema total incluye ambos: la recompresión del gas producido y la recompresión del nitró geno, debiendo ser analizados durante la vida del proyecto para asegurar que los costos sean mínimos.

La separación de nitr6geno puede ser más eficiente cuando se perm! te que aproximadamente un 3% de nitrógeno permanezca en la corriente -del gas producido. Sin embargo, es posible obtener un ahorro significa tivo al retardar el canienzo de la separación de nitrógeno. ID ante- rior puede efectuarse al mezclar el gas producido conteniendo nitrógeno

- 135 -

con otras corrientes, restringiendo la producción de los pozos con altos valores de nitrógeno, usando el gas producido con altas concentraciones de nitrógeno como combustible, o negociando contratos para venta de gas con menos restricciones. Cualquier demora en el comienzo de la separación de nitrógeno aumentará el ingreso neto total en valor actual del -proyecto.

Otro factor que afecta los costos de separación es si el proceso será o no integrado con otros requerimientos de procesamiento de gas.

Aunque el costo total de la caja de enfriamiento para separar el nitrógeno se incrementará cumrlo otros requerimientos de proceso le - sean agregados, el costo de todo el procesamiento de gas disminuirá mar cadamente.

El últino factor que tiene influencia en el costo de separación, es el costo de energía. Debido a que los requerimientos totales de caballos de fuerza para la separación deperrlen de los factores mencionados, no es posible proporcionar una cuantificación general del total de roten cia requerida para una planta de separación. Los usos primarios de potencia son: precompresión del producto (si es necesaria), la potencia re querida para el pretratarniento, la potencia requerida para las banbas de metano y la potencia necesaria para comprimir el gas a la presión del gasoducto.

- 136. -

# VIII.2.2.5 COMPARACION DE PREDICCIONES ECONOMICAS.

Al evaluar diversos métodos de explotación de un vacimiento, las camparaciones deberán ser hechas entre el diseño óptimo de cada método. De acuerdo a lo expuesto en el capítulo VI, se pueden emplear los índices económicos definidos en dicho capítulo como criterios de optimiza-ción. Ahora bien, es importante realizar las evaluaciones económicas con y sin escalamiento en los precios y los costos.

En la mayoría de los casos investigados, se ha encontrado que se obtiene un mayor ingreso neto en valor actual con la inyección del ni- trógeno que con la inyección de gas residual. Por lo general ambos pro gramas de inyección generan más ingreso neto que el correspondiente al abatimiento de presión, considerando algún escalamiento o bien sin escalamiento.

De lo expuesto en este capítulo, se concluye que los yacimientos de Gas y condensado deben ser evaluados, para determinar si el manteni- miento de presión mediante la invección de nitrógeno, es económicamente más favorable para explotar el yacimiento que algún otro método o méto-dos de explotación.

137 -
### e o N e L u s I o N E s

- 1.- El ingeniero que estudio un proyecto debe desarrollar la fase técnica y el análisis económico del mismo, ya que frecuentemente enfo ca Ja aplicación de sus conocimientos al aspecto técnico, olvidándose de los factores económicos que pueden afectar la vida del pro yecto.
- 2.- Se debe considerar el procedimiento selectivo a que son sometidos los proyectos elaborados en una empresa, ya que Ja selección de un proyecto dependerá de Jos factores obtenidos en el análisis económico.
- 3.- El procedimiento adecuado para desarrollar un proyecto de manera ordenada consiste en la aplicación formal del método del ingeniero.
- 4.- Uno de Jos factores que siempre se debe considerar en el análisis económico es el impuesto, tanto en la etapa de inversión como en la de ganancias, para tener una mejor estimación en las evalua~,unes.
- 5.- El personal encargado de la toma de decisiones debe agregar Jos factores de seguridad adecuados de acuerdo a su experiencia, procuranda evitar el uso excesivo de ellos para no alterar drásticamente la evaluación económica.
- 6.- En cualquier evaluación que se vaya a realizar es muy importante la cantidad de datos confiables disponibles; es decir, mientras --

~iayor cantidad de datos confiables se tenga, mejor estimación se logrará en la evaluación.

- 7.- La industria del petróleo se rige por la ley de la oferta y la demanda, que es la que controla los precios de los hidrocarburos y en consecuencia hace fluctuar el valor de todas las industrias relacionadas con el petróleo; es por esto que se debe hacer una esti maci6n cuidadosa de los precios futuros de los hidrocarburos, los cuales deben considerarse como variables.
- $8. -$  Los costos de operación y producción también deben considerarse co mo variables durante la vida de un proyecto, puesto que estan afee tados por la inflación.
- 9.: Es muy Importante que el ingeniero conozca el significado de los conceptos básicos que se ulilizarán en el análisis económico de un proyecto; ast como los Indices económicos utilizados en la evaluación de proyectos de ingeniería de yacimientos para determinar la factibilidad de las mismos.
- 10.- Durante el análisis de un proyecto es fundamental expresar todos los ingresos y egresos en valor actual; si esto no se lleva a ca- bo, pudiera ocurrir que un proyecto aparentemente redituable no lo fuera en realidad.
- 11.- El cálculo de la tasa de rendimiento reviste gran importancia pues to que indica si la tasa de interés que se va aplicar para redu- cir a valor actual los ingresos y egresos, es conveniente a los --

intereses de la empresa.

- 2.- En un proyecto redituable ya existente, es conveniente analizar la posibilidad de acelerarlo para adelantar la obtención de ingresos netos futuros.
- 13.- La aplicación de programas de cómputo para la evaluación económica de Proyectos de Explotación de Yacimientos, reviste de gran importancia, debido a que se logra un considerable ahorro de tiempo, una buena precisión y una adecuada presentación de resultados. Ade más se pueden realizar diversas corridas sobre un proyecto en particular para obtener diferentes alternativas que sirvan para la to ma de decisiones. Por otro lado el uso de programas de cómputo - evita el error humano.
- 14.- En estudios realizados en los últimos años, se ha encontrado que resulta más económico explotar un yacimiento de gas y condensado mediante la inyección de nitrógeno que utilizar otros métodos de explotación.

#### B I B L 1 O G R A F 1 A

- 1.- Nlnd T.E.W. "PRINCIPLES OF OIL WELL PRODUCTION". Mc Graw-Hill Book Company. 1964.
- 2.- Solórzano Luzbel Napoleon. "PRINCIPIOS DE ANALISIS ECONOMICO DE PROYECTOS DE EXPLOTACION DEL PETROLEO" Instituto Mexicano del Petróleo. 1968.
- 3.- Thuesen H. G.-Fabrycky W.J.- Thuesen C.J. "ECONOMIA DEL PROYECTO EN INGENIERIA". Prentice / Hall Internacional, 1974.
- 4.- Rafael S. Macla Jerez. "ANALISIS ECONOMICO". Primer Congreso Venezolano del Petróleo. 1962.
- 5 •• Baldwin Robert H. "HOW TO ASSESS INVESTIMENT PROPOSALS" Harvard Business Revtew. Vol. 37 No. 3. May-June 1958.
- $6. -$  Reul Ray I. "PROFITABILITY !NDEX FOR INVESTMENTS". Harvard Business Review. Vol. 35 No. 4. July-August 1957.
- 7.- Dean Joal. "MEASURING THE PRODUCTIVITY OF CAPITAL". Harvard Business Review. January-February 1954.
- 8.- Me Lean John G. "HOW TO EVALUATE NEW CAPITAL INVESTMENTS". Op. cit. November-December 1958.

- 141 -

- 9.- Woody L.D. Jr.- Capshaw T.D. "INVESTMENT EVALUATION BY PRESENT VALUE PROFILE". AIME Paper No. 1339G.
- 10.- Wansbrough R.S. "AN APPROACH TO THE EVALUATION OF OIL PRODUCTION CAPITAL INVESTMENT RISKS". AIME Paper No. 1337G.
- 11.- Burelo Lorenzana E.R. "COSTOS E INGRESOS DE LA PRODUCCION DE ACEITE DISTRITO DE POZA RICA". Revista de Ingenier!a Petrolera. Diciembre de 1974.
- 12.- Burelo Lorenzana E.R. "COSTO DEL METRO CUBICO DE ACEITE PRACTICA Y APLICACION". Revista de Ingeniería Petrolera. Febrero de 1978.
- 13.- Adams Neal-Frederick Marsha. "HOW TO ESTIMATE WELL COSTS". Oil&Gas Journal. Dec. 6 1982.
- 14.- Adams Neal-Frederick Marsha. "RIG, MUO, RENTAL TOOLS ACCOUNT". O! l &Gas Journa l. Dec. 13 1982.
- 15.- Adams Neal-Frederick Marsha "TANGIBLE DRI LLING EXPENSES COMPLETE". Oil&Gas Journal. Dec. 27 1982.
- 16.- William D.Ch.-Buchanan Francisco. "ECONOMIC EVALUATION OF CYCLING GAS-CONDENSATE RESERVOIRS WITH NITROGEN". Society of Petroleum Engineers of Alme. 1978.
- 17.- T. Méndez L.-J. Teyssler S. "CARACTERIZAC ION DE FLUIDOS DE HACIMIENTOS PETROLEROS". Revista del Instituto Mexicano del Petróleo. Vol. XI No. 4. Octubre 1979.
- 18.- Garaicochea Petrirena Francisco. "COMPORTAMIENTO DE YACIMIENTOS". Apuntes Facultad de Ingenierta. U.N.A.M.
- 19.- Galván J. Lory A.- Nolasco J.E. Nava Y. "TRATAMIENTO OEL AGUA DE INYECC!ON". Instituto Mexicano del Petróleo. 1982.

### A P E N D 1 C E

A.1.- COSTOS DE LA PRODUCCION DE LOS HIDROCARBUROS.

Una parte fundamental dentro de la lngenlerta de Yacimientos consiste en realizar el analisis económico de los costos necesarios para producir los hidrocarburos. Este análisis de la producción de aceite y gas debe abarcar la Exploración, Explotación y Transporte de los hidrocarburos a una terminal de embarque o a una planta de destilación primaria.

A.11.- CLASIFICACION GENERAL DE COSTOS DE EXPLOTACION DE HIDROCARBUROS.

1.- Gastos por grupos.

1.1.- Exploración

1.2.- Perforación y Terminación de pozos.

1.3.- Producción

1.4.- Transporte de aceite y gas.

1.5. - Mantenimiento de pozos

1.6.- Depreciación

1.7 .- Administración general.

2.- Gastos de Operación y Mantenimiento.

> 2.1.- Gastos de operación.- Comprende los costos variables como - son los salarios tanto de labor directa como Indirecta (hospital, guarderta, comisiones, etc.).

> > - 144 -

- 2.2.- Materiales.- Están aquellos utilizados en la totalidad de los diferentes departamentos de la empresa, Incluyendo los de perforación y terminación de pozos.
- 2.3.- Combustibles y aceites. Son todos los hidrocarburos utiliza dos para la operación y lubricación de vehículos, máquinas y herramientas.
- 2.4.- Cargos generales.- Incluye los gastos de los inmuebles y los de administración (sin salarios) cúmo son: mejorar las cond\_!.. clones de trabajo, estad!sticas, supervisión y control.
- 2.5.- Depreciación Planta móvil.- Se refiere al equipo móvil de transporte y de perforación.
- 2.6.- Depreciación Planta fija.- Son las construcciones, estacio- nes de recolección de hidrocarburos y las instalaciones fi- jas.

#### 3. - GASTOS POR CONCEPTOS.

- 3. 1- Salarios.- Corresponden a los gastos generados por pago de sueldos. Se deben incluir aguinaldos, indemnizaciones por  $\div$ accidentes, seguro de vida y jubilaciones.
- 3.2.- Labor indirecta.- Son las prestaciones contractuales en bene ficio del personal, incluye los servicios médicos, guarde-ria Infantil, gastos de viajes de enfermos, gastos funera- rios, delegados sindicales, subsidios, viajes, viáticos, con cesiones por luz, hielo, agua, ayuda por renta de casa, clubes y asociaciones de servicio para cursos de capacitación a

trabajadores.

3.3.- Perforación indirecta.- Son los gastos generados por la operación y mantenimiento de los equipos de perforación con su transporte respectivo, sin incluir los salarios, la deprecia ción del equipo ni los materiales y herramientas de uso co- mún para otras operaciones.

> Incluye los conceptos de cementación de tuberías de ademe, materiales solamente, materiales para lodo, barrenas y coronas de muestreo, combustibles líquidos al precio del mercado y del gas al costo de recopilación y compresión, lubricantes empleados en la perforación, analisis de núcleos y f luídos de la terminación, registros diversos durante la perforación, prima de seguro sobre equipo de perforación, telecomunicacio nes, levantamiento del pozo (en el caso de perforación marina se usara para gastos de localizaciones y rectificaciones para fijar boyas en lugares precisos).

Caminos o vías al pozo, construcción de "peras", presa de -agua, presas de desperdicios, tuberlas para agua y lodo, traslado y anclaje de equipo perforador en caso de perfora- ción marina junto con la depreciación de platafonnas fijas en el mar para pozos de desarrollo.

3.4.- Terminación Indirecta.- Comprende la cementación de tube- rías de ademe para la terminación, tubería de producción y sus accesorios, árbol de válvulas, registros diversos durante la terminací6n, perforación y disparos de tubertas. mate-

- 146 -

rlales utilizados en los disparos, lodo y sus materiales con barrenas para terminación, telecomunicaciones, así como los gastos de desmantelamiento y limpieza.

- 3.5.- Producción de Aceite.- Abarca los cargos de instalación de sistemas artificiales de producción, tuberías de recolección de gas, tuberías de alta presión a los pozos, separadores, tanques de balance y almacenamiento, motores y bombas, deshi dratadores, Inyector de de5emulsificante, rectificadores de presión, enfriadores, compresoras, v&lvulas, telecomunica- clones y los costos de operación y mantenimiento de los sistemas artificiales de producción, de los motores y bombas y de los mecanismos de medición y control; los gastos para pro tección anticorrosiva y los reactivos qu!micos para la deshi drataclón.
- 3.6.- Transporte de aceite y gas.- Comprende los gastos efectua- dos en la Instalación de oleoductos, gasoductos, estaciones de bombeo y telecomunicaciones y los costos de operación y mantenimiento de los motores, bombas y de los mecanismos de medición y control; protección anticorrosiva (pintura, pro- duetos qu!mlcos, anodos de sacrificio) y la limpieza de duetos.
- 3.7.- Materiales.- Comprende la compra de refacciones para equipo como son: tuberías, válvulas, instrumentos de medición y con trol, empaquetaduras, etc. Incluye también materiales para la construcción.

147 -

3.8.- Combustibles y aceites.- Son todos los hidrocarburos utilizados para la operación y lubricación de vehículos, máquinas y herramientas.

3.9.- Transporte.- Comprende los gastos de transporte efectuados en los siguientes conceptos: tuberías, equipo, herramien-tas, refacciones, combustibles, agua potable, lodos y mate- ríales para el lodo.

> El transporte incluye gastos de camiones, barcos, helicópteros y aviones.

- 3. 10.- Construcciones.- Son los gastos efectuados en la construc- clón de oficinas, casetas y casas habitación.
- 3.11.- Depreciación.- Incluye la totalidad del equipo e instalacio nes de la empresa.
- 3.12.- Servicios distribuibles.- Comprende los gastos de electrici dad y lineas de agua.
- 3. 13.- Contratistas.- Son los generados por obras y trabajos hechos por contrato.

A.III.- CLASIFICACION DE COSTOS POR GRUPOS.

#### 1.- EXPLORACION.

1.1.- COSTOS FIJOS

1.1.1.- EQUIPO GEOLOGICO

1.1.1.1.- Brújula

1. 1.1.2.- Cinta metálica

- $.1.1.1.3.-$  Martillo
	- 1.1.1.4.- Nivel
	- 1.1.1.5.- Estada les
	- 1.1.1.6.- Balizas
	- 1.1.1.7.- Planchuelas
	- 1.1.1.8.- Alidadas
- 1.1.1.9.- Microscopio.
- 1. 1,2.- EQUIPO DE MAGNETOMETRIA 1.1.2. 1.- Unidad de cómputo.
	- 1. 1.2.2.- Magnetómetro
- 1. 1.3.- EQUIPO rE GRAVIMETRIA 1.1.3.1.- Gravtmetro
- 1.1.4.- EQUIPO S!SMOLOGICO

Con dinamita:

1.1.4. 1.- Sismógrafo

- 1.1.4.2.- Geófonos (cables y conexiones)
- 1.1.4.3.- Perforadora (manual o mecánica)
- 1.1.4.4.- Equipo de disparo

Con vi bradore's:

1. 1.4.5.- Sismógrafo

- 1.1.4.6.- Geófonos (cables y conexiones).
- 1. 1.4.7.- Vibrosismos (4 unidades en camión)

1.1.5.- DEPRECIACION DEL EQUIPO

1. 1.6.- TELECOMUNICACIONES

1.2.- COSTOS VARIABLES

# CONCEPTO

# GASTOS REALIZADOS EN

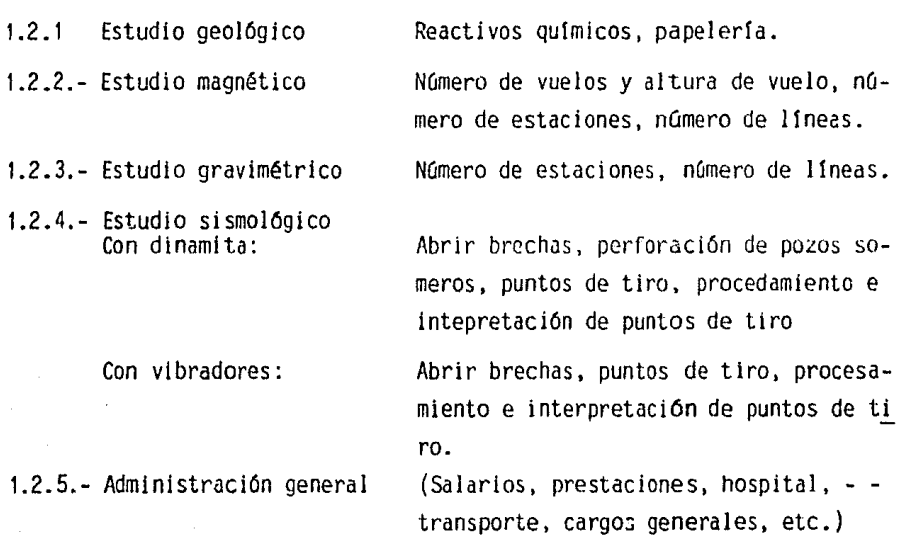

2.- PERFORACION Y TERMINACION DE POZOS.

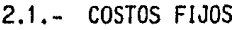

2.1.1.- EQUIPO DE PERFORACION

2.1.1.1.- Terrestre (torre o mastil)

2.1.1.2.- Marino (plataformas fijas, semlsumerglbles

y autoelevables)

2. 1.1.3.- Lacustre (barcazas)

- 2.1.2.- PREPARACION DE LA LOCALIZACION
	- 2. 1.2. 1.- Obtención de penuisos
	- 2.1.2.2.- Levantamientos topográficos
	- 2. 1.2.3.- Caminos o v1as de acceso al pozo
	- 2. 1.2.4.- Preparación flsica de la localización (construcción de "peras", presas de agua, de desperdi- cios, etc.)
	- 2.1.2.5.- Limpieza del terreno (posterior a la localiza- ci6n.
- 2.1.3.- EQUIPO TUBULAR
	- 2. 1.3.1.- Tuberfa conductora
	- 2.1.2.2.- Tuberfa superficial
	- 2.1.2.3.- Tubería intermedia
	- 2.1.2.4.- Primera tuberia corta (Liner).
	- 2.1.2.5.- Segunda tubería corta (Liner)
	- 2.1.2.6.- Tubería de producción
	- 2.1.2.7.- Accesorios para las tuberías de revestimiento -- (raspadores, centradores, collarines)
	- 2.1.2.8.- Tubería de explotación.
- **2. t** .4.- EQUIPO SUPERFICIAL DE POZO

2. **1.4.1.-** Cabezales de tubería de revestimiento

2.1.4.2.- Colgadores de tuberta de revestimiento.

2.1.4.3.- Cabezal de tubería de producción.

2.1.4.4.- Colgador de tuber1a de producción.

2.1.4.5.- valvulas laterales

2.1.4.6.- Arbol de valvulas

2.1.4.7.- Conexiones auxiliares

2.1.4.8.- Porta-estrangulador

2.1.4.9.- Estrangulador

2. 1.5.- EQUIPO DE TERMINACION

2. 1.5. 1.- Empacadores (permanentes o recuperables)

2.1.5.2.- Unidades selladoras

2.1.5.3.- Niple de asiento

2.1.5.4.- vaivula de circulación o camisa deslizable

2.1.5.5.- Junta de seguridad

2.1.5.6.- Camisa de expansión

2.1.5.7.- Válvula de tormenta

2.1.5.8.- Pistolas para disparos de producción (perforación de T.R.)

2.1.6.- PRIMA DE SEGURO PARA EL EQUIPO DE PERFORACION

2.1.7.- INSTALACION Y DESMANTELAMIENTO DEL EQUIPO

2.1.8.- DEPRECIACION

## 2.1.9.- TELECOMUNICACIONES

2.2.- COSTOS VARIABLES

## CONCEPTO GASTOS REALIZADOS EN

2.2.1. Equipo de perforación Operación y Mantenimiento

2.2.1.1. Torre o mástil de perfora- Protección con pintura anticorrosi ción. va.

- 2.2.1.2. Motores del equipo y bom- Combustibles, electricidad lubribas de lodo cantes, refacciones para motores -
- 2.2.1.3. Tuberías y líneas de equi Mangueras, conexiones, válvulas, po sellos.
- ~.2.1.4. Bombas centrifugas, agit~ Refacciones para las bombas y para dores de las presas de lo los motores de los agitadores, ma y temblorina anador de sólidos.
- 2.2.1.5. Malacate, consola de per- Refacciones y lubricación. forador, tablero SCR, poleas de la corona

do, eliminador de sólidos llas para la temblorina y el elimi

como intercambiadores de calor y para bombas como valvulas, pisto--

nes, empaques, etc.

2.2.2. Barrenas dura establece e al Número de barrenas empleadas duran te la perforación.

- 2.2.3. Fluidos de perforación, de Materiales. tenninación,empacadores
- 2.2.4. Cementación de tuberías de revestimiento, cementaciones forzadas y tapones

Pagos por servicios de compañía --(Incluye cemento, aditivos, unidad de alta, personal, etc.)

2.2.5. Toma de registros Pagos por servtcios de compañia -- (incluye unidad de registro, son- da, material para impresión del re gistro, personal, etc.) 2.2.6. Prueba de formación, acidifi Pagos por servicios de compañía.

- cación, estimulaciones, empa camientoscon grava, etc.
- 2.2.7. Servicios de investigaci6n o ingenierla (asesorla para - desviar pozos, uso de herra- Premesa, etc.). mientas especiales).

Pagos por servicios de compañia -- (Flo-petrol, Core Lab., Osyfh,

2.2.8. Administración general (Salarios, prestaciones, hospital, transporte, cargos generales, etc.)

- 3.- PRODUCCION DE ACEITE.
	- 3.1.- COSTOS FIJOS

3.1.1.- SISTEMAS ARTIFICIALES DE PRODUCCION

3.1.1.1. Bombeo neumático

3. 1.1.2. Bombeo hidr§ulico

3.1.1. 3. · Bombeo mec§nico

- 3. 1.1.4. Bombeo eléctrico
- 3.1.2.- LINEA DE DESCARGA

3.1.3.- CABEZAL O MULTIPLE DE RECOLECCION

3.1.4.- PREPARACION DE LA LOCALIZACION PARA LA BATERIA

3.1.4. 1. Obtención de permisos

3.1.4.2. Levantamientos topograflcos

- 154 -

- 3.1.4.3. Camino de acceso a la batería
- 3.1.4.4. Preparación física del terreno (nivelación) compactación, etc.)
- 3. 1.4.5. Limpieza del terreno (posterior al agota- miento del campo productor).

3.1.5.- SEPARADORES DE ACEITE Y GAS

3.1.6.- TANQUE DE BALANCE

3.1.7.- MOTORES Y BOMBAS

3.1.8.- INYECTOR DE DESEMULSIFICANTE

3.1.9.- CALENTADORES

3.1.10.- DESHIDRATADOR ELECTROSTATICO

3.1.11.- TANQUE DE ALMACENAMIENTO

3.1.12.- RECTIFICADORES DE PRESION

3.1.13.- MEDIDORES DE FLUJO DE GAS

3.1.14.- ENFRIADORES O CONDENSADORES

3.1.15.- COMPRESORAS

3.1.16.- VALVULAS, TUBERIAS Y CONEXIONES

3.1.17.- GENERADORES DE ENERGIA ELECTRICA

3.1.18.- SISTEMA DE TRATAMIENTO DE AGUA PARA INYECCION

## SISTEMA ABIERTO

3.1.10.1. Deareador

3.1. 18.2. Estanque abastecedor

3.1.18.3. Alimentador de aditivos químicos

- 3.1. 18.4. Mamparas
- 3.1.18.5. Estangue de sedimentación
- 3.1. 18.6. Estanque de retrolavado
- 3. 1. 18.7. Filtros
- 3.1.18.8. Bomba de lavado
- 3.1.18.9. Tanque de agua tratada
- 3.1.18.19. Bomba de inyecciOn
- 3.1.18.20. Red de distribuciOn a los pozos de inyec-

ción

## SISTEMA CERRADO

- 3.1.18.21. Bomba de fondo
- 3.1.18.22. Motor
- 3.1.18.23. Desarenador
- 3.1.18.24. Tanque de retrolavado
- 3.1.18.25. Dosificadores (Bactericidas, Inhibidor y secuestrante de oxigeno)
- 3.1. 18.26. FI ltros
- 3.1. 18.27. Bomba de retrolavado
- 3.1.18.28. Tanque de almacenamiento
- 3.1.18.29. Bomba de alta presiOn
- 3.1.18.30. Red de distribución a los pozos de inyec-

ción.

- 3.1.19. DEPRECIACION DEL EQUIPO
- 3.1.20. TELECOMUNICACIONES

- 156 -

3.2.- COSTOS VARIABLES

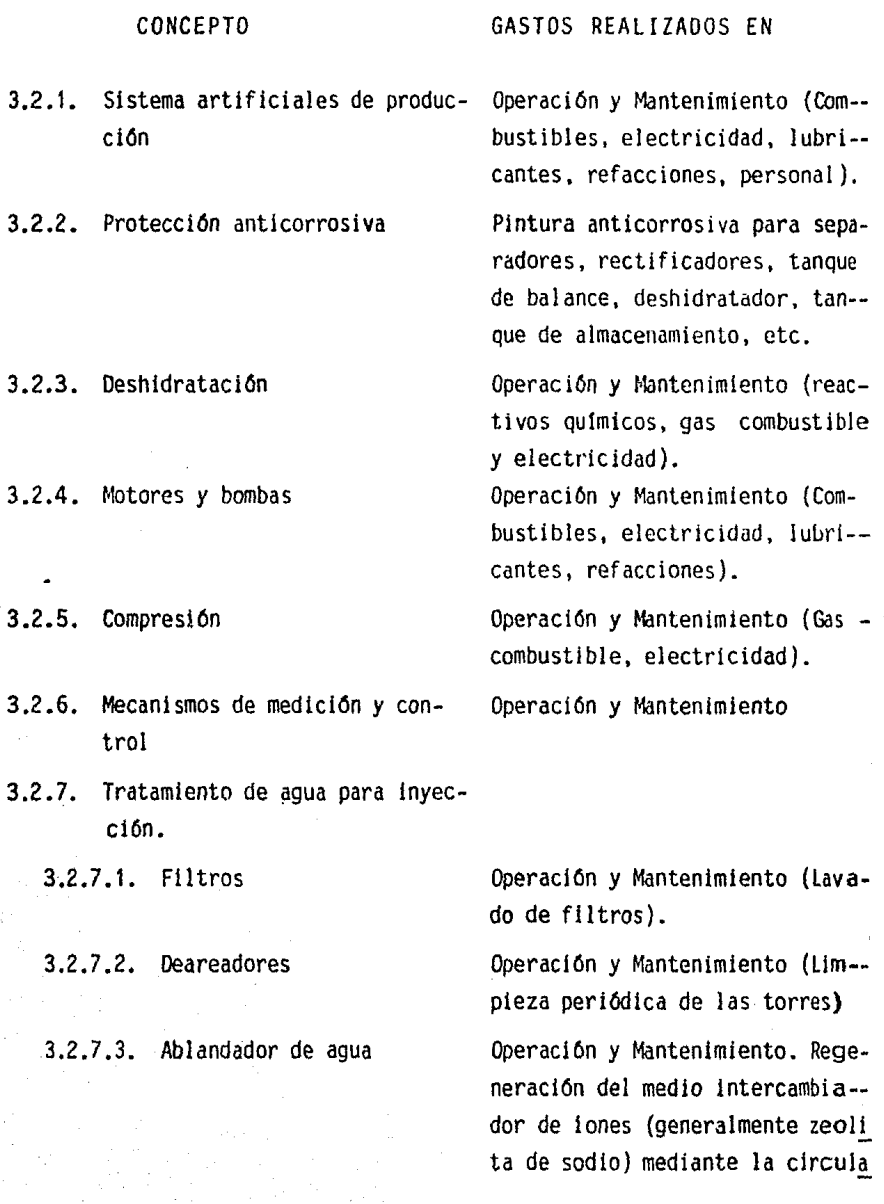

157

ciOn de NaCl para reemplazar los iones de calcio y magnesio por los de sodio; lavado a contra- flujo con agua, para eliminar - cualquier lodo o turbidez acumulada durante el proceso de ablan damiento.

Operación y Mantenimiento (Com- bustible, electricidad, lubrican tes, refacciones).

Barredores qulmicos del oxtgeno (secuestrantes qulmicos) tales como sulfito de sodio, metabisul fito de sodio, bisulfito de amonio, bióxido de azufre o hidrazi na; gases secuestrantes (en el caso de usar deareadores) tales como gas natural o bien algún - gas dulce.

3.2.7.6. Obturamiento del Sistema

**3.2.7.4.** Motores y Bombas

3.2.7.5. Eliminaci6n de gases in-

deseables en el agua (ge neralmente ox1geno)

- 3.2.7.6.1 Compatibilidad de aguas
- 3.2.7.6.2. Microorganismos
- 3.2.7.6.3. Material suspendido
- 

Pruebas de compatibilidad en el laboratorio (entre el agua de inyección y la congénita).

Biocidas (cloro, aminas).

Precipitadores de sólidos (alumbre).

3.2.7.6.4. Inhibldores de lncrus- Polimetafosfatos inorgánicos - taciones (fosfato de sodio y calcio, fas fato de sodio y magnesio, fosfato de sodio y zinc, hexametafosfato de sodio, trifosfato de so-

- 158 -

# 3.2.7.7. Corrosión

dio, etc.), e inhibidores orgá- nicos (ácido etilendiaminotetraacetico "EDTA").

Recubrimiento de la parte metáli ca para separar y aislar el ánodo y cátodo (metal) del electrolito. Recubrimientos: orgánicos (pintura, esmalte, laca y forros de plástico), e inorgánicos (esmaltes vltreos, forros de cementos, recubrimientos de fostafo y óxido).

Uso de inhibidores de corrosión: orgánicos (compuestos cuaterna- rios de amonio, mercaptobenzotia zol, fenilacridina, óxido de eti lén-rosín amina, tiourea, etc.), e inorgánicos (nitrito de sodio, benzoato de sodio, ortofosfato de sodio, silicato de sodio, fos fato monopotásico, etc.).

3.2.8. Administración general

(Salarios, prestaciones, hospi- tal, transporte, cargos genera- les, etc.)

## 4.- TRANSPORTE DE ACEITE Y GAS

- 4.1. COSTOS FIJOS
	- 4.1.1. OLEODUCTOS
	- 4.1.2. GASODUCTOS
	- 4.1.3. PREPARACION DE LA LOCALIZACION PARA LA ESTACION DE BOM BEO (similar al punto 3.1.4)
- 4.1.4. ESTACIONES DE BOMBEO.
	- 4.1.4.1. Bombas reciprocantes o centrifugas
	- 4.1.4.2. Motores eléctricos o de combustiOn interna.
	- 4.1.4.3. Válvulas (tipo macho, de retención, controla dora de presión en la descarga, de seguridad en la succión y descarga).
	- 4.1.4.4. Instrumentos de medición y control (indica- dor de presión, medidor de gasto, viscostmetro, denslmetro o gravitómetro, indicador de temperatura).
	- $4.1.4.5.$  Filtros de canasta.
	- 4.1.4.6. Tanque de alivio
	- 4. 1.4. 7. Tanque de recuperaci 6n
	- 4.1.4.8. Bombas centrifugas de transferencia y reinyec ción.
	- 4.1.4.9. Disco de ruptura.
- 4.1.4. INYECTOR DE INHIBIDOR DE CORROSION
- 4.1.5. DEPRECIACION DEL EQUIPO
- 4.1.6. TELECOMUNICACIONES
- 4.2. COSTO VARIABLES

# CONCEPTO GASTOS REALIZADOS EN

4.2.1. Protección anticorrosiva Pintura anticorrosiva para ductos e instalaciones de las estaciones de

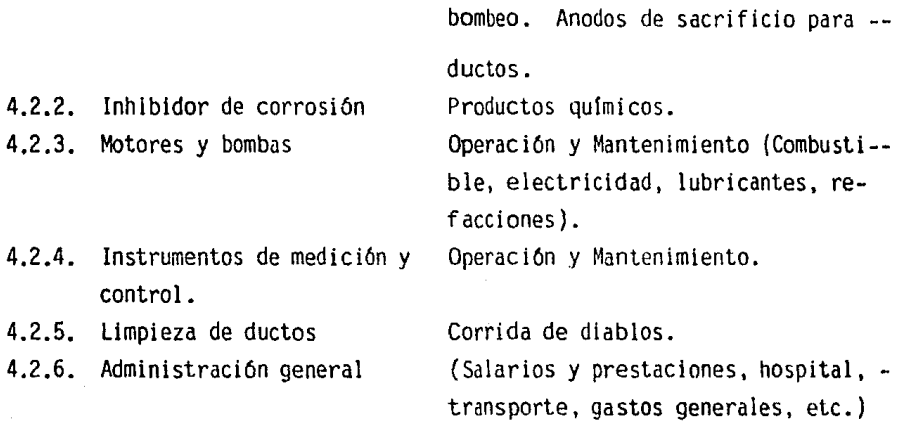

## 5.- MANTENIMIENTO DE POZOS

- 5.1 COSTOS FIJOS
	- 5.1.1. EQUIPO DE REPARACION
	- 5.1.2. HERRAMIENTAS DE REPARACION
		- 5.1.2.1. TROMPOS
		- 5.1.2.2. CORTADOR DE TUBOS (Mecánico o hidráulico)
		- 5. 1.2. 3. MAGNATECTOR O LOCAL! ZADOR DE PUNTO LIBRE
		- 5.1.2.4. LOCALIZADOR DE COPLES
		- 5.t.2.5. EMPACADORES
		- 5.1.2.6. MOLINETE HIDRAULICO
		- 2.1.2.7. RIMA
		- 2.1.2.B. CUBETAS Y DESARENADORES
		- 2.1.2.9. CEDAZOS
		- 5.1.2.10. ESCARIADORES
		- 5.t.2.11. TUBERIA FLEXIBLE

5.1.3. DEPRECIACION

5.1.4. TELECOMUNICACIONES

# 5.2. COSTOS VARIABLES

## CONCEPTOS GASTOS REALIZADOS EN

- $5.2.1.$  Fugas en conexiones superficia Compuertas y vástagos de las válvu
- 5.2.2. Desperfectos mecánicos en los aparejos de producción

## 5.2.3. Incrustaciones paraf inicas

## 5.2.4. Incrustaciones calcáreas

les las, roscas, anillos de sel lo de bridas, tuercas o pernos, etc.

> Reposición o reparación de los accesorios del aparejo de producción (camisa deslizable, unidades sella doras, etc.) y gastos de fluidos de control.

> Solventes (diesel), liquidos ca-lientes (agua, aceite o vapor), - reactivos (perlas de magneslo~Acido clorh!drlco).

> Agua dulce (para incrustaciones de NaCl), soluciones ácidas (HCI, - actdo acético, fórmico o sulfAmi- co), sustancias químicas: inhibido res (fosfatos y ácidos organicos); reperforación del tramo perforado, uso de cargas explosivas, barre- nas, flujo de arena a presión, lim pieza del aparejo de producción o cambio de tubos.

- 162 -

- 5.2.5. Aplastamiento de tuber!as de revestimiento. Cargas explosivas, arena, tapones mecánicos, tramos de tuberías de revestlmiento, barrenas.
- 5.2.6. Fugas y roturas en tuberias Registro de temperatura, sustancias coloradas, tramos de tuberlas de - revestimiento, cemento y aditivos, plásticos, tapones mecánicos, barre nas.
- 5.2.7. Cementaciones defectuosas Recementar por circulación o cementaciones forzadas.
- 5.2.8. Exclusiones de agua (alta RAA) Recementar por circulación o cementaciones forzadas, cambio de estran quiador, registros: eléctricos (agu jero abierto), radioactivos, de tem peratura, gradiomanómetro, etc.

Limpiezas periódicas con circula-ción de fluidos (aceite, lodo agua gelatlnada), análisis granulométrico de la formación productora en el laboratorio, registro de callbra- ción de agujero.

Pagos por servicios de compañía (Incluye equipo y materiales para el fracturamiento). (Salarios, prestaciones, hospital,

transporte, cargos generales, etc.)

## 6.- DEPRECIACIDN

5.2.9. Arenamientos

y de gas (altas RGA)

5.2.10. Fracturamiento hidráulico

5.2.11. Administración general

Incluye la totalidad del equipo e instalaciones de la empresa, sus partes principales son:

Bienes inmuebles, formado por los edificios, las plantas y los ductos, - -

normalmente la depreciación ennplantas es las más elevado representando un monto superior al 50% de la depreciación total.

Bienes muebles y equipo de transporte terrestre, fonnado por todos los - bienes muebles como son escritorios, máquinas, muebles de todos tipos y los equipos de transporte de personal y materiales, además de los equipos de perforación y reparación de pozos.

Equipo de transporte marítimo y aéreo.

7.- ADMINISTRACION GENERAL.

El costo de administración lo integran varios grupos, entre los principa- les están:

a) Los gastos de salarlos.- Son los gastos generales por pago de suel- dos, Incluyendo aguinaldos, Indemnizaciones por accidente, seguro de vida *y* jubilaciones.

Dentro de este concepto se incluyen los gastos correspondientes a de- partamento de: personal, relaciones públicas, jurídico, adquisiciones, almacenes, distribución, planeación, vigilancia, finanzas, etc.

- b) Gastos de labor indirecta.- Son las prestaciones contractuales en beneficio del personal, incluye hospitales (gastos de derecho-ha blente), guardería infantil, gastos de viajes de enfermos, gastos fune rarios, delegados sindicales, subsidios, viajes, viaticas, conceciones por luz, hielo, agua, ayuda por renta de casa, clubes *y* asociaciones de servicio para cursos de capacitación a trabajadores.
- e) Gastos generales de administración.- Son los gastos generales para la

conservación de los materiales (escritorios, computadoras, copiado- ras, etc.), mantenimiento de los edificios (pinturas, detergentes, lámparas, etc.), gastos generales propios de cada departamento como son los de papelería, gastos de luz, teléfono y agua.

d) Gastos de transporte.- Comprende los gastos de transporte de materia les, del equipo y del personal en las diversas ramas de la empresa; gastos efectuados en vehfculos, refacciones, combustibles y lubri- cantes.